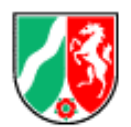

**ASDPC-Eintragungshilfen**

(Version ASDPC 8.21.2) Variante **Primarstufe** (Stand: 02.06.2023) Eintragungshilfen für die Grundschulen und die Primarstufe von Volksschulen sowie PRIMUS-Schulen

# **Inhaltsverzeichnis** Seite

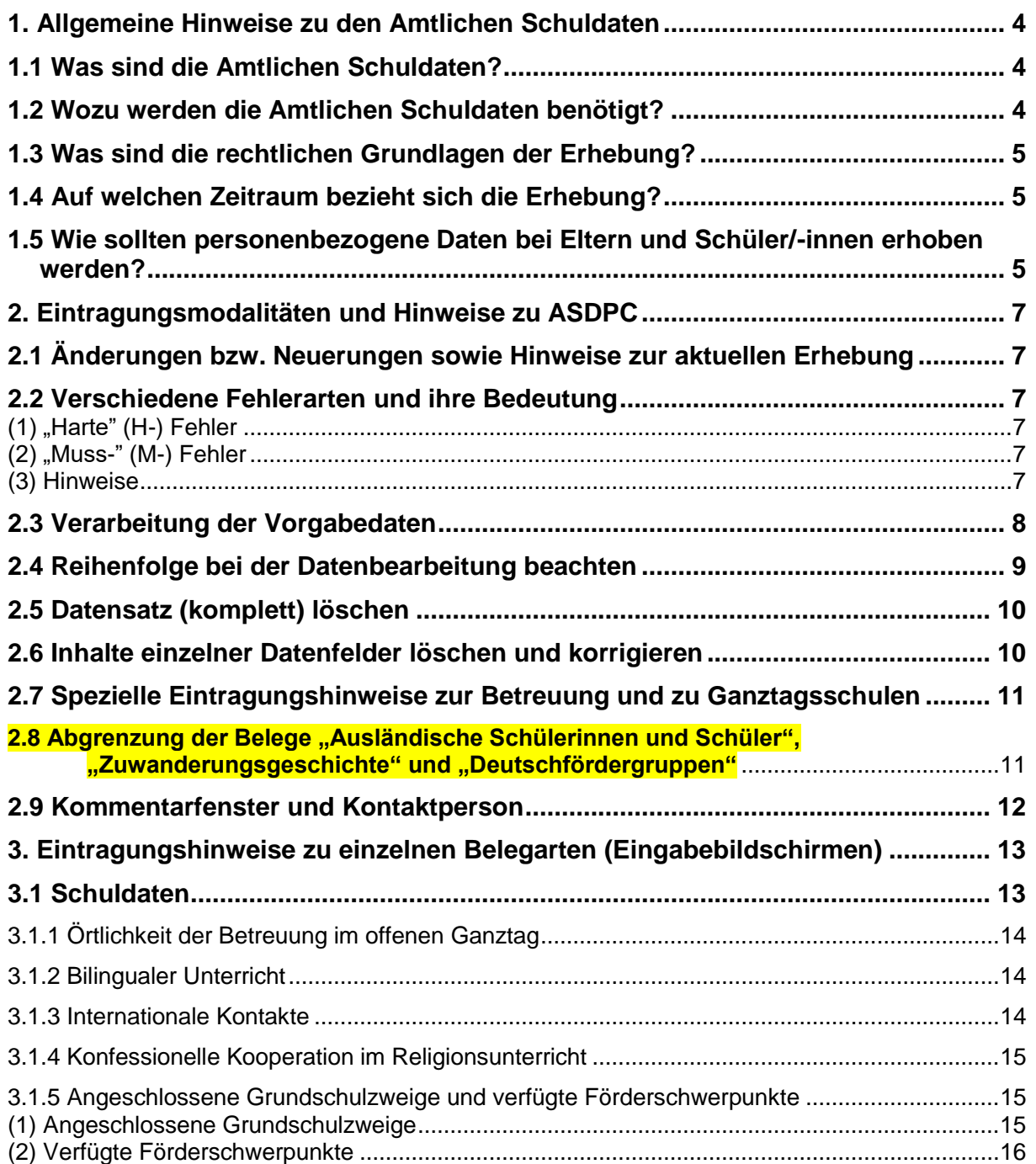

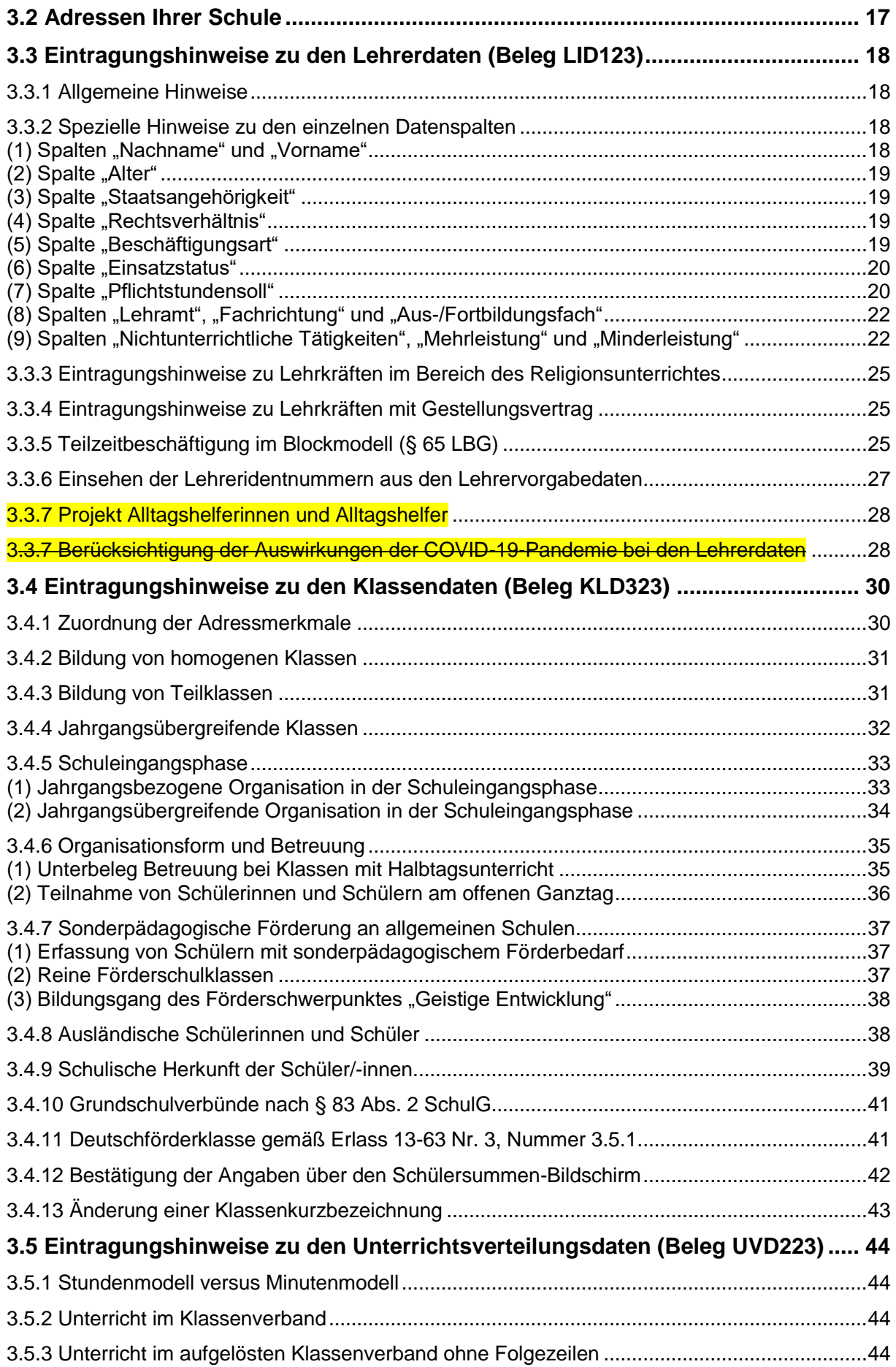

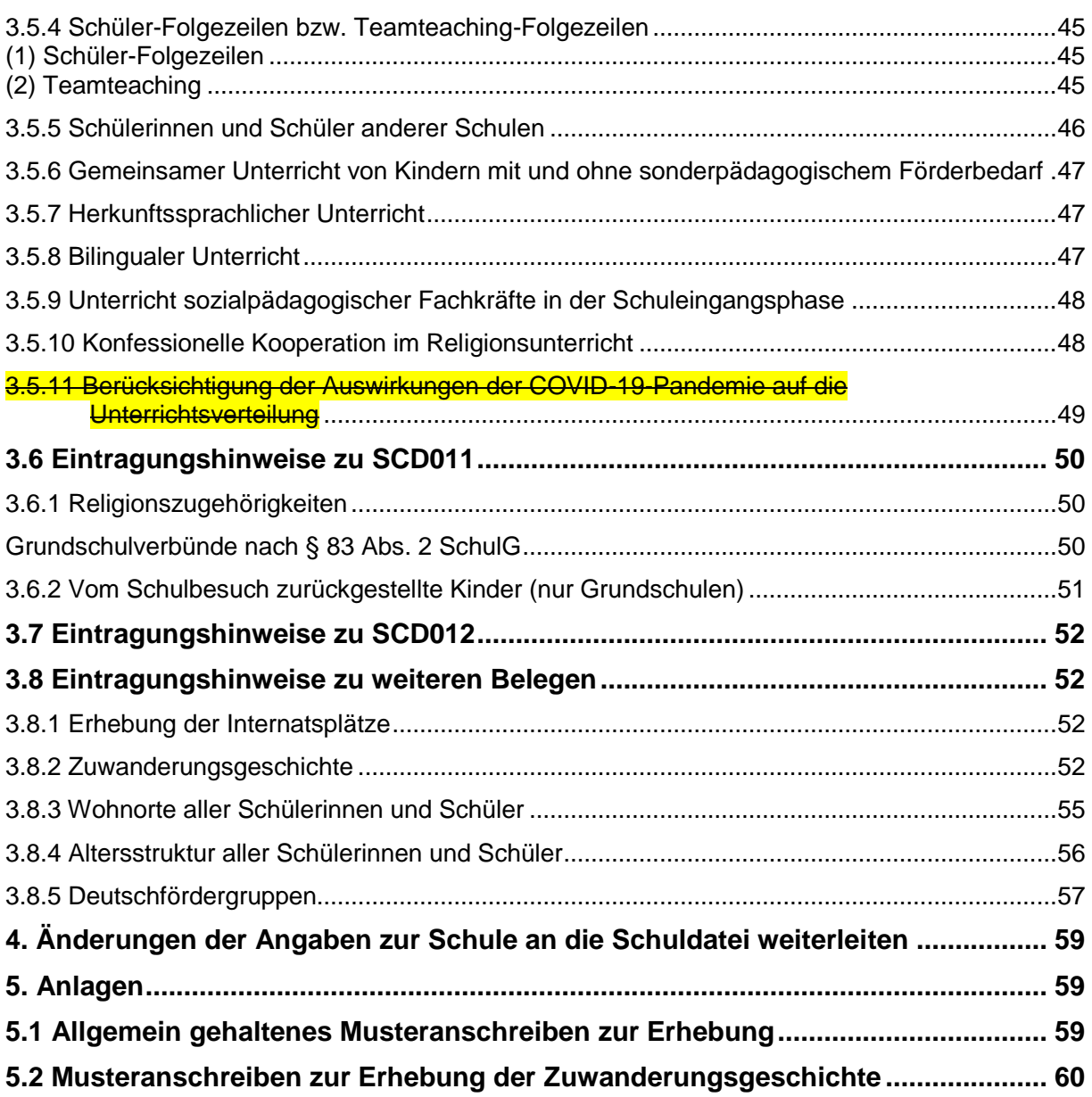

# <span id="page-3-0"></span>**1. Allgemeine Hinweise zu den Amtlichen Schuldaten**

# <span id="page-3-1"></span>**1.1 Was sind die Amtlichen Schuldaten?**

Die **Amtlichen Schuldaten (ASD)** sind eine der wichtigsten Informationsquellen über das Schulsystem in Nordrhein-Westfalen. Sie beruhen auf einer landesweit durchgeführten Erhebung und stellen Entscheidungsträgern in Politik und Verwaltung belastbare Zahlen zu Schulen, Schülerinnen und Schülern, Lehrerinnen und Lehrern sowie zum erteilten Unterricht zur Verfügung. Hierbei sind die Amtlichen Schuldaten für die Berechnung und Prognose des Lehrkräftebedarfs, für die Bildungsplanung (z.B. Ausbau von Ganztagsangeboten), für die Ermittlung veränderter Unterrichtsbedarfe sowie zur Information der Öffentlichkeit von herausgehobener Bedeutung. Weitere Datennutzer sind Einrichtungen des Bundes (z.B. Kultusministerkonferenz, Statistisches Bundesamt), internationale Organisationen (z.B. OECD, UNESCO) und wissenschaftliche Institutionen.

## <span id="page-3-2"></span>**1.2 Wozu werden die Amtlichen Schuldaten benötigt?**

In der Schulverwaltung werden die Amtlichen Schuldaten für eine Vielzahl von Zwecken verwendet, von denen im Folgenden einige beispielhaft aufgezählt werden:

- Die **Klassendaten (KLD)** sind Grundlage für die Bestimmung des Lehrkräftebedarfs an den Schulen. Neben den Schülerzahlen insgesamt werden hierfür auch die Schülerzahlen nach Jahrgang, Ganztag/Halbtag (inkl. Betreuung) und ggf. vorhandene Förderschwerpunkte erhoben. Diese Angaben sind zugleich Grundlage für die Internetsuchmaschine "Schule(n) suchen".
- Die Angaben zu Förderschwerpunkten fließen auch in die im Internet publizierte Landeskarte der Inklusion ein.
- Wie die Klassendaten gehen auch die **Unterrichtsdaten (UVD)** in verschiedene Teile der Suchmaschine "Schule(n) suchen" ein. Dokumentiert wird dort u.a. der Fremdsprachenunterricht, Kurse in der Oberstufe und ggf. durchgeführter bilingualer Unterricht.
- Die an den Schulen durchgeführte Qualitätsanalyse wird mithilfe einer Reihe von Informationen aus den Klassen- und Unterrichtsdaten vorbereitet.
- Die **Lehrerdaten (LID, Lehrerindividualdaten)** werden im Rahmen der Lehrerausbildung (fächerspezifische Kapazitätsberechnungen, Quotenberechnungen, Seminareinweisung) verwendet. Auch für die Erstellung der Lehrerbedarfsprognosen werden neben den Klassen- auch Lehrerdaten herangezogen.
- Da in den letzten Jahren als Folge des anhaltenden Schülerzahlrückgangs verstärkt Schulstandorte gebildet wurden, werden in ASDPC sämtliche **Adressen einer Schule** erhoben. Die Adress- und Standortinformationen der Schulen werden benötigt, um auch in Zukunft die Schulversorgung insbesondere im ländlichen Raum realistisch bewerten zu können.
- Die Angaben zur **Religionszugehörigkeit** der Schülerinnen und Schüler werden für die Planung des staatlichen Religionsunterrichts verwendet. Ohne Informationen darüber, wie stark die verschiedenen Religionszugehörigkeiten an den Schulen vertreten sind, kann eine bedarfsorientierte Versorgung mit entsprechendem Unterricht nicht gewährleistet werden.
- Die Angaben zur **Zuwanderungsgeschichte** werden zur Förderung von Schülerinnen und Schülern mit Migrationshintergrund (z.B. zur Verteilung von Stellen für Integrationshilfen) und bei der Berechnung des Sozialindexes verwendet.

# <span id="page-4-0"></span>**1.3 Was sind die rechtlichen Grundlagen der Erhebung?**

Grundlage für die Erhebung der Amtlichen Schuldaten ist der Runderlass "Amtliche Schuldaten und weitere statistische Erhebungen; Erhebungsverfahren und Datenbereitstellung" des Ministeriums für Schule und Weiterbildung, Wissenschaft und Forschung vom 14.12.1999 (BASS 10 – 41 Nr. 7).

Grundlage für die Erhebung und Verarbeitung von (personenbezogenen) Daten (Schülerdaten, Lehrerdaten und auch Daten von Eltern) sind:

- das Schulgesetz (§ 120 Schutz der Daten von Schülerinnen und Schülern und Eltern),
- die Verordnung über die zur Verarbeitung zugelassenen Daten der Lehrerinnen und Lehrer (VO-DV II) (BASS 10 – 41 Nr. 6.1) sowie
- die Verordnung über die zur Verarbeitung zugelassenen Daten von Schülerinnen, Schülern und Eltern (VO-DV I) (BASS 10 – 44 Nr. 2.1).

### <span id="page-4-1"></span>**1.4 Auf welchen Zeitraum bezieht sich die Erhebung?**

Die Erhebung bezieht sich auf die Kalenderwoche, in die der 15. Oktober fällt. Falls der 15. Oktober in eine Kalenderwoche mit einem oder mehreren schulfreien Tagen fällt, ist für die Erhebung von einer Kalenderwoche mit regulärem Schulbetrieb auszugehen.

Im Rahmen der Klassendaten (KLD) müssen somit alle Schülerinnen und Schüler erfasst werden, die in dieser Kalenderwoche an der Schule angemeldet sind. Im Bereich der Unterrichtsdaten (UVD) muss der geplante Unterricht für diese Kalenderwoche erfasst werden.

### <span id="page-4-2"></span>**1.5 Wie sollten personenbezogene Daten bei Eltern und Schüler/-innen erhoben werden?**

Grundsätzlich darf eine Schule die Daten, die sie zur Durchführung Ihrer Aufgabe benötigt, auch erheben und verarbeiten. Dies trifft insbesondere dann zu, wenn die Daten bereits in der VO-DV-I oder der VO-DV-II angeführt sind. In diesem Fall dürfen die jeweiligen Daten für den jeweils beschriebenen Zweck in der Schule verarbeitet werden.

Die Betroffenen (Eltern, Schüler/-innen, Lehrkräfte) haben immer ein Auskunftsrecht über ihre gespeicherten Daten. Auch sind sie bei einer Datenerhebung berechtigt, den Zweck dieser Daten zu erfahren. Dies trifft auch dann zu, wenn die Erhebung obligatorisch ist. Beachtet werden muss auch, dass die Daten immer so erhoben und verarbeitet werden, dass kein unberechtigter Dritter Einblick erlangt. Mögliche Konflikte bei der Datenerhebung lassen sich in der Regel durch in diesem Sinne geeignete Erhebungsverfahren und eine transparente Information der Betroffenen vermeiden.

Erforderliche Daten sollten möglichst bereits bei der Einschulung/Aufnahme erfragt werden. Dies verhindert, dass später aufwendige Nacherhebungen erforderlich werden und die Daten nicht mehr fehlerfrei einzelnen Schülergruppen zugeordnet werden können. Hinzu kommt, dass im Rahmen der Einschulung/Aufnahme wesentlich leichter gewährleistet werden kann, dass Unberechtigte keinen Einblick in die Daten erhalten.

Sollte es doch einmal notwendig sein, dass Daten nach der Einschulung/Aufnahme erhoben werden, so muss unbedingt sichergestellt werden, dass Dritte (also auch Mitschüler/-innen) keine Kenntnis dieser Daten erhalten. Dies gilt insbesondere dann, wenn Daten betroffen sind, die nach dem Datenschutzgesetz einen besonderen Schutz erfordern. Somit wird hier nahezu immer eine schriftliche Erhebung erfolgen müssen!

Um Rückfragen zu minimieren, sollte bei einer Erhebung auch stets angeführt werden, für welchen Zweck die Daten verwendet werden, ob die Teilnahme an der Erhebung verpflichtend ist, und was geschieht, wenn die Teilnahme an der Erhebung verweigert wird.

# <span id="page-6-0"></span>**2. Eintragungsmodalitäten und Hinweise zu ASDPC**

### <span id="page-6-1"></span>**2.1 Änderungen bzw. Neuerungen sowie Hinweise zur aktuellen Erhebung**

Wie mit E-Mail an alle Schulen vom 29.03.2023 bereits bekannt gegeben, erfolgt die diesjährige ASD-Haupterhebung weiterhin mit ASDPC.

Für die diesjährige Haupterhebung gibt es im Vergleich zur Vorjahreserhebung keine wesentlichen Änderungen.

Informationen zu geänderten Schlüsseln und Schlüsselkombinationen finden Sie im überarbeiteten Schlüsselverzeichnis.

### <span id="page-6-2"></span>**2.2 Verschiedene Fehlerarten und ihre Bedeutung**

Bei der Erfassung der Amtlichen Schuldaten können verschiedene Fehler auftreten, die eine weitere Verarbeitung der Daten erschweren oder sogar unmöglich machen können. Dabei werden drei "Fehler"-Kategorien unterschieden:

### <span id="page-6-3"></span>**(1) "Harte" (H-) Fehler**

Bei fehlenden Verschlüsselungen/Eintragungen (wie z.B. Klasse ohne Kennzeichnung des Bildungsgangs, Klasse ohne Angaben zur schulischen Herkunft), unzulässigen Verschlüsselungen (wie Unterrichtsfach = ZZ, Staatsangehörigkeit = 678) oder logisch unzulässigen Beziehungen zwischen zwei Datenmerkmalen (wenn z. B. in einer Klasse mehr ausländische Schüler/-innen gemeldet werden als diese insgesamt an Schüler(inne)n aufweist) o.ä. ist eine weitere Verarbeitung der Daten nicht möglich: Diese Fehler würden eine Rückfrage bei der Schule unumgänglich machen. Deshalb kann vor der Bereinigung von "harten" Fehlern keine Versanddatei erstellt werden, d. h. eine Übermittlung ist nicht möglich. Zeilen der Eingabemasken, die harte Fehler enthalten, fallen jeweils durch eine sattrote Hintergrundfarbe auf.

### <span id="page-6-4"></span>**(2)** ,, Muss-" (M-) Fehler

Auch diese Fehler beschreiben unzulässige Zusammenhänge oder ungültige Kombinationen von Schlüsseln (z. B. Lehrkräfte mit Lehramt an berufsbildenden Schulen und Aus- bzw. Fortbildungsfach für Linguistik oder Schülerinnen und Schüler in der Berufsschule mit der Herkunftsschulform Grundschule). Auch sie müssen korrigiert werden, da sonst ein falsches Abbild der Schule entsteht. Ein als "Muss"-Fehler klassifizierter Eintrag ist dann nicht abzuändern, wenn der zugrundeliegende Sachverhalt im Einzelfall ausdrücklich von der Schulaufsicht genehmigt ist. Zeilen der Eingabemasken, die zumindest einen "Muss"-Fehler enthalten, fallen jeweils durch eine orangerote Hintergrundfarbe auf.

### <span id="page-6-5"></span>**(3) Hinweise**

Die **Hinweise** sollen auf eventuell unplausible Datenkonstellationen aufmerksam machen. Sie beschreiben eigentlich keine "Fehler", sondern fordern die Bearbeiterin/den Bearbeiter auf, den Sachverhalt zu prüfen – beispielsweise: "Besteht diese Klasse nur aus ausländischen Schülerinnen und Schülern?" Werden die Sachverhalte als zutreffend anerkannt, ist keine Bereinigung nötig. Zeilen der Eingabemasken, die nur einen Hinweis enthalten, fallen jeweils durch eine gelbe Hintergrundfarbe auf.

**Anmerkung:** Für Personen mit Rotschwäche kann eine angepasste Farbeinstellung für die Fehleranzeige unter "Optionen" im Eingangsbildschirm vorgenommen werden.

Die Fehler bzw. Hinweise werden nach der Ausführung der Prüfungsfunktion(en) ausgegeben. Diese können für verschiedene Ebenen angestoßen werden:

- 1. Satz prüfen über das Menü "Prüfen"/ "Satz prüfen" wird im jeweiligen Beleg der zuvor markierte Datensatz (Zeile) überprüft,
- 2. Beleg prüfen über das Menü "Prüfen"/"Beleg prüfen" wird der jeweilige Beleg überprüft,
- 3. Gesamtprüfung über das Menü "Prüfen"/"Gesamtprüfung" im zweiten Bildschirm von ASDPC, werden alle Angaben der Schule belegübergreifend geprüft.

Die Beschreibungen der Fehler und Hinweise können auf folgende Weisen aufgerufen werden:

- 1. Die Beschreibungen der Fehler und Hinweise zu einem **Satz**: über die Schaltfläche am Ende des betreffenden Satzes oder über das Menü "Prüfen", "Fehler des aktuellen Satzes" im jeweiligen Beleg,
- 2. Die Beschreibungen der Fehler bzw. Hinweise eines **Beleges** über das Menü "Prüfen", "Prüfbericht" im jeweiligen Beleg,
- 3. Die Beschreibungen aller Fehler bzw. Hinweise der **Gesamtprüfung**: über das Menü "Prüfen", "Prüfbericht" im zweiten Bildschirm von ASDPC, der die Anzahl der Sätze in den einzelnen Belegen sowie die Eckzahlen anzeigt.

### <span id="page-7-0"></span>**2.3 Verarbeitung der Vorgabedaten**

Für die Belege Adressen und LID123 stellt IT.NRW die sogenannten Vorgabedaten zur Verfügung. Für den Beleg Adressen werden Angaben aus der Schuldatei vorgegeben. Die Lehrervorgabedaten für den Beleg LID123 stammen bei den öffentlichen Schulen größtenteils aus dem Personalverwaltungssystem EMiL, bei den privaten Schulen aus den Lehrerdaten der letzten Erhebung.

Die Verwendung der Vorgabedaten für den Beleg Adressen ist verpflichtend. Die Vorgabedaten für die Lehrerdaten können, müssen jedoch nicht verwendet werden.

Für Schulen mit Sekundarbereich werden außerdem die SCD012-Vorgabedaten bereitgestellt (siehe dazu Eintragungshilfe für die Sekundarstufe).

Die Vorgabedaten werden zentral über das Bildungsportal bereitgestellt und können dort abgerufen werden. Die Daten sind mit dem öffentlichen Schlüssel der jeweiligen Schule verschlüsselt (siehe hierzu auch das Dokument "Informationen zum Verschlüsselungsverfahren").

Der Import kann über den zentralen ASDPC-Bildschirm oder direkt in den Belegen 'Adressen', bzw. LID123' erfolgen. Im Zuge des Imports werden die Daten auch entschlüsselt. Die Importfunktionalitäten finden sich unter Datei/Import/Vorgabedaten.

**Anmerkung:** Die Vorgabedaten erheben keinen Anspruch auf Richtigkeit und Vollständigkeit. Die Vorgabedaten dienen lediglich dazu, die Datenerfassung zu erleichtern. Vor dem Versenden sind generell alle Angaben zu prüfen.

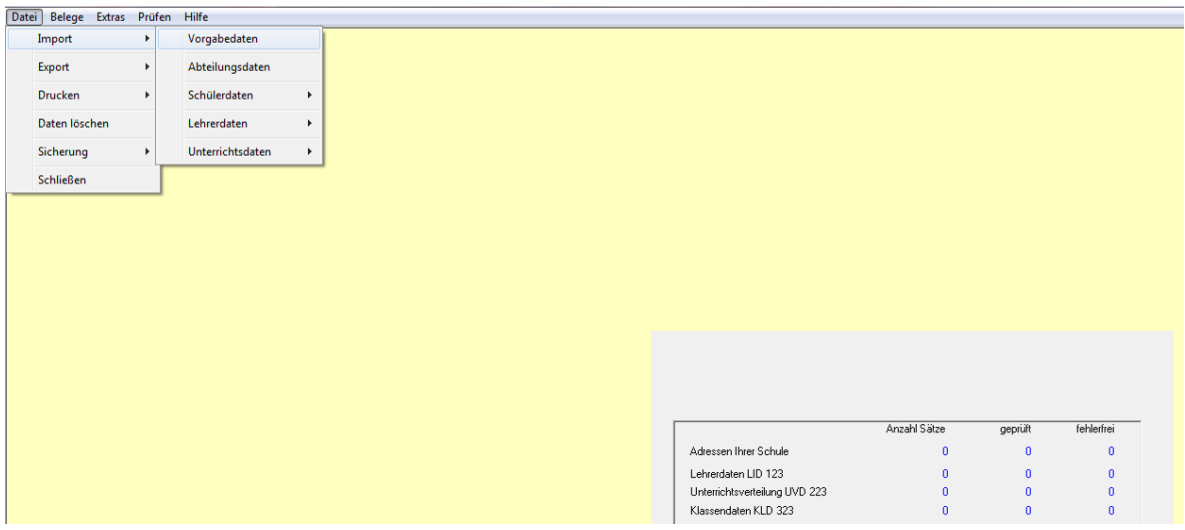

# <span id="page-8-0"></span>**2.4 Reihenfolge bei der Datenbearbeitung beachten**

Da die Daten der einzelnen Erhebungsmasken logisch voneinander abhängen, ist eine bestimmte Reihenfolge bei der Eingabe bzw. beim Import der Daten notwendig.

- Als Erstes sollten die Angaben auf Schulebene gemacht werden (siehe Kapitel 3.1 [Schuldaten\)](#page-12-1).
- Als Zweites sollten die **Adressen Ihrer Schule** erfasst werden (siehe Kapitel [3.2](#page-16-0)  [Adressen Ihrer Schule\)](#page-16-0). Die in diesem Beleg angegebenen Adressmerkmale werden für die Angaben zu den Klassendaten benötigt. Werden Adressen zu einem späteren Zeitpunkt nachgetragen, kann es zu Fehlermeldungen in der KLD kommen.
- Als Drittes sollte die **LID123** bearbeitet werden (siehe Kapitel [3.3 Eintragungshinweise](#page-17-0)  [zu den Lehrerdaten\)](#page-17-0). Die Lehrerkürzel, die hier definiert werden, sind notwendig für die Bearbeitung der KLD323 (Klassenlehrer/in) und der UVD223. Optional können entweder die von IT.NRW zur Erhebung bereitgestellten Lehrerdaten oder die von der Schule (z. B. in SchILD-NRW) gepflegten Lehrerdaten zur Erstellung der LID123 in ASDPC importiert werden. Bei Verwendung der IT.NRW-Vorgabedaten werden die für die Lehrkräfte bei der letzten Haupterhebung verwendeten Kürzel wieder vorgegeben und für diejenigen Lehrpersonen, die bisher **nicht** an Ihrer Schule geführt wurden, werden Kürzel automatisch generiert, die Sie auf die an Ihrer Schule üblichen Bezeichnungen abändern können.
- Als Viertes sollte die **KLD323** bearbeitet werden (siehe Kapitel [3.4 Eintragungshinweise](#page-29-2)  [zu den Klassendaten\)](#page-29-2). Klassen und Schülerzahlen, die hier definiert werden, sind notwendig für UVD223 (Klasse), SCD011 (Schülerzahlen) und Sondererhebungen zur KLD.
- Die Reihenfolge der Bearbeitung der anderen Erhebungsmasken ist wahlfrei.

**Besonderheit:** Werden Klassen **nachträglich** in der KLD323 eingetragen oder gelöscht, kann es zu Inkonsistenzen in der Zuordnung der Klassen in UVD und KLD kommen. Gleichen Sie mit Hilfe des Menüpunktes "Prüfen", "Abgleich KLD → UVD" bzw. "Abgleich UVD → KLD" in den jeweiligen Bildschirmen die Klassenkürzel ab und korrigieren Sie sie ggf. (siehe **ASDPC-Hilfe**<sup>1</sup> ).

l

<sup>1</sup> Die Hilfe von ASDPC ist aufrufbar über den Menüpunkt "Hilfe" -> "Inhalt..." oder "Suchen in Hilfe".

# <span id="page-9-0"></span>**2.5 Datensatz (komplett) löschen**

Um einen kompletten Datensatz zu löschen (im Weiteren exemplarisch an der KLD323 gezeigt), muss dieser markiert werden. Klicken Sie dazu bitte mit der Maus auf das **Markierungsfeld** am Anfang des Satzes, bis dieser blassorange unterlegt erscheint.

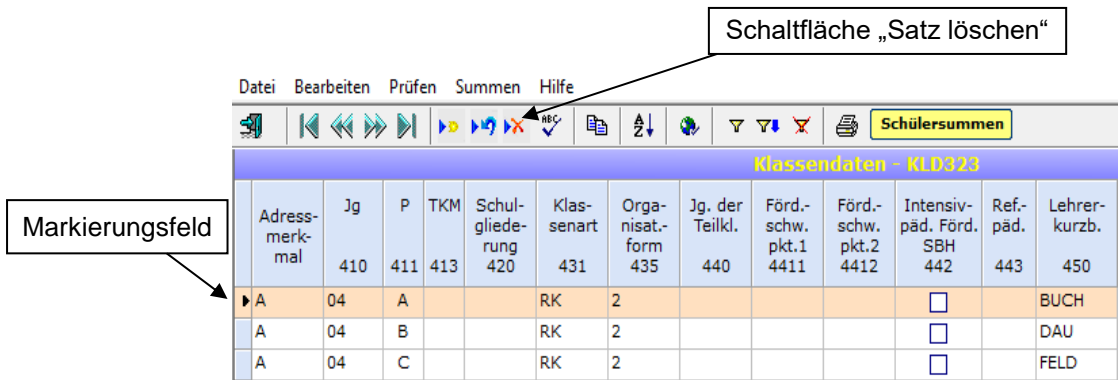

Nach dem Markieren kann der Satz gelöscht werden, indem Sie auf die betreffende **Schaltfläche "Satz löschen"** klicken, die Sie in der Symbolleiste finden. Alternativ können Sie auch die Taste "Entf" benutzen, die Sie über den Pfeiltasten auf Ihrer Tastatur finden.

Wenn Sie mehrere aufeinander folgende Datensätze auf einmal löschen möchten, markieren Sie zunächst die Datensätze (Zeilen) bei gehaltener "Umschalttaste" mit Hilfe von zwei Klicks der linken Maustaste. Falls Sie mehrere Datensätze (Zeilen) löschen möchten, die nicht direkt aufeinander folgen, markieren Sie zunächst bei gehaltener "Strg"-Taste mit Hilfe von Klicks der linken Maustaste die jeweiligen Sätze. Der eigentliche Löschungsvorgang wird durch die Betätigung der "Entf"-Taste oder der Schaltfläche "Satz löschen" ausgelöst.

**Hinweis:** Wenn Sie einen Datensatz löschen, werden automatisch auch die dazu erfassten Unterbelege gelöscht, um Unstimmigkeiten in den Daten zu vermeiden. Löschen Sie z.B. in der KLD323 eine (Teil-)Klasse, werden automatisch die dazugehörigen Angaben zur Herkunft, Staatsangehörigkeit, Altersstruktur und Zuwanderungsgeschichte dieser (Teil-)Klasse entfernt.

## <span id="page-9-1"></span>**2.6 Inhalte einzelner Datenfelder löschen und korrigieren**

Um ein einzelnes Feld in einer Zeile zu löschen, markieren Sie bitte das gewünschte Feld mit einem Klick (der jeweilige Eintrag erscheint dann dunkelblau hinterlegt) und betätigen Sie dann die "Entf"-Taste. **Achtung:** Dies ist nicht bei Pflichtfeldern (wie z.B. Jahrgang, Parallelität usw.) möglich, sondern gilt nur für Schülerzahlenfelder. Bei Fehlermeldung ggf. "ESC"-Taste (Eingabelösch-Taste) betätigen und einen der zulässigen Einträge der betreffenden Listbox auswählen.

Um ein einzelnes Feld in einer Zeile zu **verändern**, markieren Sie bitte das gewünschte Feld mit einem Klick (der jeweilige Eintrag erscheint dann dunkelblau hinterlegt) und geben dann den neuen Wert ein.

Möchten Sie die Löschung oder Änderung eines Feldeintrages **rückgängig** machen, so geht dies vor dem Verlassen des betroffenen Feldes durch Drücken der "ESC"-Taste (oben links auf Ihrer Tastatur).

### <span id="page-10-0"></span>**2.7 Spezielle Eintragungshinweise zur Betreuung und zu Ganztagsschulen**

Die Erhebung aller Betreuungsformen bzw. Ganztagsformen erfolgt im Rahmen der **KLD323**. Die Eintragungsmodalitäten weichen je nach Art der Organisation bzw. Betreuung voneinander ab (siehe hierzu Abschnitt [3.4.6 Organisationsform und Betreuung\)](#page-34-0).

**Betreuungs- und Aufsichtstätigkeiten im Ganztagsbereich** der Schule sind ggf. für die jeweilige Lehrkraft unter "Nichtunterrichtliche Tätigkeiten" mit Grund "965" und der hälftigen Zeit in die **LID** einzutragen, denn Betreuungs- und Aufsichtszeiten sind nur zur Hälfte auf die Unterrichtsverpflichtung anzurechnen (RdErl. v. 25.01.2006 – BASS 12 – 63 Nr. 2 Tz. 5.2). Die von einer Lehrkraft erteilten **Unterrichtsstunden** sind vollzählig in der **UVD** aufzuführen.

### <span id="page-10-1"></span>2.8 Abgrenzung der Belege "Ausländische Schülerinnen und Schüler", **"Zuwanderungsgeschichte" und "Deutschfördergruppen"**

Informationen zu den Staatsangehörigkeiten und der Zuwanderungsgeschichte der Schülerinnen und Schüler sowie zur Förderung von neu-zugewanderten Schülerinnen und Schüler sind wichtige Bestandteile der Amtlichen Schuldaten.

Dieses Kapitel dient der Abgrenzung der Bereiche voneinander. Ausführliche Informationen zu den einzelnen Bereichen finden sich in den jeweiligen Kapiteln.

Im Rahmen der Klassendaten (KLD323) wird die Staatsangehörigkeit erhoben: Für jede Schülerin/jeden Schüler ist die jeweilige Staatsangehörigkeit zu erfassen, wenn keine deutsche Staatsangehörigkeit vorliegt. Weitere Informationen hierzu finden Sie im Kapitel 3.4.8 [Ausländische Schülerinnen und Schüler.](#page-37-1)

Über den Beleg "Zuwanderungsgeschichte" werden Informationen zum Migrationshintergrund erhoben. Eine Zuwanderungsgeschichte liegt vor, wenn eine Schülerin/ein Schüler im Ausland geboren wurde und selbst zugewandert ist, mindestens ein Elternteil im Ausland geboren und zugezogen ist oder die Verkehrssprache in der Familie nicht Deutsch ist. Eine nichtdeutsche Staatsangehörigkeit kann ein Indiz für eine vorliegende Zuwanderungsgeschichte sein, ist jedoch keine Voraussetzung. Nähere Informationen hierzu finden Sie im Kapitel [3.8.2 Zuwanderungsgeschichte.](#page-51-3)

Im Beleg "Deutschfördergruppen" ist die Anzahl der Deutschfördergruppen anzugeben, die für neu zugewanderte Schülerinnen und Schüler zum Erwerb der deutschen Sprache an Ihrer Schule eingerichtet sind. In einer weiteren Spalte soll außerdem erfasst werden, wie viele der Teilnehmerinnen und Teilnehmer neu zugewandert sind. Neu zugewanderte Teilnehmerinnen bzw. Teilnehmer sollten im Regelfall eine ausländische Staatsangehörigkeit und eine Zuwanderungsgeschichte aufweisen, dies muss jedoch nicht immer der Fall sein. Weitere Informationen hierzu finden Sie im Kapitel [3.8.5 Deutschfördergruppen.](#page-56-0)

### <span id="page-11-0"></span>**2.9 Kommentarfenster und Kontaktperson**

In ASDPC besteht die Möglichkeit Kommentare bzw. Anmerkungen zu erfassen. Hier können Sie beispielsweise erläutern, warum Ihre Datenlieferung noch Fehler enthält. Dies kann ggf. dabei helfen telefonische Rückfragen während der Datenaufbereitung zu reduzieren bzw. ganz zu vermeiden.

Um IT.NRW die Kontaktaufnahme zu erleichtern, erfassen Sie bitte im Kommentarfenster eine Ansprechpartnerin /einen Ansprechpartner, die/der Auskünfte zu Ihrer Statistiklieferung erteilen kann.

Das Kommentarfenster kann zentral über den Datenübersichtsbildschirm oder über die einzelnen Belege erreicht werden.

Das Kommentarfenster ist im Datenübersichtsbildschirm über Belege/Kommentarfenster aufrufbar.

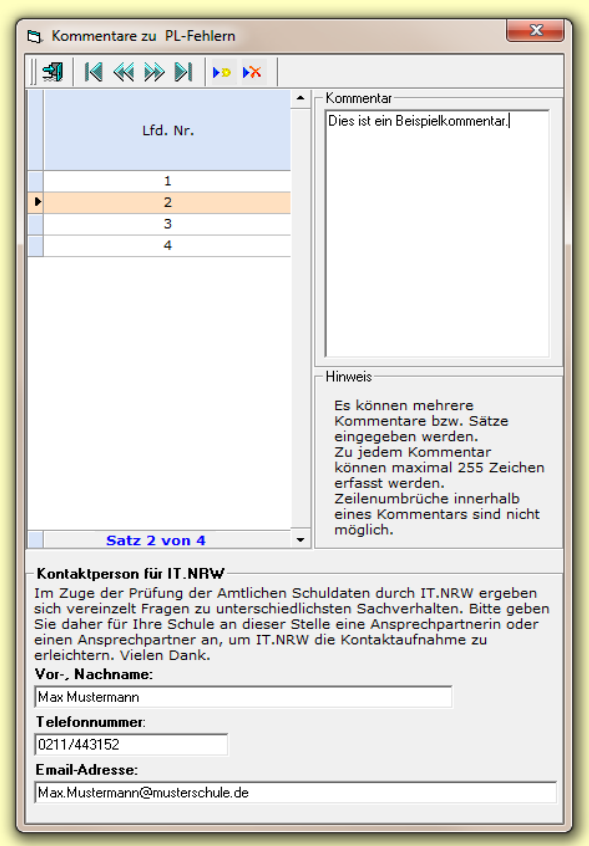

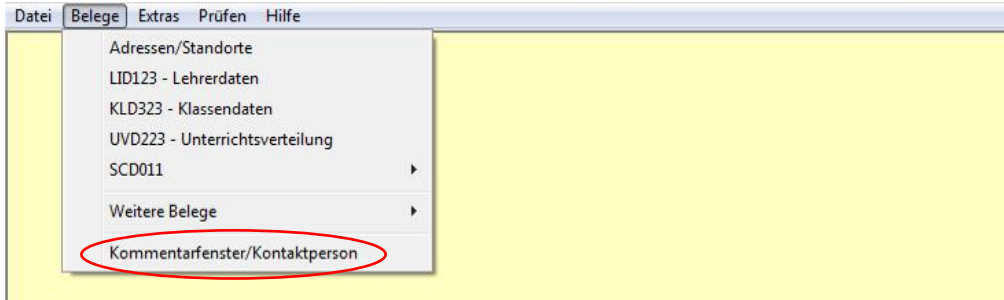

In den einzelnen Belegen kann das Kommentarfenster über den Menüpunkt Bearbeiten /Kommentarfenster geöffnet werden.

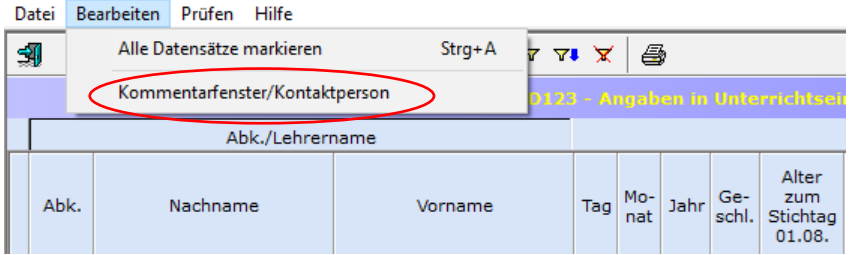

# <span id="page-12-0"></span>**3. Eintragungshinweise zu einzelnen Belegarten (Eingabebildschirmen)**

### <span id="page-12-1"></span>**3.1 Schuldaten**

Im Bildschirm "Schuldaten" (Schuleingangsbildschirm) müssen zunächst einige Angaben auf Schulebene zu folgenden Bereichen gemacht werden:

- Örtlichkeit der Betreuung im offenen Ganztag
- **•** Bilingualer Unterricht
- Internationale Kontakte
- Konfessionelle Kooperation im Religionsunterricht
- Angeschlossene Grundschulzweige und verfügte Förderschwerpunkte

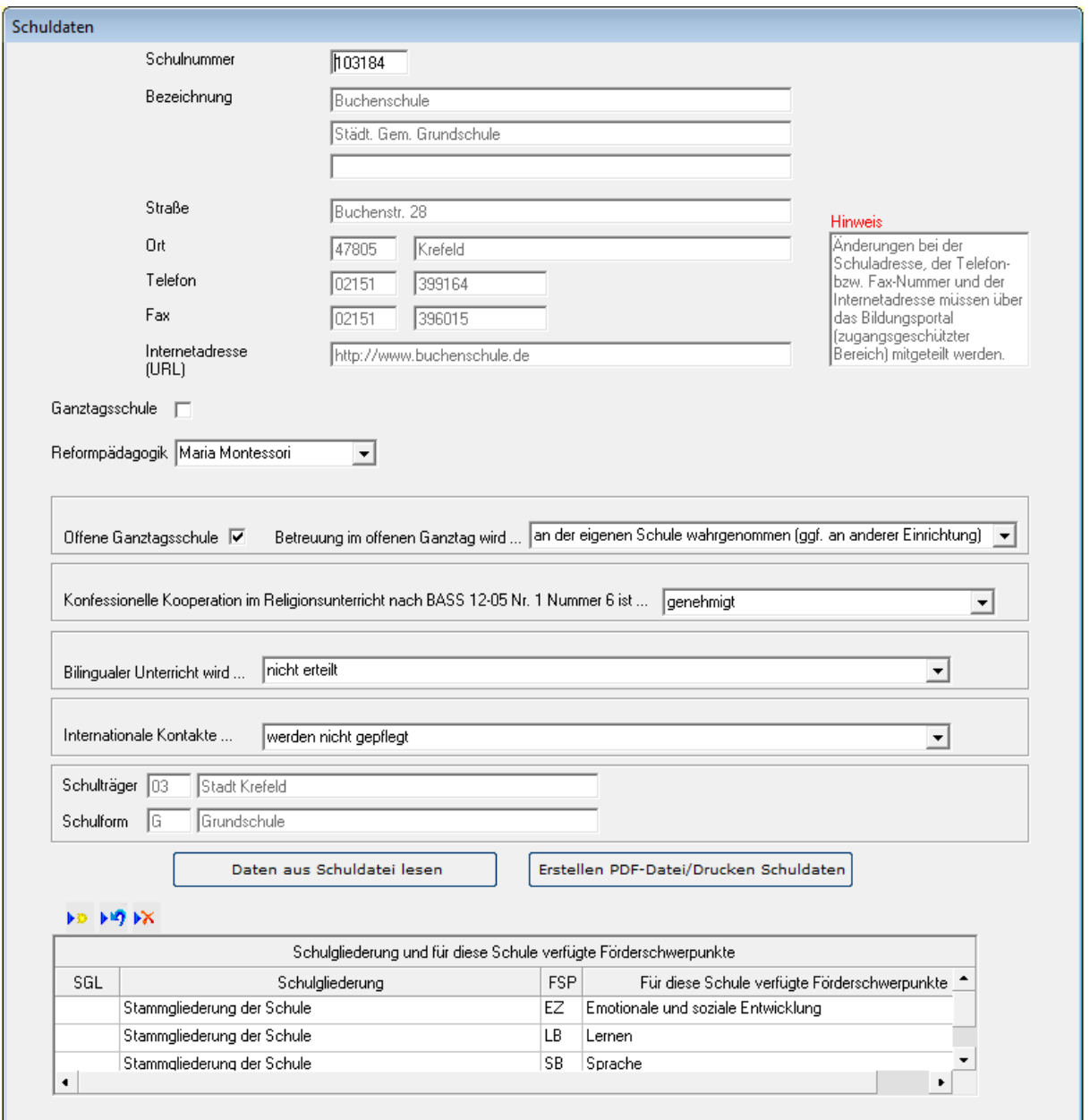

# <span id="page-13-0"></span>**3.1.1 Örtlichkeit der Betreuung im offenen Ganztag**

Im Bereich zum offenen Ganztag muss angegeben werden, an welcher Örtlichkeit diese Betreuung wahrgenommen wird. Die Angabe wird benötigt, um die Zahl der Schulen mit eigenem offenem Ganztagsangebot bestimmen zu können. Dazu sieht der Bildschirm "Schuldaten" ein Auswahlfeld mit drei Eintragungsmöglichkeiten vor:

Betreuung im offenen Ganztag wird

- an der eigenen Schule wahrgenommen (ggf. an anderer Einrichtung). D.h. das offene Ganztagsangebot findet ganz oder teilweise an der eigenen Schule bzw. durch die eigene Schule organisiert an einer anderen Einrichtung statt
- vollständig an einer anderen Schule wahrgenommen. D.h. alle teilnehmenden Schülerinnen und Schüler werden an einer anderen Schule betreut
- nicht angeboten. D.h. an der eigenen Schule wird kein offener Ganztag angeboten.

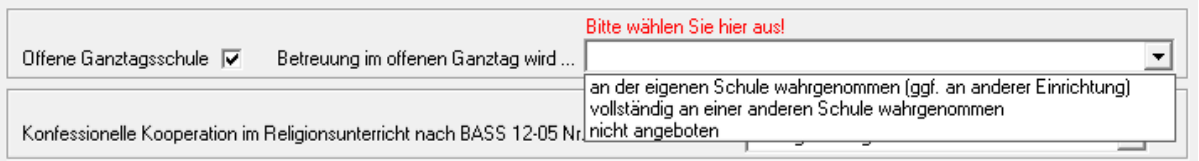

# <span id="page-13-1"></span>**3.1.2 Bilingualer Unterricht**

Im Eingangsbildschirm muss vorab angegeben werden, ob an der Schule bilingual unterrichtet wird. Falls bilingualer Unterricht erteilt wird, ist anzugeben, in welcher Form dieser erfolgt: Innerhalb und/oder außerhalb eines bilingualen Bildungsgangs. Die Erfassung erfolgt über das Feld "Bilingualer Unterricht wird…".

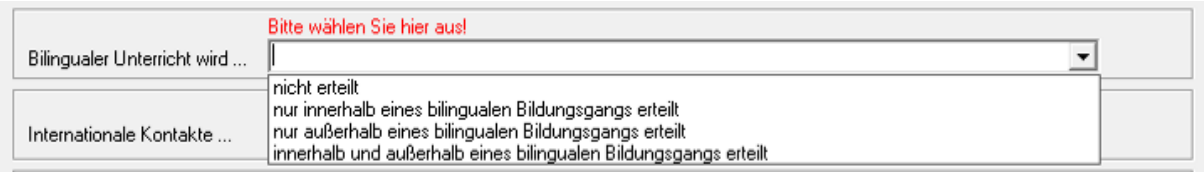

### <span id="page-13-2"></span>**3.1.3 Internationale Kontakte**

Im Rahmen der Amtlichen Schuldaten wird erhoben, ob eine Schule internationale Kontakte pflegt. Die Erhebung erfolgt über den Bildschirm "Schuldaten" (Schuleingangsbildschirm) über das Feld "Internationale Kontakte...". Zur Auswahl stehen die Einträge "werden gepflegt" und "werden nicht gepflegt".

Unter "Internationale Kontakte" fallen in diesem Zusammenhang Schulpartnerschaften, virtuelle Projekte unter Nutzung digitaler Medien, Begegnungsfahrten, Hilfsprojekte /Schulpatenschaften im Ausland, Schülerbetriebspraktika im Ausland, Individuelle Auslandsaufenthalte eigener Schülerinnen und Schüler, Aufnahme ausländischer Gastschülerinnen und Gastschüler, kurze und einmalige Austauschprojekte wie z.B. Wettbewerbe und Erasmus+ (hier: Schulpartnerschaften).

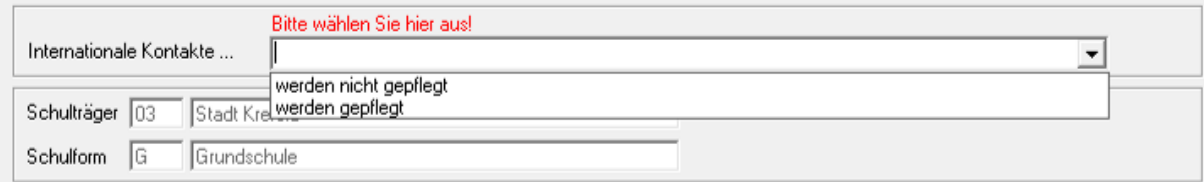

## <span id="page-14-0"></span>**3.1.4 Konfessionelle Kooperation im Religionsunterricht**

Im Bildschirm "Schuldaten" muss angegeben werden, ob für die jeweilige Schule die konfessionelle Kooperation im Religionsunterricht nach BASS 12-05 Nr. 1, Nummer 6 von der zuständigen Schulaufsichtsbehörde genehmigt wurde.

Dabei ist es unerheblich, ob eine Genehmigung für die Klassen 1 und 2 oder 3 und 4 oder beide Doppeljahrgänge vorliegt.

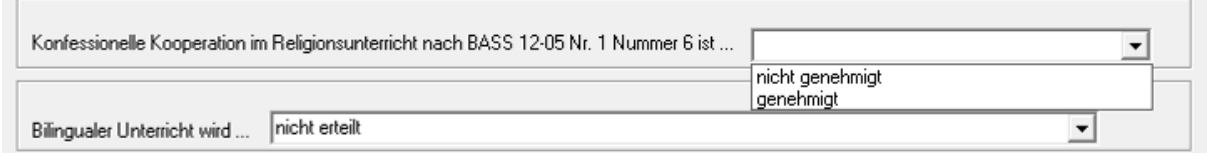

## <span id="page-14-1"></span>**3.1.5 Angeschlossene Grundschulzweige und verfügte Förderschwerpunkte**

Im unteren Bereich des Bildschirms "Schuldaten" finden sich die angeschlossenen Grundschulzweige (Spalte "Schulgliederung") und verfügten Förderschwerpunkte. Wenn für Ihre Schule entsprechende Angaben erforderlich sind, gibt es im Regelfall eine Vorbelegung mit Angaben aus der Schuldatei. Änderungen sind nur dann erforderlich, wenn Einträge fehlen oder nicht weiter zutreffen.

### <span id="page-14-2"></span>**(1) Angeschlossene Grundschulzweige**

Im linken unteren Bereich des Bildschirms finden sich die angschlossenen Grundschulzweige in der Spalte "Schulgliederung". Für eine Schule gibt es hier nur dann einen Eintrag, wenn ein Grundschulverbund nach § 83 Abs. 2 SchulG vorliegt und sich der Verbund aus unterschiedlichen Grundschulzweigen zusammensetzt.

Hier finden sich nur die angeschlossenen Grundschulzweige ("GMS" (angeschlossene Gemeinschaftsgrundschule), "EVB" (angeschlossene evangelische Bekenntnisschule) bzw. "RKB" (angeschlossene katholische Bekenntnisschule)). Für den "Stammzweig" der Grundschule gibt es hier keinen Eintrag.

**Beispiel:** Grundschulverbund mit "angeschlossener evangelischer Bekenntnisgrundschule". Für den "Stammzweig" (bspw. Gemeinschaftsgrundschule) darf kein Datensatz angelegt werden. **Contract Contract** 

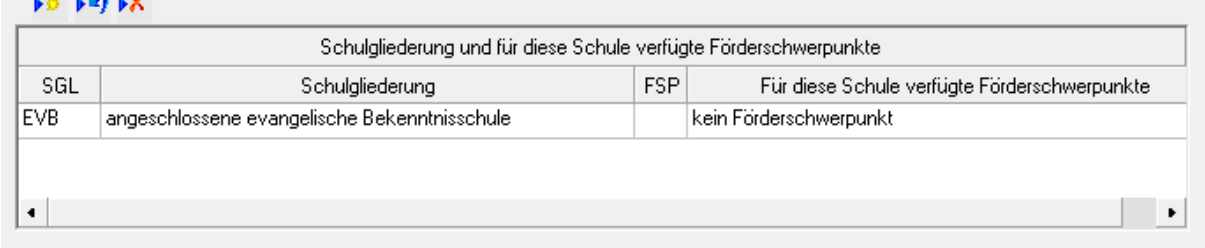

**Hinweis zur Bearbeitung der Einträge:** Die Einträge können ergänzt oder entfernt werden. Dabei muss jedoch bedacht werden, dass die Schulgliederungen und verfügten Förderschwerpunkte technisch voneinander abhängen. Wird ein neuer Datensatz eingefügt, muss für beide Bereiche eine Angabe gemacht werden (wenn kein verfügter Förderschwerpunkt erfasst werden muss, ist der Eintrag "kein Förderschwerpunkt" auszuwählen). Wird ein Datensatz gelöscht, betrifft dies die Schulgliederung und den verfügten Förderschwerpunkt der ausgewählten Zeile.

### <span id="page-15-0"></span>**(2) Verfügte Förderschwerpunkte**

ولمراهبها المراد

Hier finden sich die verfügten Förderschwerpunkte für das "Gemeinsame Lernen in der Grundschule" nach BASS 13-11 Nr. 2. Die Festlegung der verfügten Förderschwerpunkte obliegt dem jeweiligen Schulamt. Im Bereich der "Lern- und Entwicklungsstörungen" wird "Gemeinsames Lernen" immer gemeinsam für die Förderschwerpunkte Lernen (LB), Sprache (SB) sowie Emotionale und soziale Entwicklung (EZ) eingerichtet.

An dieser Stelle ist nur dann eine Eintragung erforderlich, wenn an Ihrer Schule "Gemeinsames Lernen" nach BASS 13-11 Nr. 2 eingerichtet ist. Die Beschulung von Schülerinnen und Schülern mit sonderpädagogischem Förderbedarf, ist auch für Schulen ohne "Gemeinsames Lernen" möglich (Einzelintegration).

Falls an Ihrer Schule das "Gemeinsame Lernen in der Grundschule" eingerichtet ist und an dieser Stelle keine Einträge vorliegen, tragen Sie die verfügten Förderschwerpunkt bitte nach.

**Beispiel:** Verfügte Förderschwerpunkte einer Grundschule

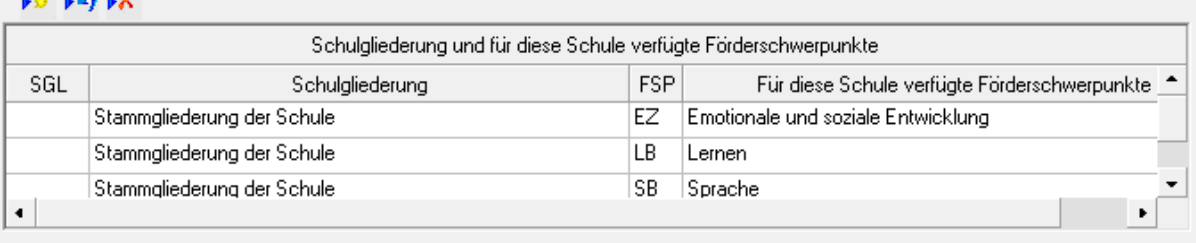

**Hinweis zur Bearbeitung der Einträge:** Die Einträge können ergänzt oder entfernt werden. Dabei muss jedoch bedacht werden, dass die Schulgliederungen und verfügten Förderschwerpunkte technisch voneinander abhängen. Wird ein neuer Datensatz eingefügt, muss für beide Bereiche eine Angabe gemacht werden (wenn kein Grundschulverbund vorliegt, muss für die Schulgliederung stets "Stammgliederung der Schule" (SGL-Eintrag >leer<) ausgewählt werden). Wird ein Datensatz gelöscht, betrifft dies die Schulgliederung und den verfügten Förderschwerpunkt der ausgewählten Zeile.

# <span id="page-16-0"></span>**3.2 Adressen Ihrer Schule**

Im Bildschirm "Adressen Ihrer Schule" werden sämtliche Adressen einer Schule erhoben. Bevor mit der eigentlichen Bearbeitung begonnen werden kann, müssen die Adress-Vorgabedaten eingelesen werden (mehr zum Import der Vorgabedaten siehe Kapitel 2.3 Verarbeitung der Vorgabedaten). Ein Datenimport aus einer Schulverwaltungssoftware ist nicht möglich. Der Beleg muss vor der Eingabe der Klassendaten (KLD323) bearbeitet werden.

Die Datensätze aus den Adress-Vorgabedaten sind grün hinterlegt. Diese Datensätze können nicht gelöscht werden. Außerdem sind bei einem Adress-Vorgabedatensatz nur die Spalten **Art der Adresse** und **Verwaltungssitz** editierbar.

Um neue Adressen oder Sachverhalte abbilden zu können, ist es möglich, weitere Datensätze anzulegen. Aufgegebene Adressen sind nicht nachzuerfassen. Neue Datensätze sind weiß hinterlegt. Bei der Erfassung neuer Adressen sind folgende Punkte zu beachten: Das **Adressmerkmal** muss eindeutig sein und darf nicht mehrmals vergeben werden. Jede einzelne Adresse ist einem **Standort** zuzuordnen. Befinden sich zwei oder mehrere Adressen auf einem zusammenhängenden Grundstück, so ist diesen Adressen dasselbe Standortkennzeichen zuzuordnen. Die Angaben zur **Postleitzahl** und zum **Ort** müssen aus der hinterlegten Auswahlliste ausgewählt werden.

**Beispiel:** Eine Schule hat vier Adressen an zwei Standorten: Die Adressen A und B gehören dem Standort 01 und die Adressen C und D dem Standort 02 an. Das Anklickfeld "Schule hat nur eine Adresse" darf in diesem Fall nicht aktiv sein. Bei den Adressen A, B und C handelt es sich um Adress-Vorgabedatensätze. Adresse D wurde neu erfasst.

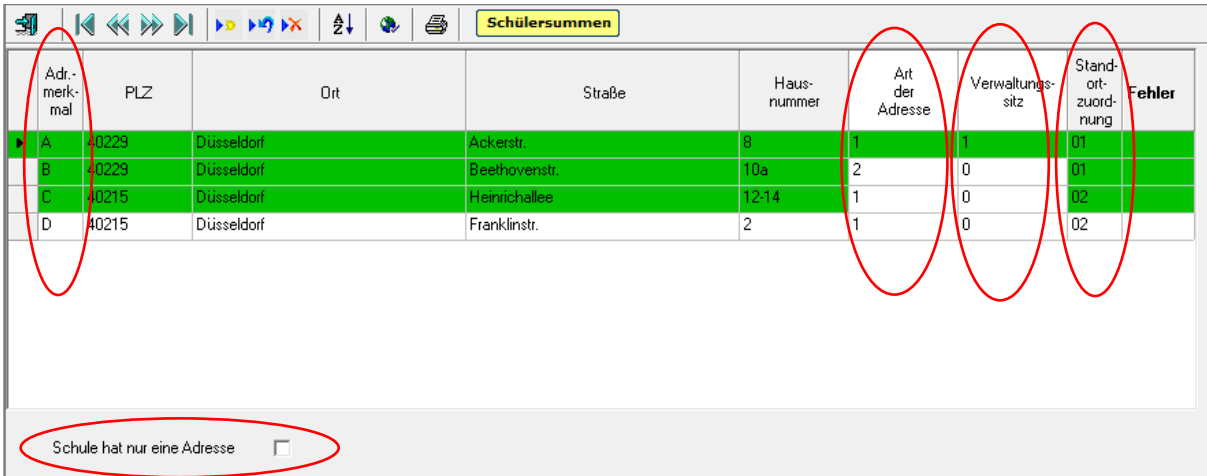

Zu jeder Adresse muss über die Spalte **Art der Adresse** die Funktion des Gebäudes angegeben werden. Falls in der KLD323 Klassen zu einer Adresse erfasst werden, ist Merkmal >1<, "Schulbetrieb im aktuellen Schuljahr", auszuwählen. Zu Adressen, die in der letzten Erhebung mit der Art der Adresse "Schulbetrieb im aktuellen Schuljahr" versehen wurden, muss auch in der aktuellen Erhebung die Art der Adresse angegeben werden.

Eine der angegebenen Adressen mit Art der Adresse >1< (Schulbetrieb im aktuellen Schuljahr) oder >3< (Verwaltungssitz ohne Schulbetrieb) muss als **Verwaltungssitz** gekennzeichnet sein. Wählen Sie hierzu im Pulldown-Menü die >1< "ja" aus, wenn es sich bei der gewählten Adresse um den Verwaltungssitz der Schule handelt.

Falls die Schule nur eine Adresse hat, muss das Anklickfeld Schule hat nur eine Adresse aktiviert werden.

# <span id="page-17-0"></span>**3.3 Eintragungshinweise zu den Lehrerdaten (Beleg LID123)**

# <span id="page-17-1"></span>**3.3.1 Allgemeine Hinweise**

In den Amtlichen Schuldaten sind alle an der Schule tätigen Lehrerinnen und Lehrer einzutragen. Im Sinne der Amtlichen Schuldaten sind das neben ausgebildeten Lehrkräften mit Lehramtsstudium z.B. auch Seiteneinsteiger/-innen, Werkstattlehrer/-innen, Fachlehrer/ innen oder Religionslehrer/-innen. Ebenso werden alle Lehramtsanwärter/-innen erfasst, unabhängig davon, ob sie zum Zeitpunkt der Datenerhebung bedarfsdeckenden Unterricht leisten oder nicht. Auch Poolkräfte der Vertretungsreserve sind zu erfassen, wenn diese in der abgebildeten Woche an der Schule tätig sind.

Neben Lehrerinnen und Lehrern ist auch das weitere Personal an Schulen, das im Landesdienst steht, zu erfassen. Hierbei handelt es sich in der Regel um sozialpädagogische Fachkräfte und Schulverwaltungsassistenten/-innen, keinesfalls um Personal, das der Schulträger finanziert (z.B. Verwaltungskräfte). Das weitere Personal hat keine Unterrichtspflichtstunden, sondern eine vertraglich vereinbarte Arbeitszeit. Das in ASDPC einzutragende Pflichtstundensoll entspricht bei diesem Personenkreis der vertraglich vereinbarten Arbeitszeit. Näheres finden Sie in den Beschreibungen zum Pflichtstundensoll.

Über das gesamte Schuljahr beurlaubte Lehrkräfte sind nicht in der LID zu erfassen. Beurlaubte Lehrkräfte, die im Laufe des Schuljahres den Dienst wieder aufnehmen, sind zu erfassen und mit voller Stundenzahl unter Grund **230** (Beurlaubung, Rückkehr im Laufe des Schuljahres) der Spalte "Minderleistung" einzutragen. Diese Regelung gilt auch für Lehrkräfte in Elternzeit.

Lehrkräfte in **Altersteilzeit** werden nur während der Beschäftigungsphase erfasst. In der Freistellungsphase erfolgt keine Eintragung.

Lehrkräfte im Bewilligungszeitraum der Teilzeitbeschäftigung im Blockmodell (zuvor Jahresfreistellung, auch Sabbatjahr genannt) müssen stets angegeben werden, unabhängig von der Phase, in welcher sie sich befinden (siehe hierzu Kapitel [3.3.5 Teilzeit](#page-24-2)[beschäftigung im Blockmodell\)](#page-24-2).

Nicht zu erfassen sind Teilnehmerinnen und Teilnehmer des Programms "Lehrkräfte Plus".

Alle wöchentlichen Pflichtstunden einer Lehrkraft müssen in der LID (Stunden, die nicht in den Unterricht fließen) bzw. in der UVD (Stunden, die in den Unterricht fließen) verbucht sein.

## <span id="page-17-2"></span>**3.3.2 Spezielle Hinweise zu den einzelnen Datenspalten**

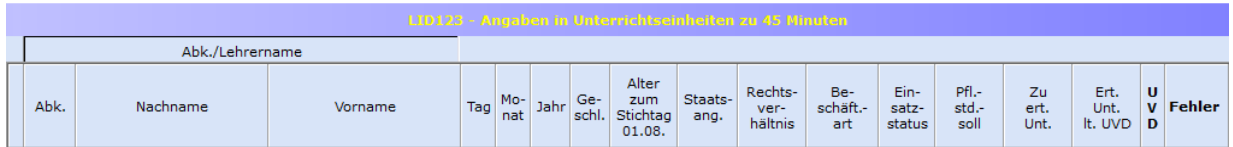

## <span id="page-17-3"></span>(1) Spalten "Nachname" und "Vorname"

Der Name ist getrennt nach Nachname und Vorname zu erfassen.

# <span id="page-18-0"></span>**(2) Spalte "Alter"**

Das Alter zum Stichtag 01.08., welches zur Prüfung der altersbedingten Angaben zur Altersermäßigung, Altersteilzeit etc. benötigt wird, berechnet sich automatisch aus den Spaltenangaben "Tag", "Monat" und "Jahr".

# <span id="page-18-1"></span>(3) Spalte "Staatsangehörigkeit"

Für Lehrer/-innen mit der deutschen Staatsangehörigkeit ist keine Angabe zu machen. Auch für Lehrer/-innen, die neben einer ausländischen Staatsangehörigkeit auch die deutsche Staatsangehörigkeit besitzen, ist keine Angabe zu machen.

Für Lehrer/-innen mit mehreren Staatsangehörigkeiten, die keine deutsche Staatsangehörigkeit besitzen, ist in Anlehnung an Art. 5 Abs. 1 S. 1 EGBGB die effektive Staatsbürgerschaft maßgeblich. Anzugeben ist demnach diejenige Staatsangehörigkeit, mit der die Person am engsten verbunden ist. Als Indizien hierfür können Wohnsitz, Geburtsort und bisherige Lebensführung der betroffenen Lehrer/-innen herangezogen werden.

# <span id="page-18-2"></span>**(4) Spalte "Rechtsverhältnis"**

Alle relevanten Schlüssel mit den entsprechenden Klartexten stehen hier zur Auswahl.

## <span id="page-18-3"></span>**(5) Spalte "Beschäftigungsart"**

Lehrkräfte, die während eines **Urlaubs aus familiären Gründen** oder **Elternzeit** elterngeldunschädliche Teilzeitarbeit verrichten, sind mit ihrem normalen Rechtsverhältnis einzutragen. Bei der Beschäftigungsart ist hier einzutragen: "T" (Teilzeit), "NA" (nebenamtlich / nur Beamte) oder. "SB" (nebenberuflich / nur Angestellte). Dies gilt auch für Lehrkräfte, die sich für ElterngeldPlus entschieden haben.

Bei Lehrkräften, die sich für *Altersteilzeit* entschieden haben, ist zu beachten:

- Hauptamtliche Lehrkräfte, die sich als **Vollzeitbeschäftigte** für Altersteilzeit nach Vollendung des 60. Lebensjahres entschieden haben (Optionsmodell), verzichten nach Vollendung des 55. Lebensjahres auf die zustehende Altersermäßigung. Während der Verzichtsphase bis zum Beginn der Altersteilzeit ist als Beschäftigungsart der Schlüssel **"VA"** einzutragen.
- Hauptamtliche Lehrkräfte, die sich als **Teilzeitbeschäftigte** für Altersteilzeit nach Vollendung des 60. Lebensjahres entschieden haben (Optionsmodell), verzichten nach Vollendung des 55. Lebensjahres auf die zustehende Altersermäßigung. Während der Verzichtsphase bis zum Beginn der Altersteilzeit ist als Beschäftigungsart der Schlüssel "TA" einzutragen.
- Für Lehrkräfte im Tarifbeschäftigungsverhältnis (hauptberufliche Lehrkräfte), die Altersteilzeit in Anspruch nehmen, besteht der Anspruch auf Altersermäßigung aus Gründen des Tarifvertragsrechts in dem nach dem Runderlass vom 3.11.1998 (BASS 21-05 Nr.15) maßgeblichen Umfang fort.
- Lehrkräfte, die sich in der **Beschäftigungsphase** der Altersteilzeit befinden, erhalten die Beschäftigungsart "AT". Dies gilt sowohl beim Teilzeitmodell als auch beim Blockmodell.
- Lehrkräfte, die sich in der **Freistellungsphase** der Altersteilzeit (Blockmodell) befinden, werden nicht mehr erfasst.

Lehrkräfte im Bewilligungszeitraum der Teilzeitbeschäftigung im Blockmodell (zuvor Jahresfreistellung, auch Sabbatjahr genannt) müssen mit der Beschäftigungsart "TS" eingetragen werden (siehe hierzu Kapitel [3.3.5 Teilzeitbeschäftigung im Blockmodell](#page-24-2)).

## <span id="page-19-0"></span>**(6) Spalte "Einsatzstatus"**

Ist eine Lehrkraft *nur an einer Schule tätig*, bleibt das Feld frei.

Ist eine Lehrkraft *an mehr als einer Schule tätig*, gilt:

- Bei der Stammschule wird der Schlüssel "A" eingetragen. Erfolgt die Tätigkeit an mehreren Schulen nicht im Wege der Abordnung, sondern hat die Lehrkraft mehrere "Verträge" (= aufgeteilte Beschäftigungen, kann bei angestellten Lehrkräften der Fall sein), ist im Sinne der ASD die Schule Stammschule, an der die Lehrkraft mit der höchsten Stundenzahl beschäftigt ist. Als Pflichtstundensoll wird die Stundenzahl eingetragen, mit der die Lehrkraft an der Stammschule tätig ist.
- **Bei den Schulen, die nicht Stammschule sind, wird der Schlüssel "B" eingetragen.** Pflichtstundensoll ist die Stundenzahl an dieser Schule.

Die aufgeteilten Stunden einer Lehrkraft müssen in der Summe das regelmäßige Pflichtstundensoll der Lehrkraft ergeben. Insbesondere hinsichtlich der Aufteilung des Pflichtstundensolls und des Einsatzstatus ist eine Verständigung zwischen den Schulen notwendig.

Auswertungen der Amtlichen Schuldaten haben verdeutlicht, dass es hier in den vergangenen Jahren zu zahlreichen Fehleintragungen gekommen ist. Es wird darauf hingewiesen, dass die Zahl der nordrhein-westfälischen Lehrkräfte erst dann zuverlässig bestimmt werden kann, wenn belastbare Angaben zum Einsatzstatus vorliegen. Die Schulleitungen werden daher gebeten, sich in solchen Fällen untereinander abzustimmen.

## <span id="page-19-1"></span>**(7) Spalte "Pflichtstundensoll"**

Die regelmäßige Zahl der wöchentlichen Pflichtstunden der Lehrerinnen und Lehrer ist in § 2 Abs. 1 der VO zu § 93 Abs. 2 SchulG festgelegt. In Einzelfällen z.B. bei Werkstattlehrern/-innen können sich die Pflichtstunden auch aus anderen Vorschriften ergeben. Unter Berücksichtigung einer evtl. Teilzeitbeschäftigung ergibt sich die individuelle Pflichtstundenzahl der einzelnen Lehrerin / des einzelnen Lehrers. Diese wöchentliche Pflichtstundenzahl ist in der LID unter "Pflichtstundensoll" einzutragen.

Pflichtstundensoll in besonderen Fällen:

### **Personal, das nicht für eine Unterrichtserteilung beschäftigt ist**

Neben Lehrerinnen und Lehrern ist auch das *weitere Personal* an Schulen zu erfassen, das im *Landesdienst* steht. Hierbei handelt es sich in der Regel um sozialpädagogische Fachkräfte (z.B. Sozialarbeiter/-innen, Erzieher/-innen) und Schulverwaltungsassistent/-innen, keinesfalls um Personal, das der Schulträger finanziert (z.B. Verwaltungskräfte). Das weitere Personal hat keine Unterrichtspflichtstunden, sondern eine vertraglich vereinbarte Arbeitszeit. Die Arbeitszeit beträgt bei Vollzeitbeschäftigten zwischen 40 und 41 Stunden in der Woche. Das in ASDPC einzutragende Pflichtstundensoll entspricht bei diesem Personenkreis der vertraglich vereinbarten Arbeitszeit.

Das weitere Personal erteilt in der Regel keinen Unterricht und ist mit dem entsprechenden Grund und der vollen Stundenzahl im Bereich "Nichtunterrichtliche Tätigkeiten" zu ermäßigen (z.B. mit Grund 930 "Einsatz als sozialpädagogische Fachkraft" oder Grund **935** "Schulverwaltungsassistenz"). Erbringt dieser Personenkreis Leistungen, die üblicherweise von Lehrkräften erbracht werden (z. B. spezielle Unterrichtsveranstaltungen oder Betreuungsangebote), so sind diese Tätigkeiten entsprechend ihrem Umfang in der UVD zu berücksichtigen.

Zum Einsatz von sozialpädagogischen Fachkräften für die Schuleingangsphase siehe außerdem die Ausführungen im Abschnitt [3.5.9 Unterricht sozialpädago](#page-47-0)[gischer Fachkräfte in der Schuleingangsphase.](#page-47-0)

**Schulverwaltungsassistenten/-innen** sind mit dem Lehramt-Schlüssel "70" (= Schulverwaltungsassistent/-in) sowie dem Aus-/Fortbildungsfach "OA" (= ohne Angabe) in der LID aufzuführen und mit voller Stundenzahl mit Grund **935** (= Einsatz als "Schulverwaltungsassistenz") zu erfassen.

**Hinweis bei Verwendung des Minutenmodells**: Beim Wechsel vom Stunden- ins Minutenmodell wird durch ASDPC 1 Stunde in 45 Unterrichtsminuten umgerechnet. Dies gilt auch für das weitere Personal mit vertraglich vereinbarter Arbeitszeit (z.B. 41 Zeitstunden = 2.460 / 60 x 45 = 1.845 Unterrichtsminuten). Die Tätigkeiten des weiteren Personals müssen durch die Anwenderin/den Anwender deshalb in Unterrichtsminuten, nicht in tatsächlichen Minuten, erfasst werden.

## **An mehreren Schulen tätige Lehrkraft**

Ist eine Lehrkraft an mehr als einer Schule tätig, ist das Pflichtstundensoll zwischen den Schulen entsprechend dem jeweiligen Beschäftigungsumfang aufzuteilen. Bitte beachten Sie hierzu auch die Hinweise zur Spalte "Einsatzstatus".

## **Stundenbruchteiliges Pflichtstundensoll (z.B. 25,5 Stunden, 27,5 Stunden)**

Nach § 2 Abs. 1 der VO zu § 93 Abs. 2 SchulG ist die Zahl der wöchentlichen Pflichtstunden bei Stundenbruchteilen innerhalb eines Zeitraums von drei Schuljahren jeweils für drei Schulhalbjahre auf die volle Stundenzahl aufzurunden und für drei Schulhalbjahre auf die volle Stundenzahl abzurunden. Im Feld "Pflichtstundensoll" ist nach wie vor die anteilige Pflichtstundenzahl einzutragen. Eine Aufrundung ist in Spalte "Mehrleistung" mit Schlüssel 150 und eine Abrundung in Spalte "Minderleistung" mit Schlüssel **350** einzutragen.

# **Teilzeitbeschäftigung im Blockmodell (§ 65 LBG)**

Für Lehrkräfte im Bewilligungszeitraum der Teilzeitbeschäftigung im Blockmodell (zuvor Jahresfreistellung, auch Sabbatjahr genannt) muss in jeder Phase das gleiche Pflichtstundensoll erfasst werden. Das Pflichtstundensoll entspricht dem Soll einer/eines Vollzeitbeschäftigten modifiziert um die Teilzeitquote (siehe hierzu Kapitel [3.3.5 Teilzeitbeschäftigung im Blockmodell\)](#page-24-2).

## **Lehramtsanwärter/-innen**

Es sind *alle* Lehramtsanwärter/-innen in die LID einzutragen, auch wenn sie zum Erhebungsstichtag keinen bedarfsdeckenden Unterricht erteilen. Der bedarfsdeckende Unterricht beträgt bei der Ausbildung in Vollzeit während des ersten und des letzten Vierteljahres (Einstellungstermine 01.05. und 01.11., Schlusstermine 31.10. bzw. 30.04.) **0** Stunden und während der zwei vollständigen Ausbildungshalbjahre jeweils **9** Stunden. Als Pflichtstundensoll wird die Stundenzahl eingetragen, die zum Stichtag der Statistikerstellung gilt. Dies sind **0** oder **9** Stunden bei einer Ausbildung in Vollzeit. Bei einer Ausbildung in Teilzeit sind als Pflichtstundensoll 0 oder 6 Stunden einzutragen.

Lehramtsstudierende im Eignungspraktikum sind nicht aufzuführen. Der auf das **Eignungspraktikum** entfallende Stundenanteil ist als Ermäßigungstatbestand bei der betreuenden Lehrkraft einzutragen (Grund 625 "Fachleitung am Zentrum für schulpraktische Lehrerausbildung (Eignungs- und Orientierungspraktikum)").

## **Teilzeitbeschäftigung während Elternzeit**

Als Pflichtstundensoll ist der reduzierte Stundenumfang einzutragen.

# <span id="page-21-0"></span>**(8) Spalten "Lehramt", "Fachrichtung" und "Aus-/Fortbildungsfach"**

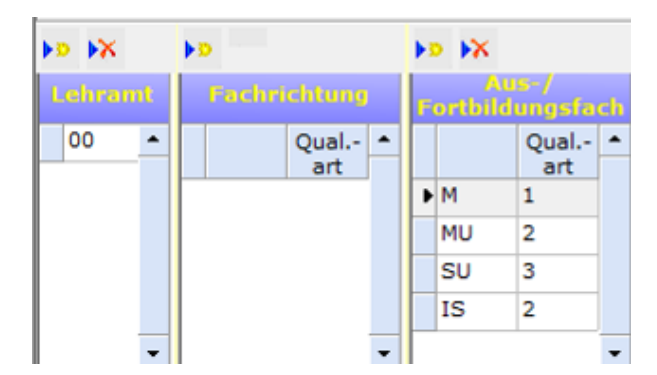

### **Lehramt:**

Diese Spalte muss für jede Lehrerin / jeden Lehrer ausgefüllt werden. Hat eine Lehrerin / ein Lehrer mehrere Lehrämter erworben, sollen diese alle in der LID123 eingetragen werden.

### **Fachrichtung:**

Bei Lehrerinnen und Lehrern mit Lehramt für Sonderpädagogik (Schlüssel '08' bis '12', '14', '31') muss die Fachrichtung eingegeben werden.

### **Aus-/Fortbildungsfach:**

Diese Spalte muss für jede Lehrerin / jeden Lehrer ausgefüllt werden. Hat eine Lehrerin / ein Lehrer mehrere Aus-/Fortbildungsfächer erworben, sollen diese alle in der LID123 eingetragen werden.

**Hinweis:** Die Lehrerlaubnis für das Schulfach "Islamischer Religionsunterricht" ist – unabhängig vom Lehramt – als "Aus-/Fortbildungsfach" mit dem **Schlüssel "IL**" einzutragen.

### **Art der Qualifikation:**

Bei der Fachrichtung und dem Aus-/Fortbildungsfach ist zwingend die Art des Qualifikationserwerbs anzugeben.

- **1** = erworben durch LABG/OVP bzw. Laufbahnverordnung
- **2** = Unterrichtserlaubnis (z. B. Zertifikatskurs)
- **3** = mehrjähriger Unterricht ohne Lehramtsprüfung oder Unterrichtserlaubnis
- **9** = sonstige

## <span id="page-21-1"></span>(9) Spalten "Nichtunterrichtliche Tätigkeiten", "Mehrleistung" und "Minderleistung"

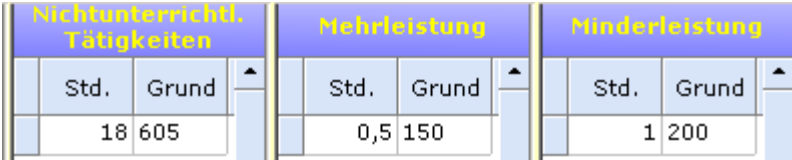

Die Struktur der Anrechnungsstunden wird jährlich den aktuellen Rahmenbedingungen und den Haushaltsvorgaben angepasst. Neben der Anpassung an die heutigen Gegebenheiten wird ständig versucht, die Gründe so zu beschreiben und zu gruppieren, dass die Struktur für die Bearbeitung der ASD-Statistik möglichst klar nachvollziehbar ist. Dies gelingt wegen der Komplexität des Systems sicher nur bedingt.

Es gibt eine Vielzahl von Gründen, warum letztlich nicht alle Pflichtstunden einer Lehrkraft für die Unterrichtserteilung zur Verfügung stehen. Regelmäßiges Pflichtstundensoll einer Lehrkraft plus/minus persönliche Gründe plus/minus schulorganisatorische Gründe minus nichtunterrichtlicher Tätigkeiten führt im Ergebnis zu der Stundenzahl, die zum Statistikstichtag für eine Unterrichtserteilung tatsächlich zur Verfügung steht. Diese Gründe sind im Einzelnen wie folgt definiert:

## **1. Persönliche Gründe**

Persönliche Gründe, die zu einer abweichenden Unterrichtsleistung führen, sind individuelle dienst- oder arbeitsrechtliche Vereinbarungen sowie Pflichtstundenermäßigungen aus persönlichen Gründen.

### **2. Schulorganisatorische Gründe**

Schulorganisatorische Gründe (z.B. Epochenunterricht, Pflichtstunden-Bandbreite) sind Gründe, die unter Berücksichtigung der zeitlichen Inanspruchnahme von Lehrerwochenstunden zum Statistikstichtag zu einer abweichenden Unterrichtsleistung führen.

### **3. Nichtunterrichtliche Tätigkeiten**

Nichtunterrichtliche Tätigkeiten sind Tätigkeiten, die zu einer Reduzierung der Stunden für eine Unterrichtsleistung führen (i. d.R. Anrechnungsstunden). Die vielen Gründe für nichtunterrichtliche Tätigkeiten sind nach haushaltsrechtlichen Gesichtspunkten gruppiert.

### **Im Grundbedarf (kein gesonderter Ausgleichsbedarf)**

Für bestimmte nichtunterrichtliche Tätigkeiten (z. B. Schulleitungsaufgaben, Wahrnehmung besonderer schulischer Aufgaben) sind Pauschalsätze, die auf Basis von Landesdurchschnittswerten bestimmt wurden, in den Grundstellenrelationen enthalten. Abweichungen von den Normwerten führen nicht zu einem gesonderten Ausgleichsbedarf. Die nichtunterrichtlichen Tätigkeiten, die keine Auswirkung auf den Bedarf einer Schule haben, weil sie bereits in der Grundstellenberechnung berücksichtigt sind, sind hierunter einzuordnen.

## **Ausgleichsbedarf (nur mit Anerkennung durch die Schulaufsicht)**

Zum Ausgleich von einer Vielzahl von nichtunterrichtlichen Tätigkeiten stellt der Haushalt Stellen zur Verfügung. Lehrkräfte, die nichtunterrichtliche Aufgaben wahrnehmen, werden von einem Teil ihrer Unterrichtsverpflichtung entbunden. Diese Stunden sind bei der entlasteten Lehrkraft und mit dem entsprechenden Grund einzutragen.

### **Wechselnde Ausgleichs- und Mehrbedarfe**

Grundsätzlich gelten auch hier die vorgenannten Erläuterungen zum Ausgleichsbedarf.

### **Finanziert aus Zeitbudget bzw. aus Rundungsgewinnen**

Hier verhält es sich wie beim vorgenannten Punkt. Auch hier werden Lehrkräfte mit Anerkennung durch die Schulaufsicht für bestimmte nichtunterrichtliche Tätigkeiten freigestellt. Eine Kompensation erfolgt jedoch aus Zeitbudget bzw. aus Rundungsgewinnen. Es ist zu beachten, dass hier nur Anrechnungsstunden einzutragen sind. Werden aus Zeitbudget oder aus Rundungsgewinnen Unterrichtsangebote finanziert, sind sie in der UVD zu erfassen.

### **Seiteneinstieg**

Es sind alle **Seiteneinsteiger/-innen** in die LID einzutragen. Dabei ist als Ermäßigungstatbestand die *"*Pädagogische Einführung" mit Grund 320 zu kennzeichnen. In der Regel betragen die Entlastungsstunden bei Grund 320 5 Anrechnungsstunden.

Für die Ausbildungsarbeit erhält die jeweilige Schule für jede Seiteneinsteigerin /jeden Seiteneinsteiger in Ausbildung (Lehrkraft mit dem Ermäßigungsgrund 320 "Seiteneinstieg: Entlastung für Pädagogische Einführung") eine Entlastungsstunde mit dem Grund 340 "Erfahrene Lehrkraft: Entlastung für pädagogische Einführung in den Schuldienst".

### **Sonstiges**

Sammelbecken für nichtunterrichtliche Tätigkeiten, die systematisch nicht in eine der vorgenannten Gruppen fallen.

Um Ihnen die Eintragung zu erleichtern, sind die Schulaufsichtsbehörden gebeten worden, in ihren Genehmigungsbescheiden die entsprechende ASD-Verschlüsselungsnummer anzugeben. In Zweifelsfällen setzen Sie sich bitte mit der zuständigen Stelle in Verbindung.

**Bitte beachten Sie auch die Hinweise im Schlüsselverzeichnis zu den Ermäßigungen von Personen, die keinen Unterricht erteilen.**

### **Wie werden diese Stunden nun in ASDPC eingetragen?**

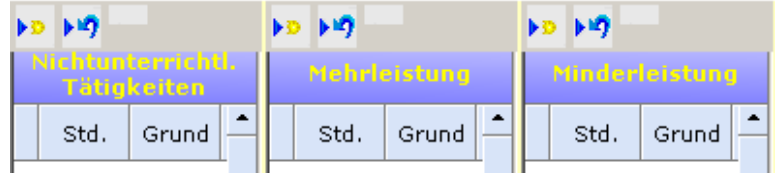

In ASDPC gibt es nach wie vor drei Spalten zur Eintragung der Stunden, die nicht in den Unterricht fließen. Nichtunterrichtliche Tätigkeiten werden in der Spalte "Nichtunterrichtliche Tätigkeiten" eingetragen. Die Gründe, die eine Erhöhung der regelmäßigen Pflichtstundenzahl zur Folge haben, werden in der Spalte "Mehrleistung" erfasst. Die Gründe, die eine Verminderung der regelmäßigen Pflichtstundenzahl zur Folge haben, werden in der Spalte "Minderleistung" eingetragen.

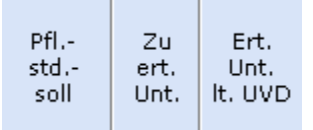

Die berechnete Stundenzahl der Spalte "Zu erteilender Unterricht" ergibt sich aus der Spalte "Pflichtstundensoll" zuzüglich Spalte "Mehrleistung" abzüglich Spalte "Minderleistung" abzüglich Spalte "Nichtunterrichtliche Tätigkeiten". Die Spalte "Zu erteilender Unterricht" weist somit die Stundenzahl aus, die für eine Unterrichtsleistung tatsächlich zur Verfügung steht und in der UVD als Unterricht erfasst sein muss. Nur wenn die Stundenangabe in der Spalte "Zu erteilender Unterricht" mit der rechts nebenstehenden Spalte "Erteilter Unterricht laut UVD" übereinstimmt, sind alle wöchentlichen Pflichtstunden einer Lehrkraft in ASDPC verbucht.

# <span id="page-24-0"></span>**3.3.3 Eintragungshinweise zu Lehrkräften im Bereich des Religionsunterrichtes**

Lehrkräfte dürfen grundsätzlich nur den Religionsunterricht erteilen, für den sie sowohl das entsprechende Aus-/Fortbildungsfach (Lehrbefähigung) bzw. die entsprechende Unterrichtserlaubnis als auch die kirchliche Bevollmächtigung haben. Bei einer Konversion bleibt die bisherige Lehrbefähigung zwar gültig, darf aber nicht mehr ausgeübt werden.

Vor diesem Hintergrund wird darauf hingewiesen, dass für Lehrkräfte grundsätzlich nur ein durch LABG/OVP bzw. Laufbahnverordnung oder Unterrichtserlaubnis erworbenes konfessionelles Aus- und Fortbildungsfach erfasst werden soll. In der UVD darf Religionsunterricht nur in Verbindung mit Lehrkräften eingetragen werden, die in der LID das entsprechende Aus-/Fortbildungsfach aufweisen. Zukünftig wird in ASDPC bei Fehleintragungen auf diese Sachverhalte hingewiesen.

Auswertungen der Amtlichen Schuldaten haben gezeigt, dass bei konfessionellem Unterricht oft Lehrkräfte eingetragen sind, bei denen kein entsprechendes konfessionelles Aus-/Fortbildungsfach vorhanden ist. Bitte beachten Sie, dass im Beleg für die Lehrerdaten nicht nur die durch LABG, OVP bzw. Laufbahnverordnungen erworbenen Aus- /Fortbildungsfächer einzutragen sind, sondern auch solche, die durch Unterrichtserlaubnis (z.B. Zertifikatskurs), mehrjährige Unterrichtspraxis oder sonstige Qualifikation erworben wurden (mit den entsprechenden Qualifikationsarten).

# <span id="page-24-1"></span>**3.3.4 Eintragungshinweise zu Lehrkräften mit Gestellungsvertrag**

Nur Lehrkräfte, bei denen ein Gestellungsvertrag zwischen dem Land NRW bzw. dem Schulträger und dem Arbeitgeber der Lehrkraft vorliegt, sind mit der Beschäftigungsart G zu kennzeichnen. In der Regel handelt es sich hierbei um Religionslehrer/-innen im Dienst der evangelischen oder katholischen Kirche, **nicht jedoch um Ersatzkräfte für Lehrerinnen und Lehrer in Elternzeit**.

# <span id="page-24-2"></span>**3.3.5 Teilzeitbeschäftigung im Blockmodell (§ 65 LBG)**

Die Teilzeitbeschäftigung im Blockmodell nach § 65 LBG (zuvor Jahresfreistellung, auch Sabbatiahr genannt) ist eine besondere, zeitlich befristete Form der Teilzeitbeschäftigung (siehe auch BASS 12-05 Nr. 13). Für den gesamten Bewilligungszeitraum gilt eine einheitliche Teilzeitquote (und damit eine einheitliche anteilige Besoldung). Die Arbeitszeit ist iedoch ungleichmäßig verteilt. Die folgenden Ausführungen gelten sowohl für die "voraussetzungslose Teilzeitbeschäftigung im Blockmodell" als auch für die "Teilzeitbeschäftigung aus familiären Gründen im Blockmodell".

Lehrkräfte im Bewilligungszeitraum der Teilzeitbeschäftigung im Blockmodell müssen mit der Beschäftigungsart **TS** eingetragen werden.

Das Pflichtstundensoll ist in jeder Phase der Teilzeitbeschäftigung im Blockmodell gleich (durchschnittlicher Teilzeitumfang). Es entspricht dem Soll einer/eines Vollzeitbeschäftigten modifiziert um die Teilzeitquote. Die tatsächliche Arbeitszeit liegt in der "Ansparphase" bzw. "Phase mit erhöhter Arbeitszeit" über dem Pflichtstundensoll. In der "Ermäßigungs-" bzw. "Freistellungsphase" liegt die tatsächliche Arbeitszeit unter dem Pflichtstundensoll.

Deshalb muss in der "Ansparphase" bzw. "Phase mit erhöhter Arbeitszeit" die Differenz aus tatsächlicher Arbeitszeit und Pflichtstundensoll als "Mehrleistung" über den Grund **100** ausgewiesen werden, Für die "Ermäßigungs-" bzw. "Freistellungsphase" ist die Differenz aus Pflichtstundensoll und tatsächlicher Arbeitszeit als "Minderleistung" über den Grund **290** anzugeben.

**Beispiel 1:** Herr Mustermann wählt einen Bewilligungszeitraum von vier Jahren und eine Teilzeitquote von 75%. Er entscheidet sich die ersten drei Schuljahre 100% zu arbeiten (Ansparphase) und ein Schuljahr nicht zu arbeiten (Freistellungsphase). Sein Pflichtstundensoll beträgt in jeder Phase 21 Stunden (28h \* 75% = 21h).

*Ansparphase:* Die tatsächliche Arbeitszeit in der dreijährigen Ansparphase beträgt 28 Stunden (28h \* 100%). Die Differenz aus tatsächlicher Arbeitszeit und Pflichtstundensoll beträgt 7 Stunden (28h – 21h). Diese 7 Stunden stellen eine Mehrleistung dar und sind über den Grund 100 zu erfassen.

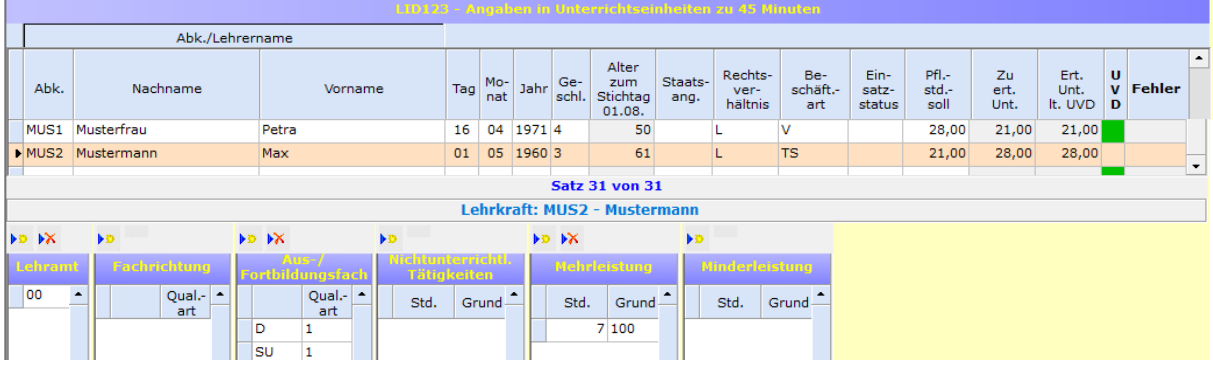

*Freistellungsphase:* In der einjährigen Freistellungsphase arbeitet Herr Mustermann nicht (28h \* 0%). Die Differenz aus Pflichtstundensoll und tatsächlicher Arbeitszeit beträgt 21 Stunden (21h – 0h). Diese 21 Stunden stellen eine Minderleistung dar und sind über den Grund 290 zu erfassen.

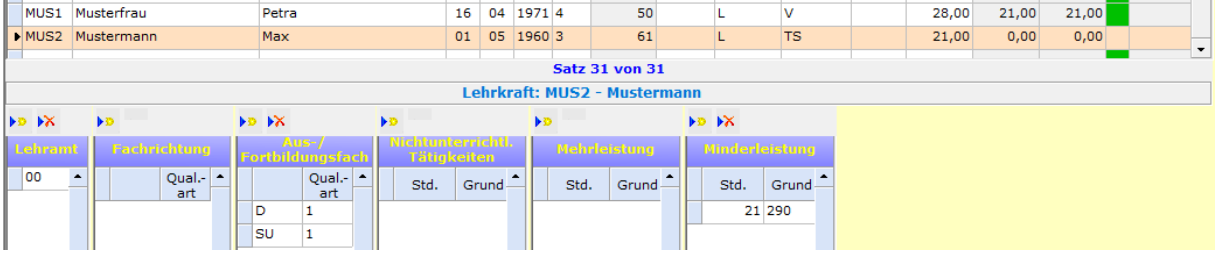

**Beispiel 2:** Herr Mustermann wählt die Teilzeitbeschäftigung aus familiären Gründen im Blockmodell mit einem Bewilligungszeitraum von zwei Jahren und einer Teilzeitquote von 50%. Er entscheidet sich das erste Jahr 40% zu arbeiten (Ermäßigungsphase) und in den darauf folgenden zwei Schuljahren 60% zu arbeiten (Phase mit erhöhter Arbeitszeit). Sein Pflichtstundensoll beträgt in jeder Phase 14 Stunden (28h \* 50% = 14h).

*Ermäßigungsphase:* Die tatsächliche Arbeitszeit in der einjährigen Ermäßigungsphase beträgt 11 Stunden (28h \* 40% = 11,2; abgerundet auf 11). Die Differenz aus Pflichtstundensoll und tatsächlicher Arbeitszeit beträgt 3 Stunden (14h – 11h). Diese 3 Stunden stellen eine Minderleistung dar und sind über den Grund 290 zu erfassen.

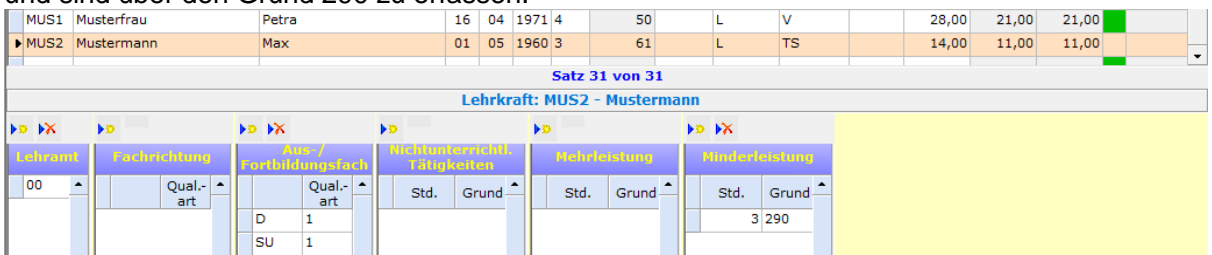

*Phase mit erhöhter Arbeitszeit:* Die tatsächliche Arbeitszeit in der einjährigen Phase mit erhöhter Arbeitszeit beträgt 17 Stunden (28h \* 60% = 16,8; aufgerundet auf 17). Die Differenz aus tatsächlicher Arbeitszeit und Pflichtstundensoll beträgt 3 Stunden (17h – 14h). Diese 3 Stunden stellen eine Mehrleistung dar und sind über den Grund 100 zu erfassen.

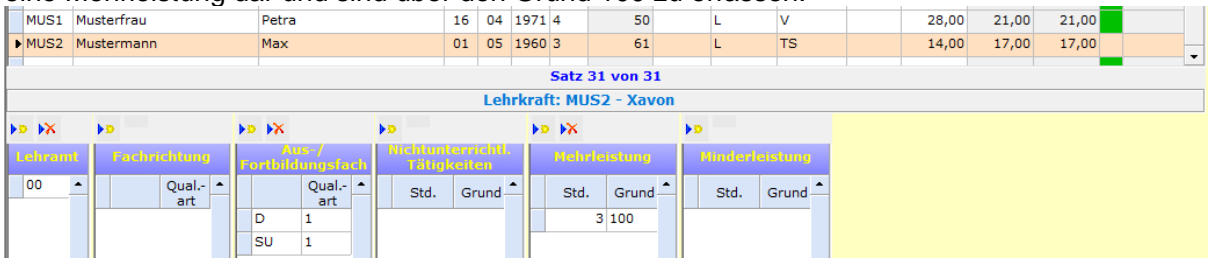

**Teilzeitbeschäftigung im Blockmodell und Einsatz an mehreren Schulen:** Wenn eine Lehrkraft während einer Teilzeitbeschäftigung im Blockmodell an mehreren Schulen tätig ist, muss die Stammschule für das Pflichtstundensoll den durchschnittlichen Teilzeitumfang um die an anderen Schulen geleisteten Stunden reduzieren. An den anderen Schulen sind als Pflichtstundensoll die tatsächlich dort geleisteten Stunden zu erfassen.

## <span id="page-26-0"></span>**3.3.6 Einsehen der Lehreridentnummern aus den Lehrervorgabedaten**

Die Lehreridentnummer, der an Ihrer Schule eingesetzten Lehrkräfte, wird seit der Erhebung 2021/22 nicht weiter im Rahmen der Amtlichen Schuldaten erhoben. Da die Lehreridentnummer jedoch für andere Prozesse benötigt wird, ist sie weiterhin ein Bestandteil der Lehrervorgabedaten.

Die Lehreridentnummern, der in den Lehrervorgabedaten aufgeführten Lehrkräfte, können eingesehen werden, ohne die Lehrervorgabedaten in den Beleg "LID123 – Lehrerdaten" einlesen zu müssen. Hierzu muss im Beleg "LID123 – Lehrerdaten" die Schaltfläche "Identnummer aus Vorgabedaten anzeigen" betätigt werden. Im nächsten Schritt muss die Vorgabedatendatei ausgewählt werden.

Nach dem Einlesen öffnet sich der Übersichtsbildschirm "Identnummer aus Vorgabedaten". Die Lehreridentnummer findet sich in der letzten Spalte des Bildschirms.

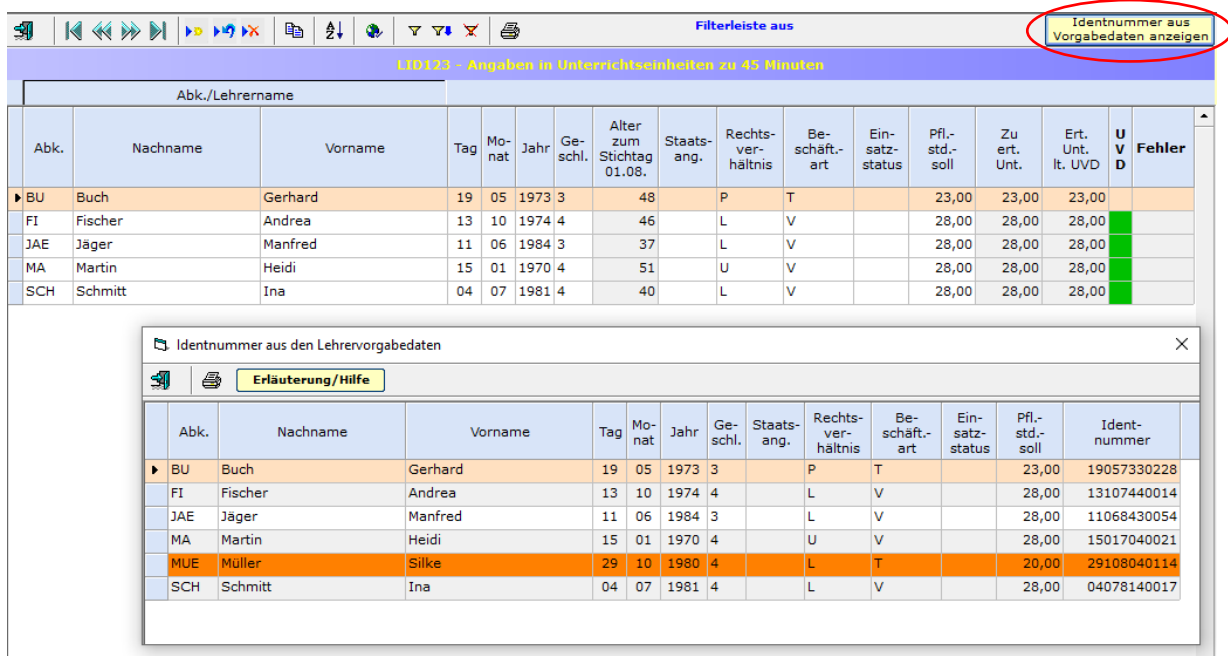

ASDPC gleicht die Datenbestände des Belegs "LID123 – Lehrerdaten" mit dem Bestand der Übersicht "Identnummern aus Vorgabedaten" ab. Für den Abgleich werden die Spalten "Nachname", "Vorname", "Tag", "Monat", "Jahr" und "Geschlecht" herangezogen. Ist ein Lehrerdatensatz in der Übersicht orange hinterlegt, dann findet sich die aufgeführte Lehrkraft nicht im Datenbestand des Belegs "LID123 – Lehrerdaten".

# <span id="page-27-0"></span>**3.3.7 Projekt Alltagshelferinnen und Alltagshelfer**

Alltagshelferinnen und Alltagshelfer im Landesdienst (Projekt Alltagshelferinnen und Alltagshelfer an Grund- und Förderschulen) zählen zum pädagogischen und sozialpädagogischen Personal und sind im Rahmen der LID123 zu erfassen. Es handelt sich um zeitlich befristete Anstellungen (Rechtsverhältnis "B").

Für die Alltagshelferinnen und Alltagshelfer ist stets das Lehramt 65 (Alltagshelfer/in) anzugeben. Es darf nicht mit anderen Lehrämtern kombiniert werden. Als Aus- bzw. Fortbildungsfach ist "Betreuung" (Schlüssel "BE") mit der Qualifikationsart "Sonstige" (Schlüssel "9") zu erfassen.

Der Einsatz der Alltagshelferinnen und Alltagshelfer ist über die nichtunterrichtliche Tätigkeit "Alltagshelfer/-in" abzubilden, da sie im Regelfall flexibel eingesetzt werden. Falls die Alltagshelferinnen und Alltagshelfer über einen längeren Zeitraum bei bestimmten Unterrichtseinheiten unterstützend tätig sind, können sie auch in der Unterrichtsverteilung (UVD223) berücksichtigt werden.

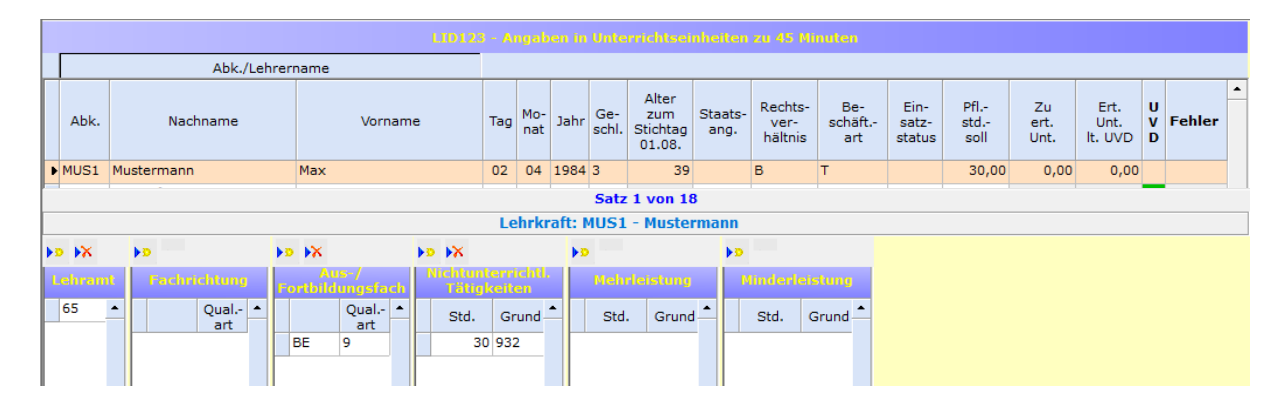

## <span id="page-27-1"></span>**3.3.7 Berücksichtigung der Auswirkungen der COVID-19-Pandemie bei den Lehrerdaten**

Neben den Stammdaten aller Lehrkräfte wird im Rahmen der Lehrerdaten (LID123) im Zusammenspiel mit der Unterrichtsverteilung (UVD223) das geplante Unterrichtsgeschehen einer Kalenderwoche erhoben (siehe auch Kapitel [1.4 Auf welchen Zeitraum](#page-4-1)  [bezieht sich die Erhebung?\)](#page-4-1).

Da die anhaltende COVID-19-Pandemie sich auch weiterhin auf den Schulbetrieb auswirken kann, sind vor diesem Hintergrund absehbare Anpassungen am Lehrkräfteeinsatz in den Lehrerdaten zu berücksichtigen. Hierfür werden folgende zusätzliche Mehr- oder Minderleistungstatbestände eingeführt:

- Minderleistung **Unterschreitung der Pflichtstundenzahl wegen COVID-19** (Grund 365): Für eingeplante teilweise Freistellungen von Lehrkräften aufgrund der COVID-19Pandemie, soll die Minderleistung "Unterschreitung der Pflichtstundenzahl wegen COVID-19" genutzt werden. Diese Minderleistung ist zu verwenden, wenn eine Lehrkraft aufgrund eines erhöhten Risikos für einen schweren COVID-19-Verlauf von der Verpflichtung zur Erteilung von Präsenzunterricht befreit ist und nicht im gleichen zeitlichen Umfang mit Lernen auf Distanz oder anderen, ggf. nichtunterrichtlichen, Tätigkeiten befasst ist. Grund 365 ist **nicht** zu verwenden, wenn eine Erkrankung **vorliegt.** 

- Mehrleistung **Überschreitung der Pflichtstundenzahl wegen COVID-19** (Grund 165): Der Mehrleistungstatbestand "Überschreitung der Pflichtstundenzahl wegen COVID-19" ist einzutragen, wenn für Lehrkräfte infolge der COVID-19-Pandemie Mehrarbeit eingeplant wird. Grund 165 ist bspw. dann einzutragen, wenn eine Lehrkraft Mehrarbeit leistet, um den Präsenzunterricht einer freigestellten Kollegin/eines freigestellten Kollegen zu übernehmen.

Zu den möglichen Auswirkungen auf die Unterrichtsverteilung siehe Kapitel [3.5.11](#page-48-0)  [Berücksichtigung der Auswirkungen der COVID-19-Pandemie auf die Unterrichts](#page-48-0)[verteilung.](#page-48-0)

# <span id="page-29-2"></span><span id="page-29-0"></span>**3.4 Eintragungshinweise zu den Klassendaten (Beleg KLD323)**

### <span id="page-29-1"></span>**3.4.1 Zuordnung der Adressmerkmale**

Alle (Teil-)Klassen müssen den im Bildschirm "Adressen Ihrer Schule" erfassten Adressen der Schule zugeordnet werden. In der KLD ist für jede **Adresse** mit Schulbetrieb die Erfassung mindestens **einer** Klasse erforderlich. Jedem **Standort** mit mindestens einer Adresse mit Schulbetrieb müssen mindestens **zwei** Klassen zugeordnet sein. In der Auswahlliste werden die Adressmerkmale angezeigt, die im Bildschirm "Adressen Ihrer Schule" nicht als Adresse ohne Schulbetrieb gekennzeichnet wurden. Für **alle Teilklassen** einer Klasse muss das **gleiche Adressmerkmal** eingetragen werden.

**Beispiel:**. In der KLD muss jeder Adresse mit Schulbetrieb mindestens eine Klasse zugeordnet werden. D.h. alle Adressmerkmale der Adressen mit Schulbetrieb müssen in der KLD vorkommen. In der Auswahlliste erscheinen nur die Adressmerkmale A, C und D, da zu Adressmerkmal B im Bildschirm "Adressen Ihrer Schule" über die Spalte "Art der Adresse" "kurzfristig kein Schulbetrieb" (Ausprägung 2) vermerkt ist. Jedem Standort mit Schulbetrieb sind mindestens zwei Klassen zugeordnet.

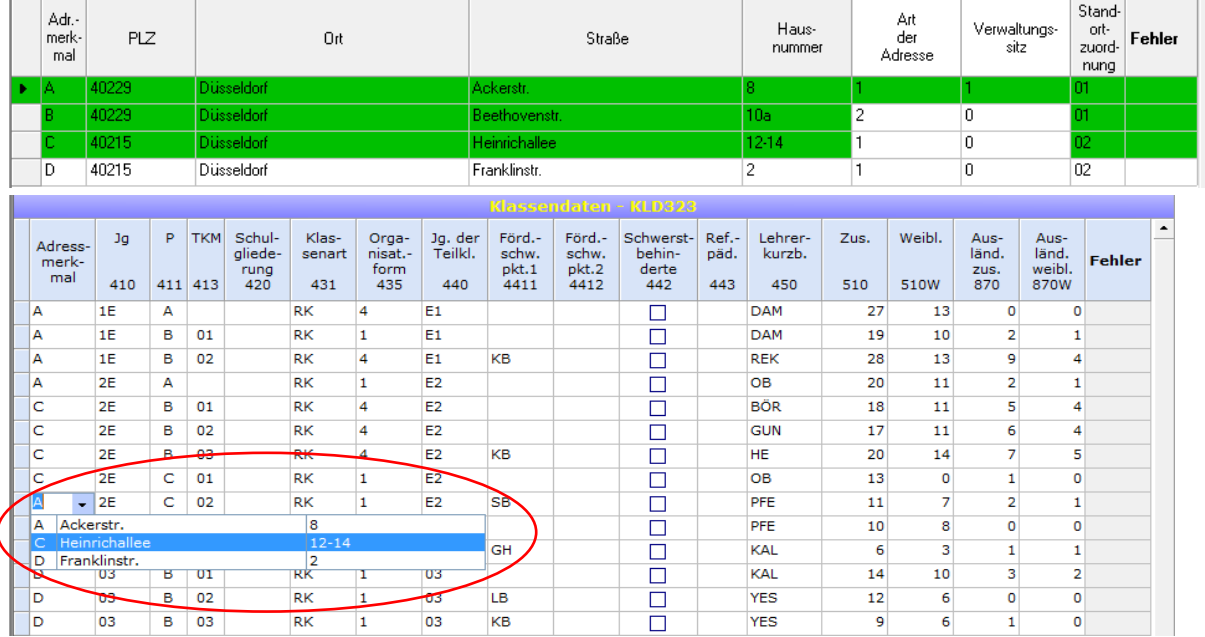

In der KLD werden zwei Funktionen angeboten, mit deren Hilfe den (Teil-)Klassen ein beliebiges Adressmerkmal aus dem Beleg "Adressen Ihrer Schule" zugewiesen werden kann. Die Funktionen finden sich unter dem Menü-Punkt "Bearbeiten". Über die Funktion "Adressmerkmal vergeben (gesamte KLD)" wird allen (Teil-)Klassen ein bestimmtes Adressmerkmal zugewiesen. Mit Hilfe der Funktion "Adressmerkmal vergeben (markierte Klassen)" kann nach entsprechender Auswahl mehreren (Teil-)Klassen ein Adressmerkmal zugewiesen werden. Im jeweils darauffolgenden Fenster kann das gewünschte Adressmerkmal eingegeben werden:

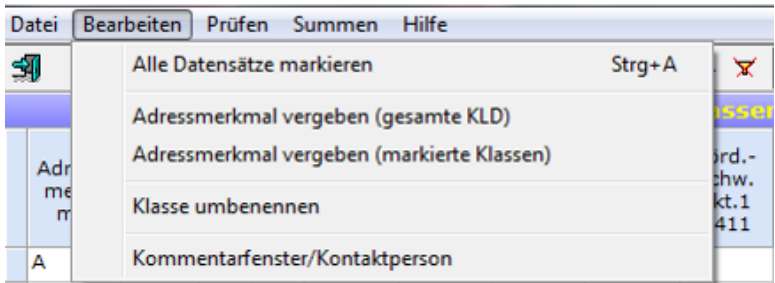

Zur Kontrolle der eingegebenen Adressmerkmale wurde der vorhandene Schüler-Summenbildschirm erweitert. Für jedes Adressmerkmal mit Schulbetrieb wird eine Schülersummenzeile mit Kontrollfeld angelegt, die durch die Anwenderin/den Anwender gefüllt werden muss. Zur Erleichterung werden auch Adressen ohne Schulbetrieb angezeigt.

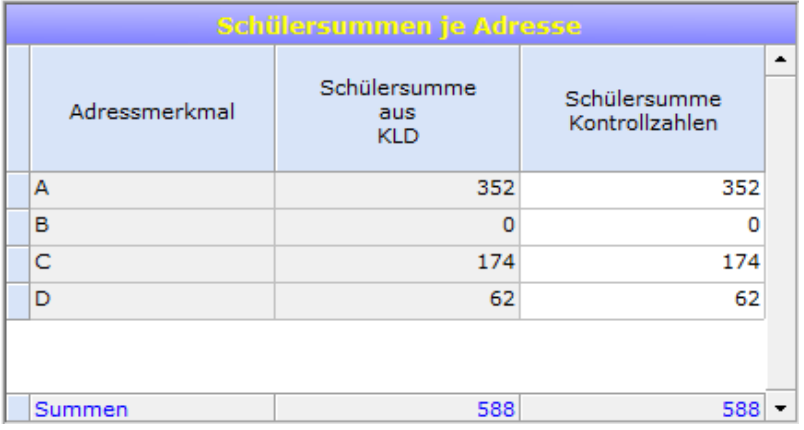

### <span id="page-30-0"></span>**3.4.2 Bildung von homogenen Klassen**

Homogene Klassen liegen vor, wenn sich Schüler/-innen einer Klasse im Hinblick auf die Jahrgangsstufe, die Klassenart, die Organisationsform und/oder den Förderschwerpunkt nicht unterscheiden.

Für jede homogene Klasse muss ein Datensatz erfasst werden. Die Kombination aus **Jahrgang** (Jg, Spalte 410) und **Parallelität** (P, Spalte 411) darf bei homogenen Klassen nur einmal verwendet werden.

**Beispiel:** Homogene Klasse der Jahrgangsstufe 03

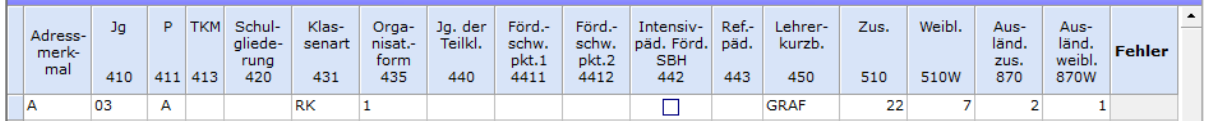

### <span id="page-30-1"></span>**3.4.3 Bildung von Teilklassen**

Teilklassen müssen gebildet werden, wenn sich die Schülerinnen und Schüler einer Klasse im Hinblick auf die **Jahrgangsstufe**, die **Organisationsform**, den **Förderschwerpunkt** und/oder die **intensivpädagogische Förderung bei Schwerstbehinderung** unterscheiden.

Für jede **Teilklasse** innerhalb einer Mischklasse muss ein eigener Datensatz (= Datenzeile) gebildet werden. Hierzu muss nach Eingabe der ersten Teilklasse **01** (in Spalte 413) in der nächsten Zeile der **Jahrgang** (Jg, Spalte 410) und die **Parallelität** (P, Spalte 411) wiederholt werden. Zur Bildung weiterer Teilklassen müssen in der Spalte **Teilklassenmerkmal** (TKM, Spalte 413) fortlaufend die Zahlen **02, 03** etc. eingetragen werden (bezogen auf dieselbe Kombination aus Jahrgang und Parallelität).

**Hinweis zur Eintragung:** Bei Eingabe eines **abweichenden Jahrgangs** (Jg, Spalte 410) wird vom Programm eine **neue Klasse** unterstellt.

Beispiel 1: Integrationsklasse, wobei vier Schüler den Förderschwerpunkt "Körperliche und motorische Entwicklung" aufweisen und drei dieser Schüler Anspruch auf eine intensivpädagogische Förderung (Spalte "Intensivpäd. Förd. SBH") haben.

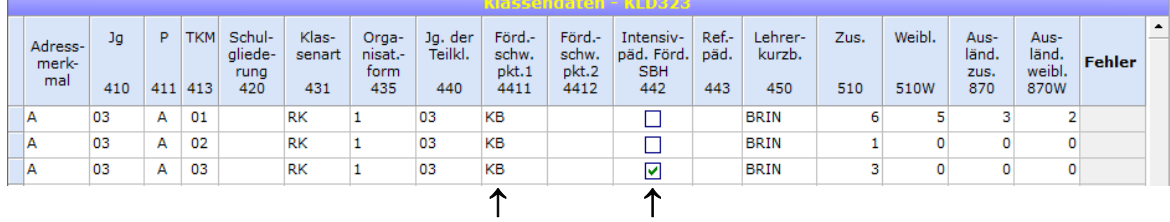

**Beispiel 2:** Organisationsformübergreifende Klasse (Kombination der beiden Organisationsformen "Halbtagsunterricht" und "Offener Ganztag" in der Schuleingangsphase)

| Adress-<br>merk-<br>mal | Jq<br>410 | P<br>411 | <b>TKM</b><br>413 | Schul-<br>gliede-<br>rung<br>420 | Klas-<br>senart<br>431 | Orga-<br>nisat.-<br>form<br>435 | Jg.<br>440     | Förd.-<br>$\sqrt{ }$ Teilkl.<br>schw.<br>pkt.1<br>4411 |  | Intensiv-<br>päd. Förd.<br><b>SBH</b><br>442 | Ref.-<br>päd.<br>443 | Lehrer-<br>kurzb.<br>450 | Zus.<br>510 | Weibl.<br>510W | Aus-<br>länd.<br>zus.<br>870 | Aus-<br>länd.<br>weibl.<br>870W | <b>Fehler</b> | ٠ |
|-------------------------|-----------|----------|-------------------|----------------------------------|------------------------|---------------------------------|----------------|--------------------------------------------------------|--|----------------------------------------------|----------------------|--------------------------|-------------|----------------|------------------------------|---------------------------------|---------------|---|
| А                       | 1E        | A        | 01                |                                  | <b>RK</b>              |                                 | E <sub>1</sub> |                                                        |  |                                              |                      | <b>FIP</b>               | 15          | 8              | з                            | 0                               |               |   |
| А                       | 1E        | А        | 02                |                                  | <b>RK</b>              | 4                               | E <sub>1</sub> |                                                        |  |                                              |                      | FIP                      | 10          |                |                              |                                 |               |   |
|                         |           |          |                   |                                  |                        | œ                               |                |                                                        |  |                                              |                      |                          |             |                |                              |                                 |               |   |

**Beispiel 3:** Jahrgangsübergreifende Deutschförderklasse (Klassenart = SG) mit Schulbesuchsjahren der Schuleingangsphase (Jahrgang der Teilklasse = E1, E2, E3)

| Adress-<br>merk-<br>mal | Jq<br>410 | P.<br>411 | <b>TKM</b><br>413 | Schul-<br>gliede-<br>rung<br>420 | Klas-<br>senart<br>431 | Orga-<br>nisat.-<br>form<br>435 | Jg.<br>$\overline{ }$ Teilkl.<br>440 | Förd.-<br>schw.<br>pkt.1<br>4411 | Förd.-<br>schw.<br>pkt.2<br>4412 | Intensiv-<br>päd. Förd.<br><b>SBH</b><br>442 | Ref.-<br>päd.<br>443 | Lehrer-<br>kurzb.<br>450 | Zus.<br>510 | Weibl.<br>510W | Aus-<br>länd.<br>zus.<br>870 | Aus-<br>länd.<br>weibl.<br>870W | <b>Fehler</b> |  |
|-------------------------|-----------|-----------|-------------------|----------------------------------|------------------------|---------------------------------|--------------------------------------|----------------------------------|----------------------------------|----------------------------------------------|----------------------|--------------------------|-------------|----------------|------------------------------|---------------------------------|---------------|--|
| ۱A                      | JU        | c         | 01                |                                  | <b>SG</b>              |                                 | E1                                   |                                  |                                  |                                              |                      | <b>TEIC</b>              |             |                |                              |                                 |               |  |
| ΙA                      | JU        | c         | 02                |                                  | <b>SG</b>              |                                 | E <sub>2</sub>                       |                                  |                                  |                                              |                      | <b>TEIC</b>              |             |                | ь                            |                                 |               |  |
| A                       | JU        | C         | 03                |                                  | SG                     |                                 | E <sub>3</sub>                       |                                  |                                  |                                              |                      | <b>TEIC</b>              | 8           |                |                              |                                 |               |  |
|                         |           |           |                   |                                  | ∽                      |                                 | 灬                                    |                                  |                                  |                                              |                      |                          |             |                |                              |                                 |               |  |

**Beispiel 4:** Jahrgangsübergreifende Integrationsklasse der Jahrgangsstufen 03 und 04.

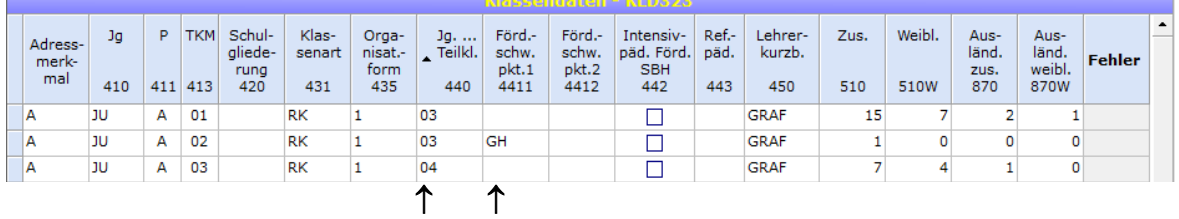

**Hinweis zum Schulbesuchsjahr:** Als Jahrgang der Teilklasse ist ausschließlich in der Schuleingangsphase das individuelle Schulbesuchsjahr der Schülerin/des Schülers anzugeben ("E1", "E2", "E3"). Für Wiederholer/-innen außerhalb der Schuleingangsphase ist der besuchte Jahrgang einzutragen.

## <span id="page-31-0"></span>**3.4.4 Jahrgangsübergreifende Klassen**

Mit der Erhebung 2017/18 wurde der Jahrgangsschlüssel "JU" (jahrgangsübergreifende Klasse) eingeführt. Für Klassen, deren Schülerinnen und Schüler unterschiedliche Schulbesuchsjahre bzw. Jahrgänge aufweisen, ist in der Spalte **Jahrgang** (Jg, Spalte 410) der Schlüssel "JU" einzutragen. Da bei jahrgangsübergreifenden Klassen mindestens zwei Teilklassen vorliegen müssen, ist das **Teilklassenmerkmal** (TKM, Spalte 413) entsprechend anzugeben. Die Schulbesuchsjahre bzw. Jahrgänge sind als **Jahrgang der Teilklasse** (Spalte 440) zu vermerken.

Für die Schuleingangsphase ist folgende Besonderheit zu beachten: Der Schlüssel "JU" gilt auch für jahrgangsübergreifend organisierte Klassen der Schuleingangsphase. Für die Schuleingangsphase können jedoch auch weiterhin jahrgangsbezogene Klassen (1E bzw. 2E in Spalte **Jahrgang**) gebildet werden, bei denen einzelne Schüler/-innen ein abweichendes Schulbesuchsjahr aufweisen.

**Beispiel:** Jahrgangsübergreifende Klasse mit Schülerinnen und Schülern der Schulbesuchsjahre bzw. Jahrgänge E1, E2, 03 und 04.

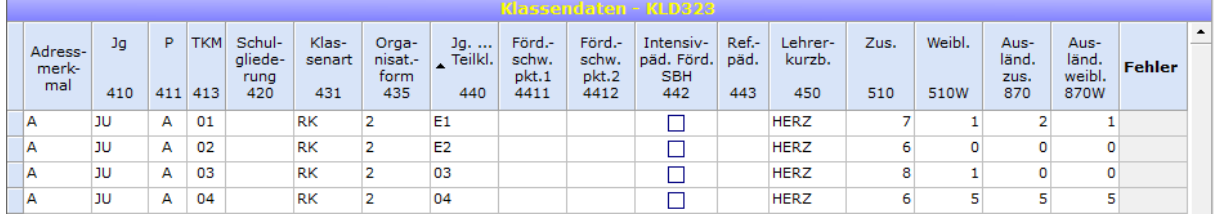

Da es an einigen Schulen sehr viele jahrgangsübergreifende Klassen gibt, ist es möglich eine zweistellige **Parallelität** (P, Spalte 411) zu erfassen.

## <span id="page-32-0"></span>**3.4.5 Schuleingangsphase**

Die Schuleingangsphase bildet je nach Fall das erste bis dritte Schulbesuchsjahr ab (sie kann in einem, zwei oder drei Jahren durchlaufen werden). In der Regel durchläuft eine Schülerin/ein Schüler die Schuleingangsphase in zwei Jahren. Das Schulbesuchsjahr muss in der Schuleingangsphase stets über den **Jahrgang der Teilklasse** (Spalte 440) angegeben werden.

**Bitte beachten Sie:** Auswertungen der Amtlichen Schuldaten haben gezeigt, dass **in der Schuleingangsphase** häufig zu kleine Klassen (Schülerzahl kleiner als 13) oder zu große Klassen (Schülerzahl größer als 35) gebildet werden. Auch der Nachweis unterschiedlicher Betreuungsformen innerhalb einer Klasse führte vermehrt zu fehlerhaften Eintragungen, da diese nicht über entsprechende Teilklassen ausgewiesen wurden. Bei Problemen bei der Bildung von Klassen bzw. Teilklassen kontaktieren Sie bitte IT.NRW unter der Rufnummer 0211 9449 4301. Falls Ihre Schule tatsächlich Klassengrößen kleiner 13 bzw. größer 35 Schüler/-innen aufweist, vermerken Sie diesen Sachverhalt bitte im Kommentarfenster.

**Hinweis zur Herkunft:** Die in der Schuleingangsphase verbliebenen Schülerinnen und Schüler sind bei der "Herkunft der Schüler/-innen" mit dem Herkunftsart Schlüssel "04" = "Verbleib in der Schuleingangsphase" zu kennzeichnen.

Statistisch wird zwischen einer jahrgangsbezogenen und jahrgangsübergreifenden Organisation der Schuleingangsphase unterschieden.

### <span id="page-32-1"></span>**(1) Jahrgangsbezogene Organisation in der Schuleingangsphase**

Bei jahrgangsbezogener Organisation ist in der Schuleingangsphase als "Kurzbezeichnung der Klasse, Jahrgang" (Spalte 410) die Bezeichnung "1E" (1tes Schulbesuchsjahr) bzw. "2E" (2tes Schulbesuchsjahr) zu verwenden. Klassen mit der Jahrgangsbezeichnung 1E sollten hauptsächlich Schülerinnen und Schüler des Schulbesuchsjahres E1 angehören, Klassen mit der Bezeichnung 2E Schülerinnen und Schüler der Schulbesuchsjahre E2 und E3.

Gehören die Schülerinnen und Schüler der betreffenden Klasse nur einem Schulbesuchsjahr an (E1 bei Klasse 1E bzw. E2 bei Klasse 2E) und liegen keine weiteren Besonderheiten vor (z.B. Schüler/innen mit Förderschwerpunkt) müssen keine Teilklassen gebildet werden. In der Schuleingangsphase muss über den Jahrgang der Teilklasse (Spalte 440) immer das Schulbesuchsjahr angegeben werden. Das **Teilklassenmerkmal** TKM (TKM, Spalte 413) bleibt in diesem Fall ohne Eintrag.

**Beispiel 1a:** Jahrgangsbezogene Organisation in der Schuleingangsphase bei homogenen Klassen.

|                         |           |              |            |                                  |                        |                                 |                                                |                                  |                                  | -KRISSANDRICH – KLIVSZS                      |                      |                          |             |                |                              |                                 |               |                  |
|-------------------------|-----------|--------------|------------|----------------------------------|------------------------|---------------------------------|------------------------------------------------|----------------------------------|----------------------------------|----------------------------------------------|----------------------|--------------------------|-------------|----------------|------------------------------|---------------------------------|---------------|------------------|
| Adress-<br>merk-<br>mal | Jq<br>410 | P<br>411 413 | <b>TKM</b> | Schul-<br>gliede-<br>rung<br>420 | Klas-<br>senart<br>431 | Orga-<br>nisat.-<br>form<br>435 | Jg.<br>$\overline{\phantom{a}}$ Teilkl.<br>440 | Förd.-<br>schw.<br>pkt.1<br>4411 | Förd.-<br>schw.<br>pkt.2<br>4412 | Intensiv-<br>päd. Förd.<br><b>SBH</b><br>442 | Ref.-<br>päd.<br>443 | Lehrer-<br>kurzb.<br>450 | Zus.<br>510 | Weibl.<br>510W | Aus-<br>länd.<br>zus.<br>870 | Aus-<br>länd.<br>weibl.<br>870W | <b>Fehler</b> | $\blacktriangle$ |
| А                       | 1E        | А            |            |                                  | <b>RK</b>              |                                 | E <sub>1</sub>                                 |                                  |                                  |                                              |                      | DAU                      | 23          | 11             |                              |                                 |               |                  |
| А                       | 2E        | А            |            |                                  | RK                     |                                 | E <sub>2</sub>                                 |                                  |                                  |                                              |                      | <b>GRAF</b>              | 22          | 12             |                              |                                 |               |                  |
|                         | æ         |              | æ          |                                  | ́                      |                                 | 灬                                              |                                  |                                  |                                              |                      |                          |             |                |                              |                                 |               |                  |

Gehören die Schüler/-innen der betreffenden Klasse **mehreren** Schulbesuchsjahren an (E1 und E2 bei Klasse 1E bzw. E2 und E3 bei Klasse 2E) oder liegen Besonderheiten vor (z.B. Schüler/-innen mit Förderschwerpunkt), müssen Teilklassen gebildet werden. Über den Jahrgang der Teilklasse (Spalte 440) ist das Schulbesuchsjahr anzugeben. Das **Teilklassenmerkmal** (TKM, Spalte 413) ist anzugeben.

**Beispiel 1b:** Jahrgangsbezogene Organisation in der Schuleingangshase mit Teilklassenbildung (Klasse 1EA: organisationsformübergreifend, Klasse 1EB: Integrationsklasse, Klasse 2EA: jahrgangsübergreifend).

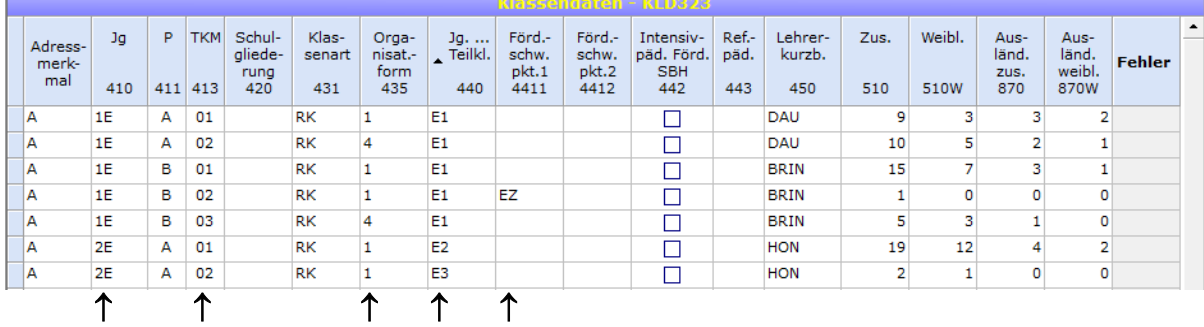

## <span id="page-33-0"></span>**(2) Jahrgangsübergreifende Organisation in der Schuleingangsphase**

Bei **jahrgangsübergreifender** Organisation ist als **Jahrgang** (Jg, Spalte 410) der Schlüssel "JU" zu verwenden. Da mehrere Jahrgangsstufen vorliegen, müssen Teilklassen gebildet werden. Die Schulbesuchsjahre E1, E2 und E3 sind als Jahrgang der Teilklasse (Spalte 440) zu vermerken. Das **Teilklassenmerkmal** (TKM, Spalte 413) ist anzugeben. Mit Hilfe des Schlüssels "JU" können auch jahrgangsübergreifende Klassen mit Jahrgangsstufen außerhalb der Schuleingangsphase gebildet werden

**Beispiel 2: Jahrgangsübergreifende** Klasse der Schuleingangsphase mit den Jahrgängen der Teilklasse (Spalte 440) E1, E2, E3, 03 und 04.

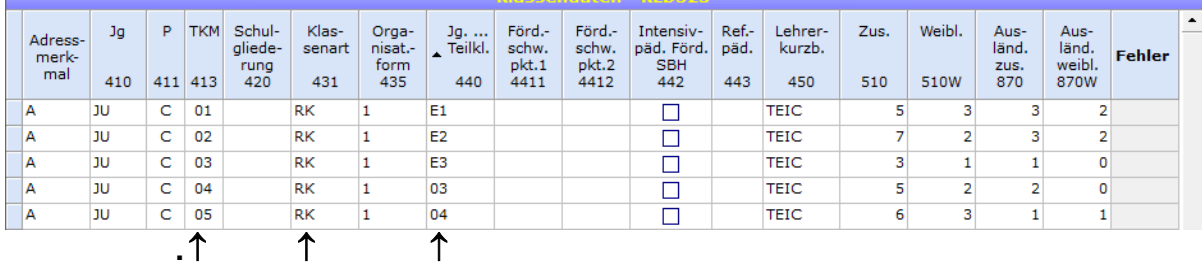

### <span id="page-34-0"></span>**3.4.6 Organisationsform und Betreuung**

Die Organisationsform der (Teil-)Klasse wird im Beleg "Klassendaten – KLD323" erfasst. In der Spalte Organisationsform sind folgende Eintragungen zulässig:

- 1 Halbtagsunterricht: Bei (Teil-)Klasse mit der Organisationsform "Halbtagsunterricht" müssen im Unterbeleg "Betreuung" Angaben gemacht werden. Die Vorgehensweise bei der Erfassung der Betreuung. wird in Unterabschnitt [\(1\) Unterbeleg Betreuung bei](#page-34-1)  [Klassen mit Halbtagsunterricht](#page-34-1) erläutert.
- 2 Teilnahme am gebundenen Ganztag: Am gebundenen Ganztag nimmt in der Regel stets eine ganze Klasse teil.
- 3 Offener Ganztag: Der Offene Ganztag ist eigentlich eine Betreuungsform. Es handelt sich um Halbtagsunterricht mit anschließender Betreuung. Da für den Offenen Ganztag sehr differenzierte Daten benötigt werden, muss die Angabe auf (Teil-)Klassenebene erfolgen. Die Besonderheiten werden in Unterabschnitt [\(2\) Teilnahme von](#page-35-0)  [Schülerinnen und Schülern am offenen](#page-35-0) Ganztag erläutert.

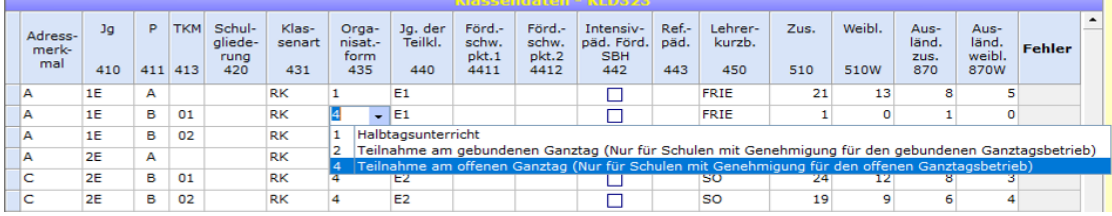

#### **Beispiel**: Pull-Down-Menü der Spalte Organisationsform

#### <span id="page-34-1"></span>**(1) Unterbeleg Betreuung bei Klassen mit Halbtagsunterricht**

Im Unterbildschirm "Betreuung" werden in (Teil-)Klassen mit Halbtagsunterricht (Organisationsform, Spalte 435, Schlüssel "1") die Betreuungsmaßnahmen erhoben:

- Im **Halbtagsunterricht** sind an Schulen **ohne offenem Ganztagsbetrieb** als Betreuungsmaßnahme "ausschließlich Schule von acht bis eins" (Schlüssel 8) und/oder "Schule von acht bis eins und Dreizehn Plus" (Schlüssel 9) zulässig (siehe **Beispiel 1**).
- Im **Halbtagsunterricht** ist an Schulen **mit offenem Ganztagsbetrieb** die Betreuungsmaßnahme "Übermittagbetreuung" (Schlüssel 5) zulässig (siehe **Beispiel 2**).

Für die Schüler/-innen in Klassen **mit Halbtagsunterricht,** die an **keiner** Betreuungsmaßnahme teilnehmen, ist der **Schlüssel 0** (= keine Teilnahme an Ganztagsangeboten und/oder Übermittagsbetreuung) einzugeben (siehe **Beispiel 3**). Bei **gebundenem und offenem Ganztag** können **keine** Betreuungsmaßnahmen (d.h. auch nicht Schlüssel 0) eingetragen werden.

Beispiel 1: In der Klasse 04A (mit Halbtagsunterricht) nehmen von 21 Schüler/-innen 13 an "keiner Betreuungsmaßnahme", 3 an der Maßnahme "ausschließlich Schule von acht bis eins" und 5 an der Maßnahme von "Schule von acht bis eins und Dreizehn Plus" teil.

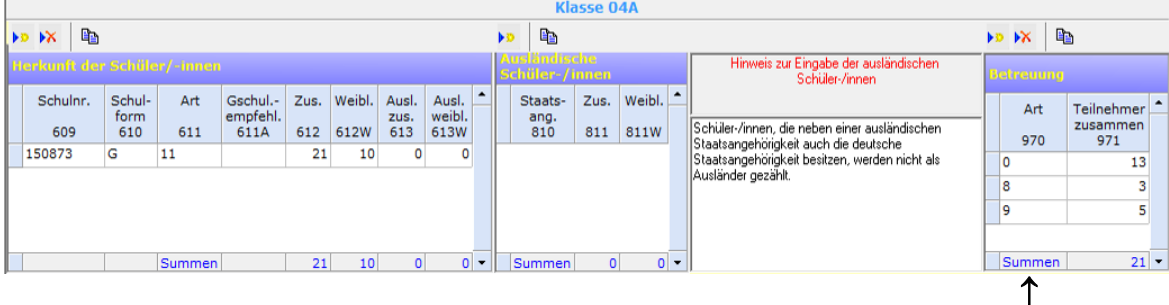

**Beispiel 2:** In der Klasse 03B (mit Halbtagsunterricht) an einer Schule mit offenem Ganztagsbetrieb nehmen 10 Schüler/-innen an der Maßnahme "Übermittagsbetreuung" teil.

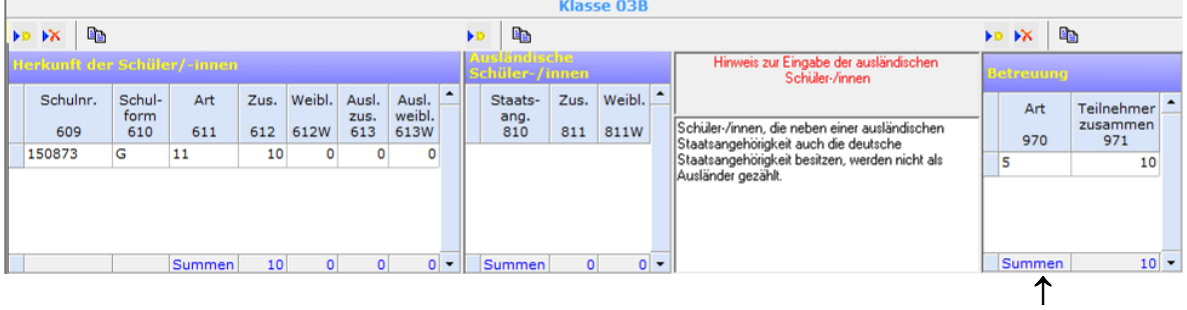

**Beispiel 3:** In der Klasse 2EA (mit Halbtagsunterricht) nehmen keine Schüler/-innen an einer Betreuungsmaßnahme teil.

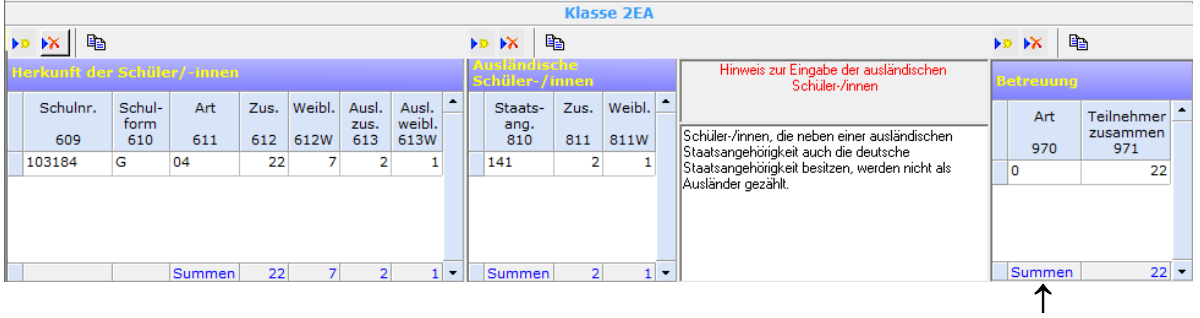

**Hinweis zur Betreuungsform "Schule von acht bis eins und Dreizehn Plus":** Kreisfreie Städte erhalten die Maßnahme "Schule von acht bis eins und Dreizehn Plus" für Schulen nicht refinanziert. Die betroffenen Schulen in Trägerschaft einer kreisfreien Stadt werden daher gebeten, diesen Schlüssel nicht zu verwenden.

### <span id="page-35-0"></span>**(2) Teilnahme von Schülerinnen und Schülern am offenen Ganztag**

Die Teilnahme am offenen Ganztag wird im Feld "Organisationsform" (Spalte 435) des KLD-Bildschirms mit dem Schlüssel "4" (= Teilnahme am offenen Ganztag) eingetragen.

Nehmen nur Teile von Klassen am offenen Ganztag teil, so sind für die betreffenden Schüler/-innen eigene Teilklassen mit Schlüssel "4" zu bilden (= Teilnahme am offenen Ganztag). Für Schüler/-innen, die nicht am offenen Ganztag teilnehmen, muss eine eigene Teilklasse mit Schlüssel "1" (= Halbtagsunterricht) gebildet werden.

**Beispiel:** In der Schuleingangsphase einer Grundschule nehmen einige Schüler am Offenen Ganztag teil. Bei Klasse 1EA handelt es sich um eine organisationsformübergreifende Klasse (nur 4 Schüler nehmen am Offenen Ganztag teil). Bei Klasse 1EB handelt es sich um eine jahrgangsund förderschwerpunktübergreifende Klasse (alle Schüler nehmen am Offenen Ganztag teil). Klasse 2EA hat keine Besonderheiten (keine Teilklassenbildung, alle Schüler/-innen nehmen am offenen Ganztag teil).

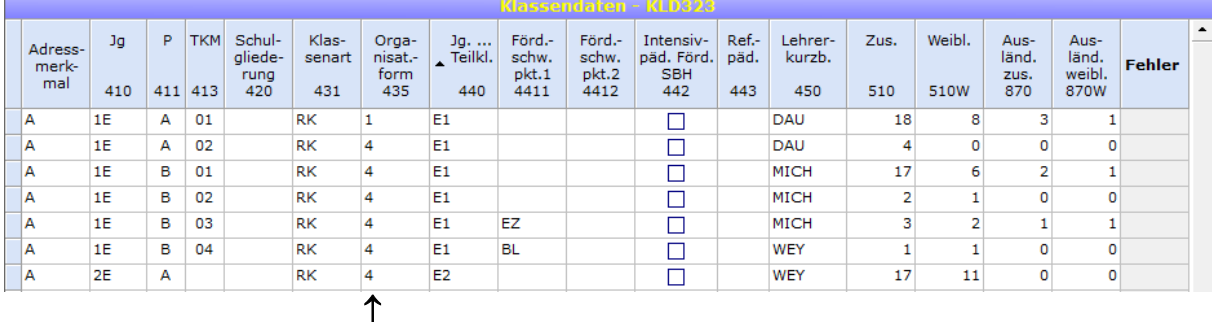

Bei den betroffenen (Teil-)Klassen dürfen bei der "Art der Betreuung" (Spalten 970/971) – in Analogie zum gebundenen und erweiterten Ganztag – keine weiteren Betreuungsangebote (auch nicht Schlüssel "0" (= keine Teilnahme) angegeben werden.

Darüber hinaus wird im Bildschirm "Schuldaten" (Schuleingangsbildschirm) die **Örtlichkeit der Betreuung im offenen Ganztag bzw. Fremdbetreuung** erfasst (siehe dazu den Abschnitt [3.1.1 Örtlichkeit der Betreuung im offenen Ganztag\)](#page-13-0).

# <span id="page-36-0"></span>**3.4.7 Sonderpädagogische Förderung an allgemeinen Schulen**

# <span id="page-36-1"></span>**(1) Erfassung von Schülern mit sonderpädagogischem Förderbedarf**

Bei Schülerinnen und Schülern mit sonderpädagogischem Förderbedarf ist der jeweilige Förderschwerpunkt einzutragen.

Folgende Förderschwerpunkte können als Hauptförderschwerpunkte in der Spalte **4411** (Förderschwerpunkt 1) eingetragen werden: **EZ** = Emotionale und soziale Entwicklung, **GB** = Geistige Entwicklung, **GH** = Hören und Kommunikation (Gehörlose), **LB** = Lernen, **SG** = Hören und Kommunikation (Schwerhörige), **KB** = Körperliche und motorische Entwicklung, **BL** = Sehen (Blinde), **SH** = Sehen (Sehbehinderte), **SB** = Sprache.

In Spalte **4412** (Förderschwerpunkt 2) muss angegeben werden, ob ein **zielgleiches** oder **zieldifferentes** Lernen erfolgt, falls der Hauptförderschwerpunkt nicht bereits GB oder LB lautet. Liegt zielgleiches Lernen vor, werden die jeweiligen Schülerinnen und Schüler zu einem Abschluss der allgemeinbildenden Schulen geführt. Bei zielgleichem Lernen bleibt die Spalte leer, es ist kein Eintrag vorzunehmen. Liegt zieldifferentes Lernen vor, werden die jeweiligen Schüler/-innen zu einem Abschluss der Bildungsgänge der Förderschwerpunkte **GB** (Geistige Entwicklung) oder **LB** (Lernen) geführt. Bei zieldifferentem Lernen ist der Förderschwerpunkt des jeweiligen Bildungsgangs in Spalte 4412 anzugeben.

**Beispiel:** Integrationsklasse der Jahrgangsstufe 03 mit dem Förderschwerpunkt Sprache im Bildungsgang des Förderschwerpunkts Lernen und dem Förderschwerpunkt Körperliche und motorische Entwicklung. Die drei Schüler mit Förderschwerpunkt Körperliche und motorische Entwicklung werden zu den Abschlüssen der allgemeinbildenden Schulen geführt. Die zwei Schüler mit Förderschwerpunkt Sprache werden zu den Abschlüssen des Bildungsgangs "Förderschwerpunkt Lernen" geführt.

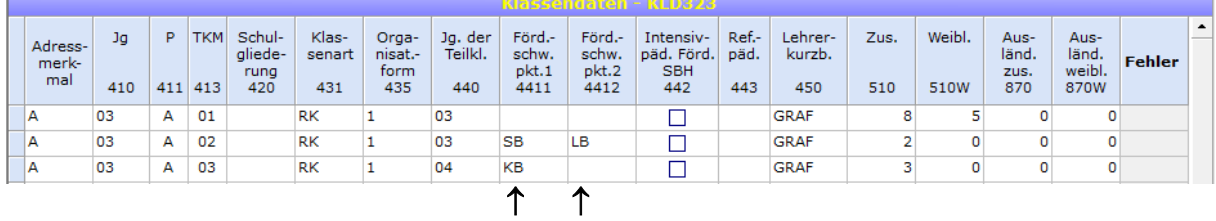

**Hinweis:** Ist der Hauptförderschwerpunkt (in Spalte 4411) bereits **LB oder GB**, dürfen keine weiteren Förderschwerpunkte (in Spalte 4412) eingetragen werden.

## <span id="page-36-2"></span>**(2) Reine Förderschulklassen**

Eine an allgemeinen Schulen geführte Förderschulklasse als Teil einer Förderschule in kooperativer Form wird **nur** von der **Förderschule** eingetragen. Die Schülerinnen und Schüler sind (wie auch die Lehrkräfte der Förderschulklasse sowie der erteilte Unterricht) **nicht** von den **allgemeinen Schulen** zu melden.

## <span id="page-37-0"></span>(3) Bildungsgang des Förderschwerpunktes "Geistige Entwicklung"

Der Bildungsgang des Förderschwerpunkts "Geistige Entwicklung" ist im Regelfall auf 11 Jahre angelegt. Die Schuleingangsphase wird deshalb in drei Jahren durchfallen. Die Abbildung der ersten drei Schulbesuchsjahre erfolgt mit Hilfe der Schlüssel E1, E2, E3 (Jahrgang der Teilklasse (Spalte 440)). Für die folgenden zwei Schulbesuchsjahre werden die Jahrgangsschlüssel 03 und 04 verwendet.

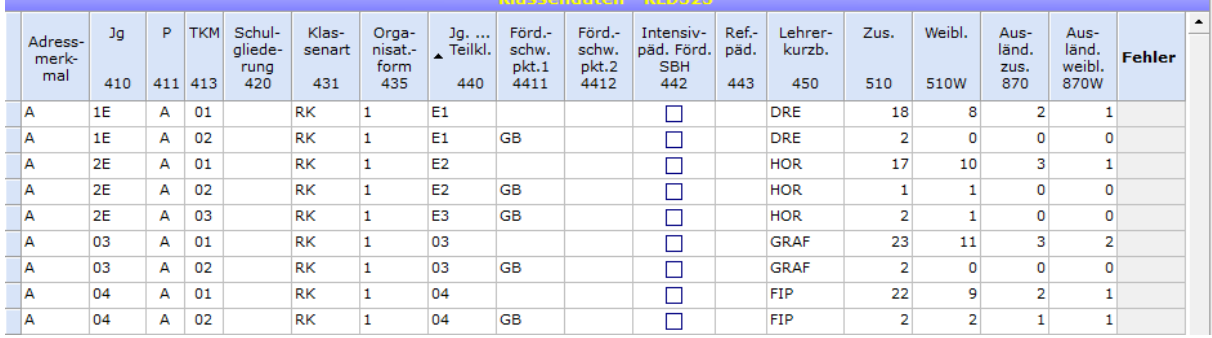

**Beispiel:** Grundschule mit Schülerinnen und Schülern des Bildungsgangs Geistige Entwicklung

### <span id="page-37-1"></span>**3.4.8 Ausländische Schülerinnen und Schüler**

Zu jeder (Teil-)Klasse in der KLD muss die Anzahl der Schülerinnen und Schüler erfasst werden, die keine deutsche Staatsangehörigkeit besitzen. Diese Schülerinnen und Schüler werden im Rahmen der Amtlichen Schuldaten als "Ausländer" oder "Ausländische Schüler/-innen" bezeichnet.

**Beispiel:** Erfassung der ausländischen Schülerinnen und Schüler für eine Teilklasse einer jahrgangsübergreifenden Klasse.

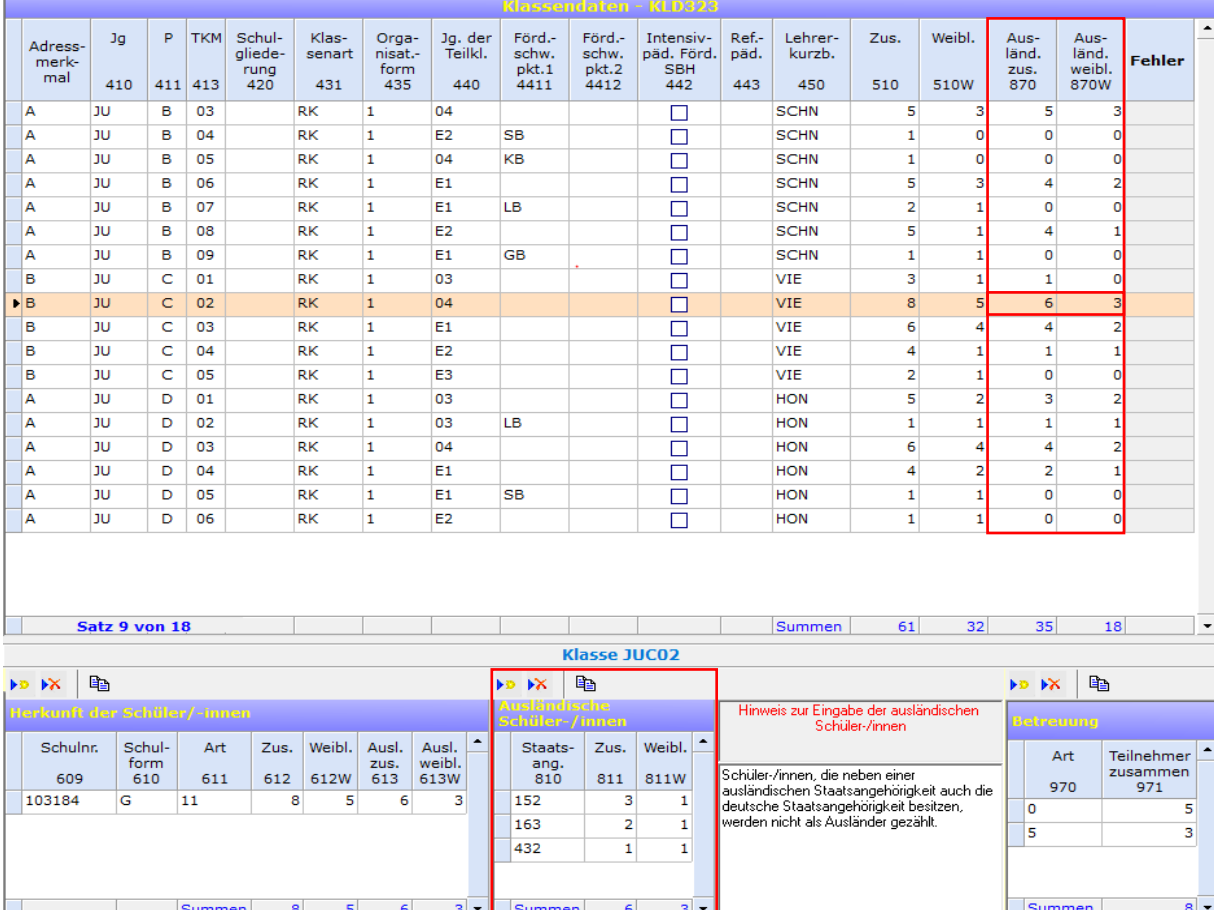

Für jede Teilklasse muss in der Spalte 870 die Anzahl der "Ausländer" erfasst werden. In Spalte 870W erfolgt die Angabe der "weiblichen Ausländer".

Jede (Teil-)Klasse hat den untergeordneten Beleg "Ausländische Schüler/-innen". Hier müssen die Staatsangehörigkeiten der "Ausländer" erfasst werden. Zu jeder Nationalität erfolgt noch die Angabe der Schülerzahl, getrennt nach insgesamt (Spalte 811) und weiblich (Spalte 811W). Die Summe der hier erfassten "Ausländer" muss mit der Anzahl der in der KLD angegebenen "Ausländer" übereinstimmen (Spalten 870 und 870W).

Schülerinnen und Schüler, die neben einer ausländischen Staatsangehörigkeit auch die deutsche Staatsangehörigkeit besitzen, werden nicht als Ausländerinnen bzw. Ausländer gezählt. Für Schülerinnen und Schüler mit mehreren Staatsangehörigkeiten, die keine deutsche Staatsangehörigkeit besitzen, ist in Anlehnung an Art. 5 Abs. 1 S. 1 EGBGB die effektive Staatsbürgerschaft maßgeblich. Anzugeben ist demnach diejenige Staatsangehörigkeit, mit der die Person am engsten verbunden ist. Als Indizien hierfür können Wohnsitz, Geburtsort und bisherige Lebensführung der betroffenen Schülerinnen und Schüler herangezogen werden.

### <span id="page-38-0"></span>**3.4.9 Schulische Herkunft der Schüler/-innen**

Neben den Angaben zur Klasse wird über den KLD-Unterbeleg "Herkunft der Schüler/innen" die schulische Herkunft der jeweiligen (Teil-)Klasse erhoben. Die schulische Herkunft hält zwei Sachverhalte fest: (1) Es wird erhoben, an welcher Schule/Schulform eine Schülerin/ein Schüler am Ende des vorausgegangenen Schuljahres unterrichtet worden ist sowie (2) ob und wie eine Versetzung bzw. ein Übergang in eine höhere Jahrgangsstufe stattgefunden hat oder nicht.

Ausschlaggebend ist die individuelle Situation am Ende des vorausgegangenen Schuljahres. Unterjährige Schulwechsel oder unterjähriges Zurücktreten sind nicht zu berücksichtigen.

Die schulische Herkunft setzt sich aus den drei Angaben "Schulnummer (Spalte 609)", "Schulform (Spalte 610)" und "Art (Spalte 611)" zusammen. Dazu kommen die Angaben zur Anzahl der Schülerinnen und Schüler sowie Ausländerinnen und Ausländer (jeweils insgesamt und weiblich; Spalten 612, 612W, 613 und 613W).

Im Feld "Schulnummer (Spalte 609)" wird die **Schulnummer der Herkunftsschule** erhoben, d.h. die Nummer der Schule, die am Ende des **vorausgegangenen Schuljahres** von den jeweiligen Schülerinnen und Schülern besucht wurde.

Falls kein Schulwechsel vorliegt, muss demnach die Schulnummer der eigenen Schule angegeben werden. Liegt eine Einschulung vor, ist ebenfalls die eigene Schulnummer anzugeben, sofern kein Förderschulkindergarten besucht wurde. Für neu zugezogene Schüler/-innen aus anderen Bundesländern oder Staaten ist jeweils der entsprechende Landes-Schlüssel (beginnen mit einer 9) als Pseudo-Schulnummer einzutragen.

In der Spalte "Schulform (Spalte 610)" ist die **Herkunftsschulform** anzugeben. Im Falle einer Ersteinschulung ist der Schlüssel "ES" anzugeben.

In der Spalte "Art (Spalte 611)" ist die **Art und Weise der Herkunft** anzugeben.

**Hinweis zur hinterlegten Schulnummernliste:** Im Pull-Down-Menu der Spalte Schulnummer werden alle zulässigen Herkunftsschulnummern aufgeführt. Die Anzahl der angezeigten Schulnummern kann jedoch über die Schaltfläche "Herkunftsschulen auswählen" reduziert werden. Dort kann der Gesamtbestand nach Schulform, Schulname und/oder Ort gefiltert werden. Des Weiteren können Sie sich dort auch mit der Funktion "Häufig verwendete Herkunftsschulnummern" eine auf Ihre speziellen Belange optimal abgestimmte Tabelle von Herkunftsschulen zusammenstellen. Dieselbe Funktion erreichen Sie auch unter dem Punkt "Hilfe" der Menüleiste. Nach Betätigung der Schaltfläche "Auswahl zurücksetzen" wird wieder der Gesamtbestand aufgeführt.

**Beispiel 1:** Herkunft der 24 Schülerinnen und Schüler der Klasse 03A der Grundschule 103184. 22 der 24 Schüler stammen von der eigenen Schule (Schulnur. 103184). Eine Schülerin ist aus dem Bundesland Niedersachsen zugezogen (Schulnr. 980003), ein Schüler mit nicht-deutscher Staatsangehörigkeit ist aus dem Ausland zugezogen (Schulnr. 999000, Schulform AS, Art 99).

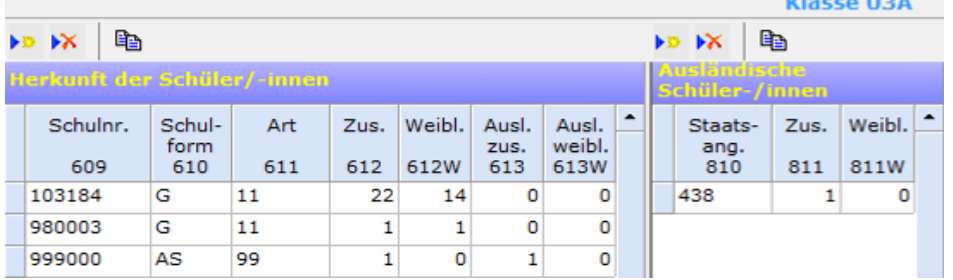

**Beispiel 2:** Herkunft der 20 Schülerinnen und Schüler der Teilklasse 07B01. Einer der Schüler mit deutscher Staatsangehörigkeit ist aus dem Ausland zugezogen (Schulnr. 999000, Schulform XS, Art 99).

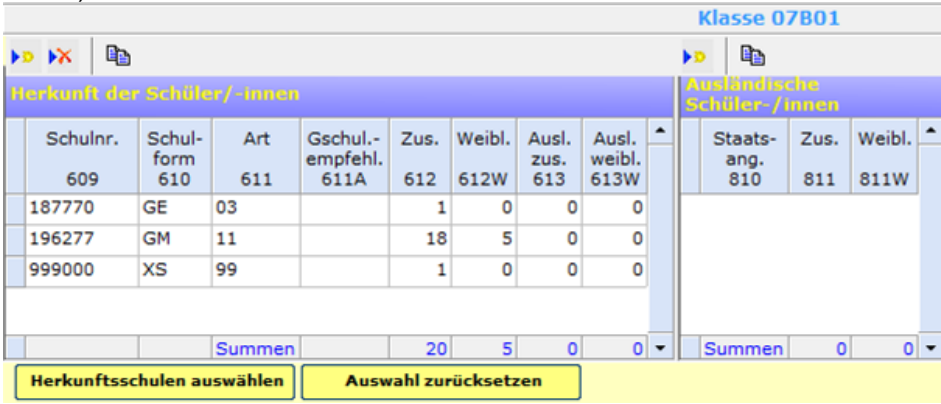

## <span id="page-40-0"></span>**3.4.10 Grundschulverbünde nach § 83 Abs. 2 SchulG**

Zu sog. Grundschulverbünden (mit Teilstandorten) zusammengelegte Gemeinschaftsund Bekenntnisgrundschulen tragen im KLD-Beleg in der Spalte 420 "Schulgliederung" nur bei denjenigen (Teil-)Klassen, die sich aus den Schülerinnen und Schülern des jeweils angeschlossenen Grundschulzweigs zusammensetzen, den jeweiligen Schulgliederungsschlüssel "GMS" (angeschlossene Gemeinschaftsgrundschule), "EVB" (angeschlossene evangelische Bekenntnisschule) bzw. "RKB" (angeschlossene katholische Bekenntnisschule) ein.

Die (Teil-)Klassen des bereits ursprünglich vorhandenen Grundschulzweigs – im Beispiel "Gemeinschaftsgrundschule" – sind in der Spalte "Schulgliederung" **nicht** auf diese Weise zu kennzeichnen; d. h. die Spalte bleibt leer. Des Weiteren unterbleibt bei Grundschulverbünden desselben Grundschulzweigs (z. B. Verbund GMS mit GMS, RKB mit RKB oder EVB mit EVB) ein Eintrag in der Spalte Schulgliederung.

**Beispiel:** Gemeinschaftsgrundschule mit angeschlossener evangelischer Bekenntnisschule

|                         |     |    |            |                        |               |                        |                               |                        |                        | INICISSAINTOIRAI TINLIVSZS      |             |               |      |        |                      |                         |               |   |
|-------------------------|-----|----|------------|------------------------|---------------|------------------------|-------------------------------|------------------------|------------------------|---------------------------------|-------------|---------------|------|--------|----------------------|-------------------------|---------------|---|
|                         | Ja  | P. | <b>TKM</b> | Schul-                 | Klas-         | Orga-                  | Jg.                           | Förd.-                 | Förd.-                 | Intensiv-                       | Ref.-       | Lehrer-       | Zus. | Weibl. | Aus-                 | Aus-                    |               | ٠ |
| Adress-<br>merk-<br>mal | 410 |    | 411 413    | gliede-<br>rung<br>420 | senart<br>431 | nisat.-<br>form<br>435 | $\overline{ }$ Teilkl.<br>440 | schw.<br>pkt.1<br>4411 | schw.<br>pkt.2<br>4412 | päd. Förd.<br><b>SBH</b><br>442 | päd.<br>443 | kurzb.<br>450 | 510  | 510W   | länd.<br>zus.<br>870 | länd.<br>weibl.<br>870W | <b>Fehler</b> |   |
| А                       | JU  | c  | 01         |                        | <b>RK</b>     |                        | 03                            |                        |                        |                                 |             | <b>MICH</b>   | 12   |        | 12                   | 6                       |               |   |
| А                       | JU  | c  | 02         |                        | l RK          |                        | 04                            |                        |                        |                                 |             | MICH          | 10   |        |                      |                         |               |   |
| в                       | JU  | D  | 01         | <b>EVB</b>             | <b>RK</b>     |                        | 03                            |                        |                        |                                 |             | <b>DRE</b>    | 10   |        |                      |                         |               |   |
| А                       | JU  | D  | 02         | <b>EVB</b>             | <b>RK</b>     |                        | 04                            |                        |                        |                                 |             | <b>DRE</b>    | 13   |        |                      |                         |               |   |
|                         |     |    |            |                        |               |                        |                               |                        |                        |                                 |             |               |      |        |                      |                         |               |   |

# <span id="page-40-1"></span>**3.4.11 Deutschförderklasse gemäß Erlass 13-63 Nr. 3, Nummer 3.5.1**

Mit der Erhebung 2017/18 wurden die Klassenart "Deutschförderklasse gemäß Erlass 13-63 Nr. 3, Nummer 3.5.1" (Schlüssel SG, zuvor Sprachförderklasse) eingeführt. Deutschförderklassen dienen der vorübergehenden Beschulung von neu zugewanderten Schülerinnen und Schülern, wenn deren Aufnahme in eine Regelklasse gemäß Erlass 13-63 Nr. 3 Absatz 2.1 nicht möglich ist.

Die Klassenart "Deutschförderklasse" darf nur verwendet werden, wenn alle Schülerinnen und Schüler der betreffenden Lerngruppen innerhalb ihrer regulären Unterrichtszeit ausschließlich am Unterricht der Deutschförderklasse teilnehmen. Die Bildung von gemischten Klassen (z.B. Regelklasse und Deutschförderklasse) ist nicht zulässig.

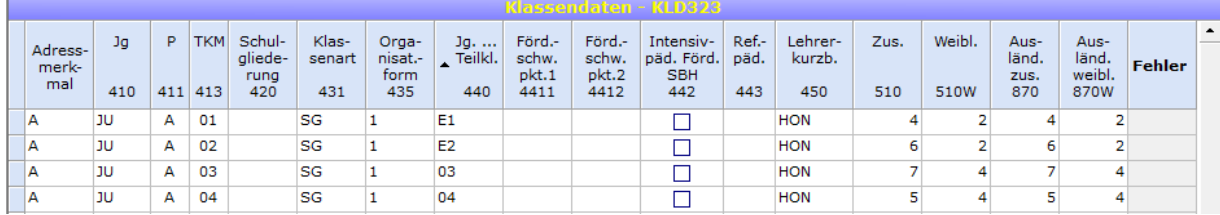

### **Beispiel:** Jahrgangsübergreifende Deutschförderklasse

## <span id="page-41-0"></span>**3.4.12 Bestätigung der Angaben über den Schülersummen-Bildschirm**

Nach der Erfassung aller (Teil-)Klassen müssen die gemachten Angaben über den Schülersummen-Bildschirm bestätigt werden. Hierfür muss die Maske "Schülergesamtzahlen" über die Schaltfläche "Schülersummen" aufgerufen werden.

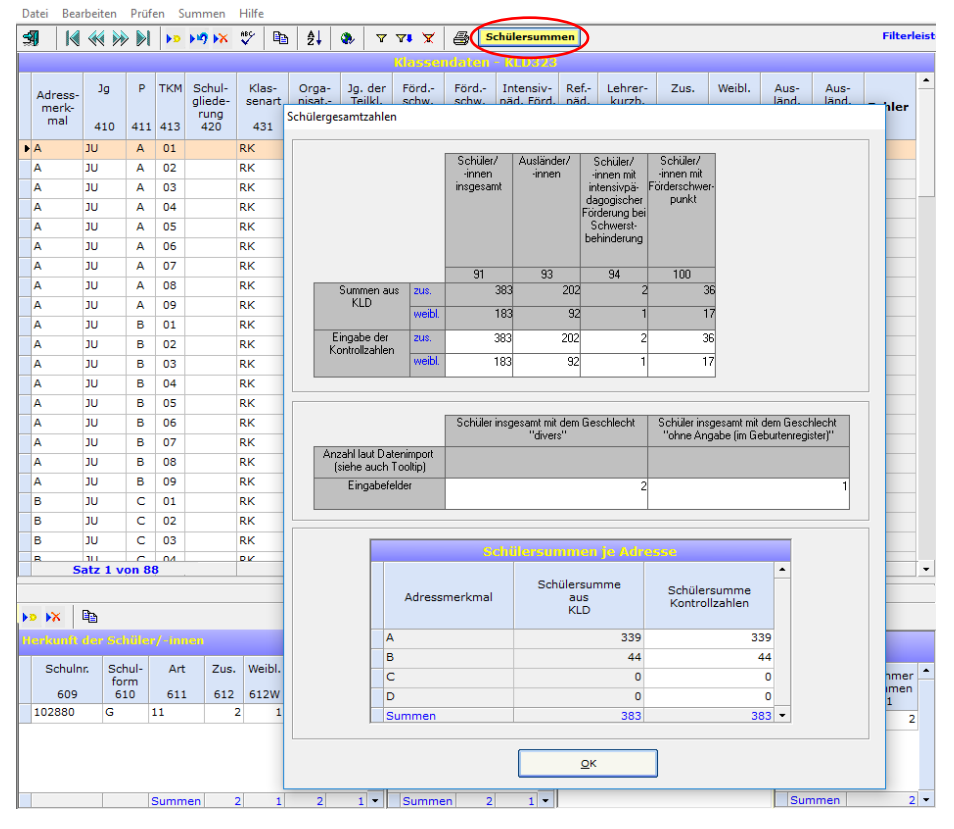

**Beispiel:** Bestätigung der Angaben durch die Erfassung der entsprechenden Summenwerte

Im oberen Teil der Maske müssen die Angaben zu den Schülerinnen und Schülern insgesamt, den Ausländerinnen und Ausländern, zu den Schülerinnen und Schülern mit Anspruch auf eine intensivpädagogische Förderung aufgrund einer Schwerstbehinderung und zu den Schülerinnen und Schülern mit Förderschwerpunkt durch die Angabe der jeweiligen Schülersumme, getrennt nach zusammen und weiblich, bestätigt werden. Je nach Schulform kommen noch weitere Spalten hinzu.

Im mittleren Teil muss die Anzahl der Schüler/-innen mit dem Geschlecht "divers" und mit dem Geschlecht "ohne Angabe (im Geburtenregister)" erfasst werden. Die Zeile "Anzahl laut Datenimport" weist nur Angaben auf, wenn zuvor eine SIM.TXT eingelesen worden ist. Wenn keine SIM.TXT eingelesen worden ist, bleibt die Zeile leer.

Im unteren Teil (Schülersummen je Adresse) muss die Anzahl der Schüler/-innen je Adresse durch die Angabe der jeweiligen Schülersumme bestätigt werden.

# <span id="page-42-0"></span>**3.4.13 Änderung einer Klassenkurzbezeichnung**

Die Kombination aus **Jahrgang** (Jg, Spalte 410) und **Parallelität** (P, Spalte 411) bildet die Klassenkurzbezeichnung. Mit Hilfe der Funktion >Klasse umbenennen< im Reiter >Bearbeiten< lässt sich die Klassenkurzbezeichnung ändern. Hierfür muss eine Klasse markiert und danach die Funktion >Klasse umbenennen< ausgewählt werden. Daraufhin kann eine neue Klassenkurzbezeichnung festgelegt werden. Nach einer Bestätigungsmeldung wird die Klassenkurzbezeichnung der ausgewählten Klassen geändert. Falls Teilklassen vorliegen, erstreckt sich die Änderung der Klassenkurzbezeichnung auf alle Teilklassen. Die Klassenkurzbezeichnung wird auch in der Unterrichtsverteilung (UVD223) geändert.

**Beispiel:** Im vorliegenden Beispiel wird die Klasse 2EK in 2EB umbenannt. Detail Deadler Detter Common  $\sim$  100  $\sigma$ 

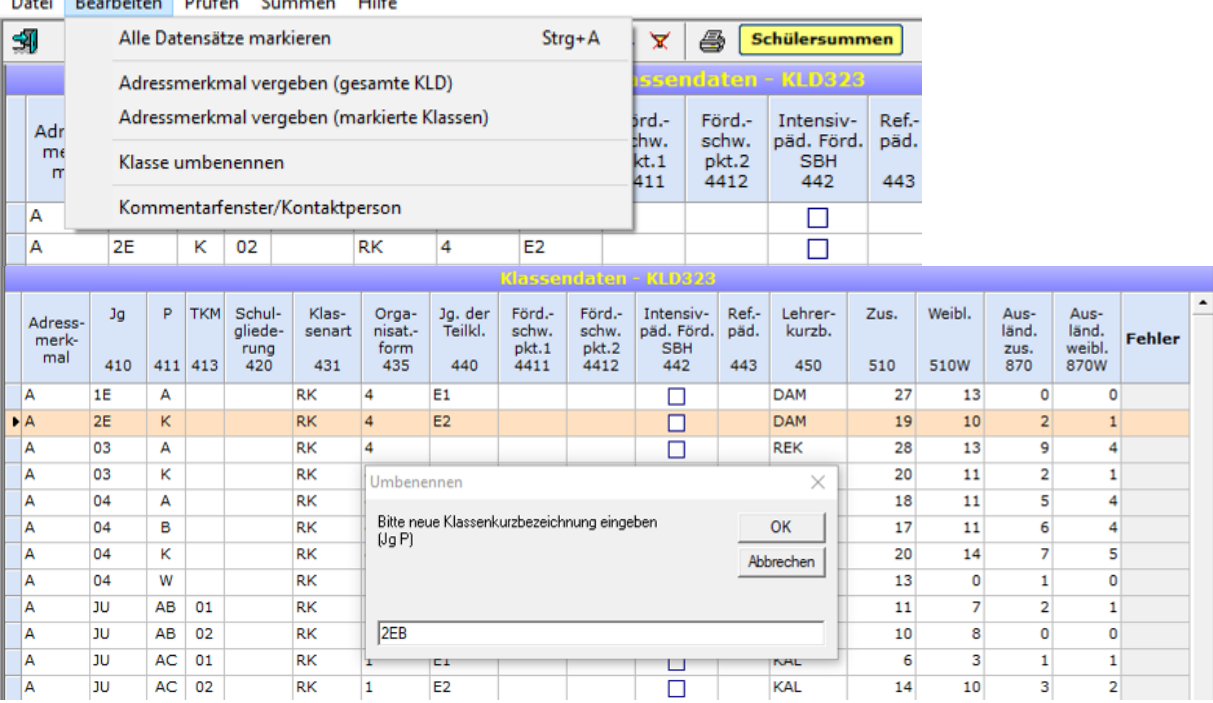

# <span id="page-43-0"></span>**3.5 Eintragungshinweise zu den Unterrichtsverteilungsdaten (Beleg UVD223)**

## <span id="page-43-1"></span>**3.5.1 Stundenmodell versus Minutenmodell**

Durch die Aufhebung der Bindung der Schulstunde an 45 Minuten (Standard-Stunden-Modell) im Rahmen des Schulversuchs "Selbstständige Schule" wurde es nötig, den Schulen die Option einzuräumen, ihre Unterrichtseinheiten und dementsprechend auch alle Zeitangaben in LID123 generell in Minuten (sog. Minuten-Modell) darzustellen. Das **Umschalten vom Stunden- auf das Minuten-Modell** (und umgekehrt) erfolgt in der Menüleiste des Eingangsbildschirms unter Punkt "Optionen" durch Anklicken der Schaltfläche "Unterrichtseinheiten in Minuten". Achtung, Sie sollten nur nach reiflicher *Überlegung eine Umschaltung vornehmen!* 

# <span id="page-43-2"></span>**3.5.2 Unterricht im Klassenverband**

Alle Schüler/-innen einer Klasse nehmen an einer Unterrichtseinheit teil.

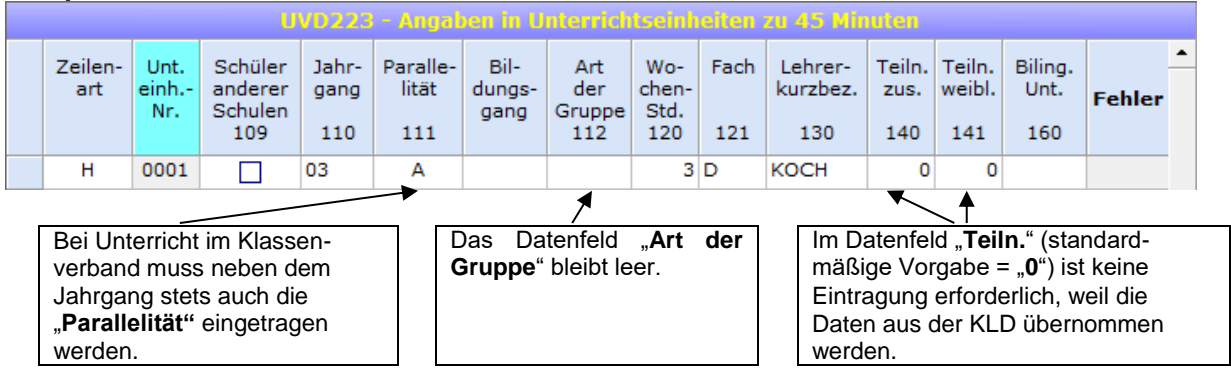

#### **Beispiel:** Lehrer KOCH erteilt der Klasse 03A drei Stunden Deutsch.

# <span id="page-43-3"></span>**3.5.3 Unterricht im aufgelösten Klassenverband ohne Folgezeilen**

An einer Unterrichtseinheit nehmen nur Teile einer oder mehrerer Klassen teil. Die Schülergruppe muss homogen sein: Alle Schülerinnen und Schüler müssen sich im gleichen Jahrgang befinden. Außerdem darf sich die Teilnehmergruppe nicht aus Schülerinnen und Schüler der eigenen Schule und einer fremden Schule zusammensetzen.

**Beispiel:** Lehrer MEI erteilt 28 Schüler(inne)n des Jahrgangs 04 drei Stunden Englisch.

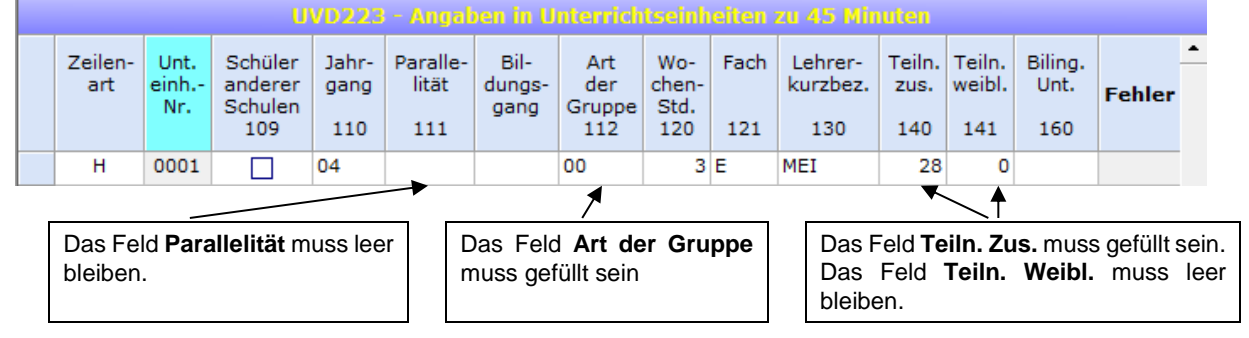

# <span id="page-44-0"></span>**3.5.4 Schüler-Folgezeilen bzw. Teamteaching-Folgezeilen**

Schülerfolgezeilen (Zeilenart = **F**) bzw. Teamteaching-Folgezeilen (Zeilenart = **T**) werden direkt unter der dazugehörigen Hauptzeile (Zeilenart = **H**) im UVD-Eingabebildschirm eingetragen. Die Eingabe ist auf zweierlei Weise möglich:

- 1. durch Eintrag von "F" bzw. "T" in das Eingabefeld "Zeilenart" der auf eine ausgefüllte UVD-Zeile folgenden Leerzeile oder
- 2. über den Menu-Punkt "Folgezeilen".

Schülerfolgezeilen bzw. Teamteaching-Folgezeilen haben dieselbe Unterrichtseinheiten-Nummer wie die jeweilige Hauptzeile.

Mit Hilfe von Schüler- bzw. Teamteaching-Folgezeilen lassen sich viele Sachverhalte abbilden, die in den folgenden Abschnitten und Kapiteln erläutert werden. Zu weiteren Einzelheiten siehe **ASDPC-Hilfe**.

## <span id="page-44-1"></span>**(1) Schüler-Folgezeilen**

Am Unterricht nehmen nur Teile einer oder mehrerer Klassen bzw. mehrere komplette Klassen teil, die sich hinsichtlich des Jahrgangs unterscheiden.

**Beispiel:** Lehrer MUST erteilt insgesamt 27 Schülern aus den Jahrgangsstufen E1 und E2 drei Stunden im Fach Sport.

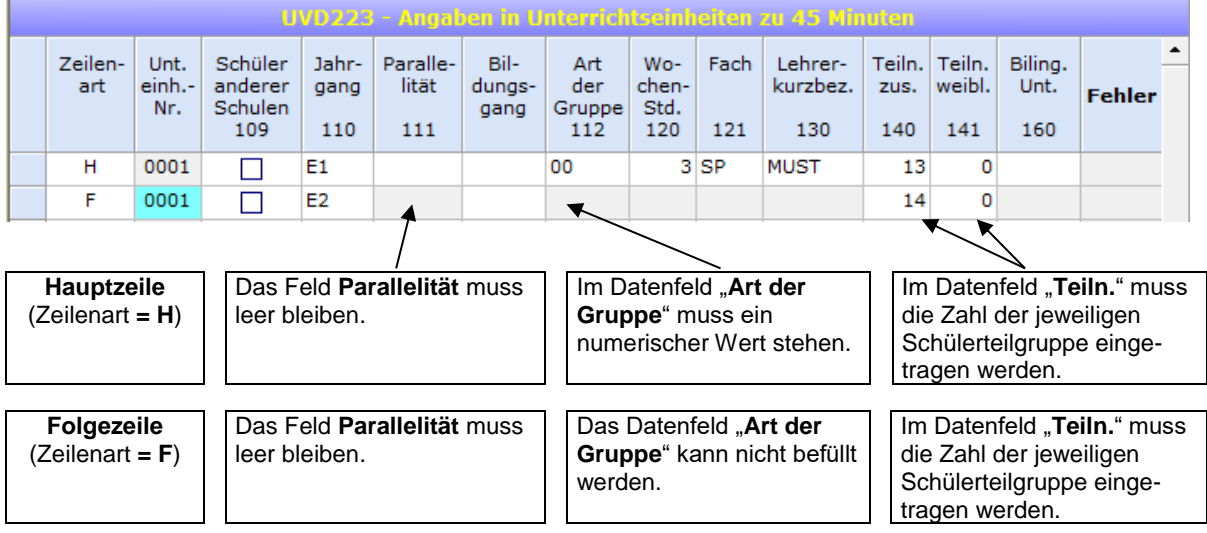

## <span id="page-44-2"></span>**(2) Teamteaching**

Unter Teamteaching wird im Folgenden der Unterricht von **mehreren** Lehrkräften in **derselben** Unterrichtseinheit verstanden. In einer Unterrichtseinheit können die beteiligten Lehrkräfte **parallel** und/oder **nacheinander** unterrichten. Jeder beteiligten Lehrperson werden die im Teamteaching jeweils erteilten eigenen Unterrichtsstunden auf das zu erteilende Pflichtstundensoll angerechnet. Teamteaching einzutragen, ist jetzt sowohl bei Unterricht im Klassenverband als auch bei Unterricht im aufgelösten Klassenverband (Gruppenunterricht) möglich.

Bei Unterricht im Klassenverband ist der Eintrag in ASDPC nicht auf nur zwei beteiligte Lehrkräfte begrenzt, sondern kann falls erforderlich auf eine beliebige Anzahl von Lehrkräften ausgeweitet werden. Für jede weitere am Teamteaching beteiligte Lehrkraft ist neben der ersten (im Folgenden *Kursleiter* genannt) bei der betreffenden Unterrichtseinheit eine sog. "Teamteaching-Folgezeile" mit dem Schlüssel "T" in der Spalte "Zeilenart" anzulegen.

**Beispiel 1:** 45 Schüler der Jahrgangsstufe E1 erhalten durch die Lehrer KOCH, MICH, DAU zwei Stunden Sport (Schwimmunterricht). Kursleiter KOCH unterrichtet die vollen zwei Stunden. Lehrer MICH und DAU unterstützen ihn dabei jeweils eine Stunde.

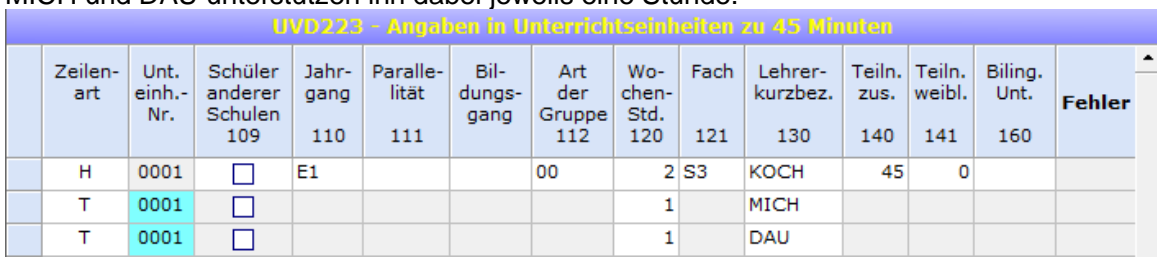

**Beispiel 2:** Die Lehrer KÜP und VET erteilen gemeinsam 27 Schülern der Jahrgangsstufen 03 und 04 zwei Stunden Sport.

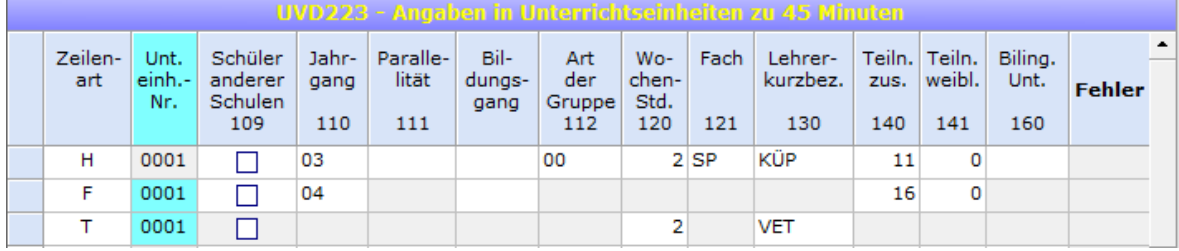

**Beispiel 3:** Die Klasse 03A erhält zwei Stunden im Fach Kunst. Lehrer NEU unterrichtet davon eine Stunde, die andere Stunde übernimmt Lehrer RUM.

![](_page_45_Picture_102.jpeg)

Aus den vorstehenden Beispielen wird ersichtlich, dass die UVD nur die Lehrerwochenstunden eindeutig abbildet, nicht hingegen die Schülerwochenstunden.

## <span id="page-45-0"></span>**3.5.5 Schülerinnen und Schüler anderer Schulen**

Zur Kennzeichnung von Schülerinnen und Schülern anderer Schulen, die an der eigenen Schule mit unterrichtet werden, dient die Spalte 109 "Schüler anderer Schulen" (als sog. "Anklick-Spalte"). In dieser Spalte ist durch Anklicken ein Häkchen (√) zu setzen, um zu kennzeichnen, dass die betreffende UVD-Zeile nur Schülerinnen und Schüler von anderen Schulen enthält. Eine so gekennzeichnete Zeile kann sowohl eine **Hauptzeile** als auch eine **Schüler-Folgezeile** sein. In der Jahrgangsspalte wird der Jahrgang, dem diese Fremdschülergruppe gemeinsam entstammt, eingetragen. Sofern die von anderen Schulen kommenden Schülerinnen und Schüler mehreren Jahrgängen angehören, müssen entsprechende Schülerfolgezeilen angelegt werden.

**Beispiel:** Lehrer HON unterrichtet 8 Schülerinnen und Schüler der eigenen Schule und 4 Schülerinnen und Schüler der Nachbarschule im Fach Polnisch als Herkunftssprache.

![](_page_45_Picture_103.jpeg)

### <span id="page-46-0"></span>**3.5.6 Gemeinsamer Unterricht von Kindern mit und ohne sonderpädagogischem Förderbedarf**

Der gemeinsame Unterricht für behinderte und nichtbehinderte Kinder und Jugendliche in allgemeinen Schulen wird in UVD223 der allgemeinen Schule eingetragen.

Der Fächerschlüssel "SG" muss bei einer sonderpädagogischen Förderung außerhalb des Fächerkanons der allgemeinen Schule eingetragen werden, wenn es sich um eine längerfristige (sonder-)pädagogische Maßnahme handelt, die additiv zur Stundentafel der besuchten Klasse durchgeführt wird. Beispiele sind: spezielle Lehrgänge, gezielte Einzelfördermaßnahmen, etc. Im Gegensatz dazu werden entsprechende Maßnahmen, die im Rahmen innerer oder äußerer Differenzierung parallel zur Stundentafel der besuchten Klasse stattfinden, nicht gesondert als sonderpädagogische Förderung mit dem Merkmal "SG" ausgewiesen, da sie nicht Stundentafel erhöhend wirken.

Im Rahmen einer äußeren Differenzierung parallel zum regulären Unterricht stattfindende (sonder-)pädagogische Maßnahmen sind als zusätzliche Unterrichtseinheiten mit dem jeweiligen Unterrichtsfach und nicht mit "SG" einzutragen. Im Rahmen einer inneren Differenzierung stattfindende sonderpädagogische Begleitung einzelner Schülerinnen und Schüler im Unterricht ist in den entsprechenden Unterrichtseinheiten über Teamteaching-Folgezeilen abzubilden.

# <span id="page-46-1"></span>**3.5.7 Herkunftssprachlicher Unterricht**

Lehrkräfte, die herkunftssprachlichen Unterricht (muttersprachlichen Unterricht) erteilen, sind vom Schulamt in der Regel einer Stammschule (Grund- oder Hauptschule) zugeordnet.

Der von diesen Lehrkräften erteilte Unterricht wird – unabhängig vom jeweiligen Unterrichtsort sowie der Herkunft der Schülerinnen und Schüler – **nur an der Stammschule** erfasst. Für Schülerinnen und Schüler anderer Schulen sind entsprechende Schülerfolgezeilen zu erfassen (siehe hierzu Abschnitt [3.5.5 Schülerinnen und Schüler anderer](#page-45-0)  [Schulen\)](#page-45-0).

Bei Lehrkräften, die ausdrücklich an eine andere Schule **abgeordnet** (Beamte) oder **zugewiesen** (Angestellte) sind, wird – wie bei anderen Abordnungen /Zuweisungen – der im Rahmen der Abordnung erteilte Unterricht ausschließlich an der Schule erfasst, an welche die Abordnung erfolgte.

# <span id="page-46-2"></span>**3.5.8 Bilingualer Unterricht**

Bilingualer Unterricht ist Unterricht in zwei Sprachen. Hierbei werden Teile des Fachunterrichts in der Fremdsprache erteilt. Alle nichtsprachlichen Fächer können grundsätzlich bilingual unterrichtet werden.

Bilingualer Unterricht wird bei den Schulformen Grundschule, Realschule, Sekundarschule, Gesamtschule, Gymnasium sowie dem Schulversuch PRIMUS-Schule erfasst.

Bilingualer Unterricht muss im Beleg UVD entsprechend gekennzeichnet werden. Die Kennzeichnung erfolgt über Spalte 160 "Biling. Unt.". Vorbelegt ist die Spalte mit dem Wert "kein Eintrag", d.h. die Felder sind leer und können bei Bedarf über die Auswahlliste mit den für die jeweilige Schulform zulässigen Eintragungen (Sprachen) gefüllt werden.

Beispiel: In der Klasse 05A wird das Fach Politik ("PK") bilingual unterrichtet. Als Fremdsprache wird Englisch ("E") verwendet. In Spalte 160 muss deshalb der Eintrag "E" ausgewählt werden. In der Klasse 05 B wird das Fach Biologie bilingual unterrichtet (Fremdsprache Französisch)

![](_page_47_Picture_114.jpeg)

# <span id="page-47-0"></span>**3.5.9 Unterricht sozialpädagogischer Fachkräfte in der Schuleingangsphase**

Die vormals im Schulkindergarten tätigen sozialpädagogischen Fachkräfte werden nach RdErl. v. 08.06.2018 - BASS 21-13 Nr. 10 im Bereich der Schuleingangsphase eingesetzt. In der UVD wird der Unterricht mit der Gruppenart "Förderunterricht" und dem Unterrichtsfach "Zusätzliche Förderung" eingetragen. Nicht in den Unterricht einfließende Stunden werden in der LID unter "Nichtunterrichtliche Tätigkeiten" mit dem Grund "Einsatz als sozialpädagogische Fachkraft" (Schlüssel **930**) erfasst.

# <span id="page-47-1"></span>**3.5.10 Konfessionelle Kooperation im Religionsunterricht**

Nach BASS 12-05 Nr. 1, Nummer 6 können für den evangelischen und katholischen Religionsunterricht gemischt-konfessionelle Lerngruppen gebildet werden. Die gemischtkonfessionellen Lerngruppen erhalten den Religionsunterricht im Wechsel von Lehrerinnen und Lehrern für den evangelischen und für den katholischen Religionsunterricht. Dabei bleiben evangelische und katholische Religionslehre eigenständige Fächer. Die Bildung von gemischt-konfessionellen Lerngruppen muss von der zuständigen Schulaufsichtsbehörde genehmigt sein.

Die konfessionelle Kooperation wird statistisch über die beiden folgenden Fächerschlüssel abgebildet:

- EN Evangelische Regionslehre (konfessionell kooperativ)
- KN Katholische Religionslehre (konfessionell kooperativ)

**Beispiele**: Die Klassen 03A und 04A bilden für den evangelischen und katholischen Religionsunterricht jeweils eine gemischt-konfessionelle Lerngruppe. Der Unterricht findet demnach im Klassenverband statt. In der für die Erhebung abgebildeten Woche erhält die Klasse 03A zwei Stunden Unterricht im Fach "Evangelische Religionslehre (konfessionell kooperativ)" und die Klasse 04A zwei Stunden Unterricht im Fach "Katholische Religionslehre (konfessionell kooperativ)".

![](_page_47_Picture_115.jpeg)

### <span id="page-48-0"></span>**3.5.11 Berücksichtigung der Auswirkungen der COVID-19-Pandemie auf die Unterrichtsverteilung**

Die COVID-19-Pandemie kann weiterhin Auswirkungen auf den Schulbetrieb haben. Absehbare Änderungen bei der Unterrichtsverteilung aufgrund der COVID-19-Pandemie sind innerhalb der Amtlichen Schuldaten zu berücksichtigen.

Ist beispielsweise geplant, dass Lehrer/-in A den Präsenzunterricht von Lehrer/-in B übernimmt, ist Lehrer/-in A in der UVD mit den entsprechenden Stunden zu erfassen. Der voraussichtlich wegfallende Präsenzunterricht von Lehrer/-in B ist hingegen nicht einzutragen.

Für ggf. nicht verplante Stunde oder eingeplante Mehrarbeit werden entsprechende Gründe eingeführt (siehe hierzu Kapitel [3.3.7 Berücksichtigung der Auswirkungen der](#page-27-1)  [COVID-19-Pandemie bei den Lehrerdaten\)](#page-27-1).

# <span id="page-49-0"></span>**3.6 Eintragungshinweise zu SCD011**

## <span id="page-49-1"></span>**3.6.1 Religionszugehörigkeiten**

In diesem Beleg sind die Religionszugehörigkeiten der Schülerinnen und Schüler sowie die Abmeldungen vom Religionsunterricht nach dem **individuellen Schülerjahrgang** (entsprechend dem Teilklassenjahrgang in der Spalte 440 des Beleges KLD323) einzutragen. Je Jahrgang ist eine Datenzeile auszufüllen.

Die zu erfassenden Religionszugehörigkeiten sind:

- o Katholisch
- $o$  Evangelisch<sup>1)</sup>
- o Jüdisch
- $\circ$  Orthodox<sup>2)</sup>
- o Syrisch-Orthodox2)
- o Islamisch
- o Alevitisch
- o Mennonitische Brüdergemeinden NRW3)
- o Andere Konfession
- o Ohne Konfession
- <sup>1)</sup> Als "Evangelisch" sind nur Schülerinnen und Schüler einzutragen, die der Evangelischen Kirche angehören. Daneben gibt es eine Vielzahl von "Evangelischen Freikirchen". Die Schülerinnen und Schüler, die einer dieser Freikirchen angehören, fallen nicht unter die Pflicht zur Teilnahme am evangelischen Religionsunterricht und sind unter "Andere" Konfessionen einzutragen.
- 2) Schülerinnen und Schüler, die folgenden orthodoxen Kirchen angehören, werden unter **Orthodox** (als Sammelposition) eingetragen: griechisch-orthodox, russischorthodox, serbisch-orthodox, rumänisch-orthodox, bulgarisch-orthodox sowie sonstige orthodoxe. Schülerinnen und Schüler, die der **Syrisch-Orthodoxen Kirche** angehören, sind *separat* in den betreffenden Spalten nachzuweisen.
- 3) Einzutragen sind hier nur die Schülerinnen und Schüler der Religionsgemeinschaft der Mennonitischen Brüdergemeinden in NRW. Schülerinnen und Schüler mit Bekenntniszugehörigkeit zu anderen mennonitischen Religionsgemeinschaften sind unter "Andere" Konfessionen zu erfassen.

Im Unterbeleg **Abmeldungen vom Religionsunterricht** sind ggf. noch die Abmeldungen vom evangelischen und katholischen Religionsunterricht zu erfassen.

## <span id="page-49-2"></span>**Grundschulverbünde nach § 83 Abs. 2 SchulG**

Bei zu sog. Grundschulverbünden (mit Teilstandorten) zusammengelegte Gemeinschaftsund Bekenntnisgrundschulen sind die Schülerinnen und Schüler der **angeschlossenen** Konfessionszweige auch im SCD011-Beleg getrennt auszuweisen. Dabei ist in der Spalte "Schulgliederung" **nur** bei denjenigen Datenzeilen, die sich aus den Schülerinnen und Schülern des jeweils **angeschlossenen** Grundschulzweigs zusammensetzen, der jeweilige Schulgliederungsschlüssel "GMS" (**angeschlossene** Gemeinschaftsgrundschule), "EVB" (**angeschlossene** evangelische Bekenntnisschule) bzw. "RKB" (**angeschlossene** katholische Bekenntnisschule) einzutragen.

Die Datenzeilen des bereits ursprünglich vorhandenen Grundschulzweigs sind in der Spalte "Schulgliederung" **nicht** auf diese Weise zu kennzeichnen; d.h. die Spalte bleibt leer. Des Weiteren unterbleibt bei Grundschulverbünden desselben Grundschulzweigs (z.B. Verbund GMS mit GMS, RKB mit RKB oder EVB mit EVB) ein Eintrag in der Spalte Schulgliederung.

**Beispiel:** Erhebung der Religionszugehörigkeit einer Gemeinschaftsgrundschule mit angeschlossenem katholischem Bekenntnisschulzweig

| 虱              | $14$ $1$                                                               | <b>NO NO NX</b>              |                | line.             | $\frac{A}{2}$  | $\bullet$        |                | $\mathbf{v} \mathbf{v} \mathbf{v}$ | 4            |                   |              |                                  |              | <b>Filterleiste aus</b> |                     |              |                |                |              |                |              |                |              |                |                            |
|----------------|------------------------------------------------------------------------|------------------------------|----------------|-------------------|----------------|------------------|----------------|------------------------------------|--------------|-------------------|--------------|----------------------------------|--------------|-------------------------|---------------------|--------------|----------------|----------------|--------------|----------------|--------------|----------------|--------------|----------------|----------------------------|
|                |                                                                        |                              |                |                   |                |                  |                |                                    |              |                   |              | <b>Religionszugehörigkeiten</b>  |              |                         |                     |              |                |                |              |                |              |                |              |                |                            |
| Jahrg.         | Schulgl.                                                               | Evang.                       |                | Kath.             |                | Jüdisch          |                | Orthodox                           |              | Syr. - orth.      |              | Islamisch                        | Alevitisch   |                         | Mennon.<br>BG NRW*) |              |                | Andere         |              | Ohne Bek.      | Insgesamt    |                | Laut KLD     |                |                            |
|                |                                                                        | $\mathbf{z}$                 | w              | $\mathbf{z}$      | w              | $\mathbf{z}$     | w              | $\mathbf{z}$                       | w            | $\mathbf{z}$<br>w | $\mathbf{z}$ | w                                | $\mathbf{z}$ | w                       | $\mathbf{z}$        | W            | $\mathbf{z}$   | W              | $\mathbf{z}$ | W              | $\mathbf{z}$ | w              | $\mathbf{z}$ | w              | $\blacktriangle$<br>Fehler |
| E1             |                                                                        | 17                           | 7              | 12                | 9              | $\Omega$         | $\overline{0}$ | $\Omega$                           | $\circ$      | 1                 | 1            | 5 <sup>1</sup><br>$\overline{3}$ | $\circ$      | $\mathbf{0}$            | $\circ$             | $\Omega$     | $\overline{2}$ | $\overline{2}$ | $\mathbf{0}$ | $\circ$        | 37           | 22             | 37           | 22             |                            |
| E <sub>1</sub> | <b>RKB</b>                                                             | $\circ$                      | $\circ$        | 18                | 10             | $\circ$          | $\circ$        | $\circ$                            | $\mathbf{O}$ | $\circ$           | 0            | 0<br>$\circ$                     | $\circ$      | $\circ$                 | $\circ$             | $\circ$      | $\circ$        | $\mathbf{0}$   | 0            | $\circ$        | 18           | 10             | 18           | 10             |                            |
| E <sub>2</sub> |                                                                        | 12                           | $\overline{7}$ | 12                | 8              | $\circ$          | $\bullet$      | 2                                  | $\mathbf{1}$ | $\circ$           | o            | 5<br>14                          | $\bullet$    | $\circ$                 | $\circ$             | $\bullet$    | $\overline{2}$ | $\overline{2}$ | 10           | $\overline{7}$ | 52           | 30             | 52           | 30             |                            |
| <b>E2</b>      | <b>RKB</b>                                                             | $\circ$                      | $\circ$        | 22                | 15             | $\circ$          | $\circ$        | $\circ$                            | $\bullet$    | $\circ$           | $\circ$      | $\circ$<br>$\circ$               | $\bullet$    | $\circ$                 | $\bullet$           | $\circ$      | $\circ$        | $\bullet$      | $\circ$      | $\circ$        | 22           | 15             | 22           | 15             |                            |
| E3             |                                                                        | 5                            | $\mathbf{1}$   | $\circ$           | $\circ$        | $\mathbf 0$      | $\bullet$      | $\circ$                            | $\bullet$    | $\circ$           | $\mathbf 0$  | $\mathbf 0$<br>$\mathbf 0$       | $\bullet$    | $\circ$                 | $\bullet$           | $\circ$      | $\bullet$      | $\bullet$      | $\mathbf 0$  | $\circ$        | 5            | $\mathbf{1}$   | 5            | $\mathbf{1}$   |                            |
| 03             |                                                                        | 15                           | $\overline{7}$ | 28                | 9              | $\circ$          | $\bullet$      | 3                                  | $\bullet$    | $\mathbf{1}$      | $\circ$      | $\overline{7}$<br>11             | $\bullet$    | $\circ$                 | $\overline{2}$      | $\mathbf{1}$ | 3              | $\mathbf{1}$   | 10           | 5              | 73           | 30             | 73           | 30             |                            |
| 03             | <b>RKB</b>                                                             | $\circ$                      | $\circ$        | 16                | $\overline{7}$ | $\circ$          | $\bullet$      | $\circ$                            | $\bullet$    | $\circ$           | $\circ$      | $\circ$<br>$\circ$               | $\bullet$    | $\circ$                 | $\circ$             | $\bullet$    | $\circ$        | $\bullet$      | $\circ$      | $\circ$        | 16           | $\overline{7}$ | 16           | $\overline{7}$ |                            |
| 04             |                                                                        | 14                           | 9              | 18                | 11             | $\mathbf 0$      | $\mathbf{O}$   | $\overline{a}$                     | $\mathbf{1}$ | $\circ$           | 0            | 7<br>8<br>Satz 1 von 9           | $\mathbf{0}$ | $\circ$                 | $\mathbf{O}$        | $\mathbf{O}$ | 3              | $\overline{2}$ | 9            | 5              | 54           | 35             | 54           | 35             | $\overline{\phantom{a}}$   |
| Jahrg.         | Abmeldungen vom Religionsunterricht<br>Schulgl. Abm. evang. Abm. kath. |                              |                |                   |                |                  |                |                                    |              |                   |              |                                  |              |                         |                     |              |                |                |              |                |              |                |              |                |                            |
|                |                                                                        |                              |                |                   |                | $\blacktriangle$ |                |                                    |              |                   |              |                                  |              |                         |                     |              |                |                |              |                |              |                |              |                |                            |
| E1             |                                                                        | $\mathbf{z}$<br>$\mathbf{0}$ | W<br>$\circ$   | z<br>$\mathbf{0}$ | W<br>$\circ$   |                  |                |                                    |              |                   |              |                                  |              |                         |                     |              |                |                |              |                |              |                |              |                |                            |
| E1             | <b>RKB</b>                                                             | $\circ$                      | $\circ$        | $\circ$           | $\circ$        |                  |                |                                    |              |                   |              |                                  |              |                         |                     |              |                |                |              |                |              |                |              |                |                            |
| E <sub>2</sub> |                                                                        | $\mathbf{O}$                 | $\circ$        | $\circ$           | $\circ$        |                  |                |                                    |              |                   |              |                                  |              |                         |                     |              |                |                |              |                |              |                |              |                |                            |
| E <sub>2</sub> | <b>RKB</b>                                                             | $\Omega$                     | $\circ$        | $\circ$           | $\circ$        |                  |                |                                    |              |                   |              |                                  |              |                         |                     |              |                |                |              |                |              |                |              |                |                            |
| E3             |                                                                        | $\mathbf{O}$                 | $\circ$        | $\circ$           | $\circ$        |                  |                |                                    |              |                   |              |                                  |              |                         |                     |              |                |                |              |                |              |                |              |                |                            |
| 03             |                                                                        | $\mathbf{O}$                 | $\mathbf 0$    | $\circ$           | $\circ$        |                  |                |                                    |              |                   |              |                                  |              |                         |                     |              |                |                |              |                |              |                |              |                |                            |
| 03             | <b>RKB</b>                                                             | $\Omega$                     | $\circ$        | $\circ$           | $\circ$        |                  |                |                                    |              |                   |              |                                  |              |                         |                     |              |                |                |              |                |              |                |              |                |                            |
| 04             |                                                                        | $\Omega$                     | $\circ$        | $\circ$           | $\circ$        |                  |                |                                    |              |                   |              |                                  |              |                         |                     |              |                |                |              |                |              |                |              |                |                            |
|                |                                                                        | Satz 1 von 9                 |                |                   |                | $\cdot$          |                |                                    |              |                   |              |                                  |              |                         |                     |              |                |                |              |                |              |                |              |                |                            |

### <span id="page-50-0"></span>**3.6.2 Vom Schulbesuch zurückgestellte Kinder (nur Grundschulen)**

In diesem Beleg ist die Anzahl der Kinder einzugeben, die für das laufende Schuljahr gemäß § 35 Abs. 3 SchulG aus erheblichen gesundheitlichen Gründen zurückgestellt wurden.

**Beispiel:**

![](_page_50_Picture_43.jpeg)

### <span id="page-51-0"></span>**3.7 Eintragungshinweise zu SCD012**

Schulen mit Sekundarbereich melden über den Beleg SCD012 die höchste bisher erworbene Abgangsart für die Schülerinnen und Schüler, welche die Schule nach dem Erreichen ihrer Vollzeitschulpflicht verlassen haben (siehe dazu Eintragungshilfe für die Sekundarstufe).

Für Schulformen, die ausschließlich im Primarbereich tätig sind, entfällt der Beleg SCD012.

### <span id="page-51-1"></span>**3.8 Eintragungshinweise zu weiteren Belegen**

### <span id="page-51-2"></span>**3.8.1 Erhebung der Internatsplätze**

Sofern Ihrer Schule ein Internat angeschlossen ist, wählen Sie bitte aus dem Pull-down-Menü zu Internat im Bildschirm Internatsplätze den zutreffenden Internatstyp aus und geben Sie die Kapazitäten an Internatsplätzen bzw. die belegten Plätze an. Der Beleg ist über den Datenübersichtsbildschirm über Belege/Weitere Belege/Internatsplätze aufrufbar.

Beispiel: Beleg Internatsplätze für eine Schule mit einem Internat für Jungen und Mädchen

![](_page_51_Picture_100.jpeg)

### <span id="page-51-3"></span>**3.8.2 Zuwanderungsgeschichte**

Über den Beleg "Zuwanderungsgeschichte" wird erfasst, wie viele Schülerinnen und Schüler einer (Teil-)Klasse eine Zuwanderungsgeschichte (= Migrationshintergrund) aufweisen. Diese Angaben werden von der Bildungsadministration zur Ressourcensteuerung, etwa im Rahmen der Verteilung von Stellen für Integrationshilfen und bei der Berechnung des Sozialindexes, verwendet. Aufgrund der wachsenden Bedeutung dieses Merkmals ist es wichtig, dass diese Angaben sowohl für die öffentlichen Schulen als auch die privaten Ersatzschulen möglichst vollständig und in möglichst belastbarer Qualität vorliegen.

In diesem Zusammenhang wird auch darauf hingewiesen, dass die Angaben zur Zuwanderungsgeschichte Gegenstand der Verordnung über die zur Verarbeitung zugelassenen Daten von Schülerinnen, Schülern und Eltern (VO-DV I, BASS 10 – 44 Nr. 2.1) sind und von den Schülerinnen und Schülern und ihren Eltern somit verpflichtend anzugeben sind. Es wird empfohlen, diese Angaben möglichst im Rahmen der Schulanmeldung zu erheben. Schulen, an denen diese Informationen derzeit nicht oder nicht vollständig vorliegen, können diese mithilfe des als Anlage zu dieser Eintragungshilfe beigefügten [Musteranschreibens](#page-59-0) nacherheben.

Im Beleg Zuwanderungsgeschichte muss auf Klassen- bzw. Teilklassenebene angegeben werden, wie viele Schülerinnen bzw. Schüler eine Zuwanderungsgeschichte haben und aus welchem Grund bzw. welchen Gründen sie diese aufweisen. Der Beleg lässt sich in drei Bereiche unterteilen:

#### **Bereich 1: Angaben aus den Klassendaten (Beleg KLD323)**

Links finden sich drei Spalten mit Informationen aus den Klassendaten. Diese Angaben werden automatisiert aus dem Beleg KLD323 übernommen und können hier nicht bearbeitet werden. In der ersten Spalte findet sich die jeweilige Klassen- bzw. Teilklassenkurzbezeichnung. Rechts daneben wird angezeigt, wie viele Schülerinnen und Schüler die jeweilige Klasse- bzw. Teilkasse insgesamt hat. Die nächste Spalte gibt an, wie viele dieser Schülerinnen und Schüler eine ausländische Staatsangehörigkeit haben (Zahl der "Ausländer").

**Bereich 2: Anzahl der Schülerinnen und Schüler mit Zuwanderungsgeschichte** In der Spalte "zusammen" muss erfasst werden, wie viele Schülerinnen und Schüler der jeweiligen Klasse- bzw. Teilklasse eine Zuwanderungsgeschichte aufweisen. Eine Zuwanderungsgeschichte liegt vor,

- wenn die Schülerin/der Schüler im Ausland geboren wurde und selbst in die Bundesrepublik Deutschland zugewandert ist **oder**
- wenn mindestens ein Elternteil der Schülerin/des Schülers im Ausland geboren wurde und in die Bundesrepublik Deutschland zugewandert ist **oder**
- wenn die Verkehrssprache in der Familie nicht Deutsch ist.

Liegen eine oder mehrere dieser Bedingungen vor, so ist von einer Schülerin/einem Schüler mit Zuwanderungsgeschichte auszugehen.

**Hinweis**: Eine nichtdeutsche Staatsangehörigkeit ist ein Indiz für eine vorliegende Zuwanderungsgeschichte, jedoch keine Voraussetzung. Es gibt sowohl Schülerinnen und Schüler mit Zuwanderungsgeschichte und deutscher Staatsangehörigkeit als auch Schülerinnen und Schüler, die trotz fehlender deutscher Staatsangehörigkeit keine Zuwanderungsgeschichte haben (z.B. Schülerinnen und Schüler, deren Familien bereits in der dritten Generation in Deutschland leben). Daher kann sich die Anzahl der Ausländer pro (Teil-)Klasse von der Anzahl der Schülerinnen und Schüler mit Zuwanderungsgeschichte z.T. auch deutlich unterscheiden.

#### **Bereich 3: Gründe für das Vorliegen einer Zuwanderungsgeschichte**

Über die letzten drei Spalten wird differenziert erfasst, warum eine Schülerin/ein Schüler eine Zuwanderungsgeschichte hat:

- In der Spalte "nicht in Deutschland geboren mit Zuzug" ist jede Schülerin/jeder Schüler der jeweiligen Klasse bzw. Teilkasse zu zählen, die/der im Ausland geboren wurde und selbst in die Bundesrepublik Deutschland zugewandert ist.
- In der Spalte "mit mindestens einem nicht in Deutschland geborenen und zugezogenem Elternteil" ist jede Schülerin/jeder Schüler der jeweiligen Klassen bzw. Teilklasse zu zählen, wenn mindestens ein Elternteil im Ausland geboren wurde und in die Bundesrepublik Deutschland zugewandert ist.

• In der Spalte "mit nichtdeutscher Verkehrssprache in der Familie" ist jede Schülerin /jeder Schüler der jeweiligen Klassen bzw. Teilklasse zu zählen, wenn die Verkehrssprache in der Familie nicht Deutsch ist.

Ihre Angaben zur Zuwanderungsgeschichte haben eine hohe Relevanz und müssen deshalb nach der eigentlichen Erfassung durch Sie bestätigt werden. Betätigen Sie hierzu die Schaltfläche "Summe der Schüler mit Zuwanderungsgesichte" in der Symbolleiste. Daraufhin erscheint ein Fenster mit einigen berechneten Eckzahlen. Bitte überprüfen Sie mit Hilfe dieser Eckzahlen die gemachten Angaben zur Zuwanderungsgeschichte. Wenn die Angaben korrekt sind, erfassen Sie bitte die Kontrollzahl (Summe der Schülerinnen und Schüler mit Zuwanderungsgesichte) und setzten Sie abschließend das Bestätigungshäkchen auf der rechten Seite des Fensters.

![](_page_53_Picture_53.jpeg)

**Beispiel:** Beleg für die Erhebung der Zuwanderungsgeschichte

Datei Bearbeiten Prüfen Hilfe

## <span id="page-54-0"></span>**3.8.3 Wohnorte aller Schülerinnen und Schüler**

Im Rahmen der Erhebung "Wohnorte aller Schülerinnen und Schüler" ist auf (Teil-) Klassenebene die Postleitzahl und der Gemeindename des Wohnortes der Schülerinnen und Schüler anzugeben.

Falls bei mehreren Schülerinnen und/oder Schülern die gleiche Postleitzahl und der gleiche Gemeindename vorliegt, muss eine Gruppe gebildet und die dazugehörige Schülerzahl angegeben werden. Für die Felder "PLZ" und "Wohnort" sind alle gültigen Postleitzahlen bzw. Gemeindenamen von Nordrhein-Westfalen hinterlegt. Für den Fall, dass der Wohnort in einem anderen Bundesland oder einem (angrenzenden) ausländischen Staat liegt, sind Pseudo-Schlüssel hinterlegt.

**Hinweis zu Internatsschülerinnen und -schülern:** Bei Schülerinnen und Schülern, die während der Unterrichtszeiten in einem Internat wohnen, ist der Wohnort der Familie der Schülerin/ des Schülers anzugeben.

![](_page_54_Figure_4.jpeg)

#### **Beispiel:** Beleg für die Erhebung der Wohnorte

Über die Funktionalität **Wohnorte auswählen** kann die Auswahlliste des Pull-Down-Menus eingeschränkt werden (nach Regierungsbezirk bzw. Kreis oder häufig verwendeten Wohnorten). Über die Schaltfläche **Auswahl zurücksetzen** wird die Einschränkung wieder aufgehoben.

### <span id="page-55-0"></span>**3.8.4 Altersstruktur aller Schülerinnen und Schüler**

Im Beleg "Altersstruktur" muss auf Klassen- bzw. Teilklassenebene das Geburtsjahr der Schülerinnen und Schüler angegeben werden. Dabei muss zwischen deutschen und ausländischen Schülerinnen und Schülern unterschieden werden: Bei Schülerinnen und Schülern mit ausschließlich ausländischer Staatsangehörigkeit ist neben dem Geburtsjahr auch die jeweilige Staatsangehörigkeit anzugeben.

![](_page_55_Picture_31.jpeg)

#### **Beispiel:** Beleg für die Erhebung der Altersstruktur

### <span id="page-56-0"></span>**3.8.5 Deutschfördergruppen**

Über den Beleg "Deutschfördergruppen" werden Informationen zu den ggf. eingerichteten Deutschfördergruppen und Deutschförderklassen gemäß BASS 13-63 Nr. 3 (Integration und Deutschförderung neu zugewanderter Schülerinnen und Schüler) abgefragt, auch wenn diese an Ihrer Schule unter Umständen anders genannt werden. Zu berücksichtigen sind sämtliche Fördergruppen, die für neu zugewanderte Schülerinnen und Schüler zum Erwerb der deutschen Sprache eingerichtet sind.

Erhoben werden die Anzahl der eingerichteten Deutschfördergruppen sowie die dazugehörige Anzahl der Teilnehmerinnen und Teilnehmer. Für die Deutschförderklassen werden die entsprechenden Informationen aus den Klassendaten (KLD323) übernommen. Unter den Teilnehmerinnen und Teilnehmern können sich auch nicht neu zugewanderte Schülerinnen und Schüler befinden. Für die Deutschförderklassen und Deutschfördergruppen ist deshalb anzugeben, wie viele der Teilnehmerinnen und Teilnehmer tatsächlich neu zugewandert sind.

Neu zugewandert im Sinne Erlasses 13-63 Nr. 3 sind Schülerinnen und Schüler,

- die erstmals eine deutsche Schule besuchen und noch nicht über hinreichende Deutschkenntnisse verfügen, um dem Unterricht zu folgen, oder
- die bei einem Wechsel der Schulstufe (von der Primarstufe zur Sekundarstufe I oder von der Sekundarstufe I zur Sekundarstufe II) oder der Schule aufgrund ihrer kurzen Verweildauer in der abgebenden Schule die notwendigen Deutschkenntnisse noch nicht ausreichend haben erwerben können.

**Beispiel:** Beleg für die Erhebung der Deutschförderklassen und Deutschfördergruppen

![](_page_56_Picture_87.jpeg)

Solange die Teilnehmerinnen und Teilnehmer nicht über hinreichende Deutschkenntnisse verfügen, sind sie im Sinne des Erlasses 13-63 Nr. 3 "neu zugewanderte" Schülerinnen und Schüler. Es ist unerheblich, ob die neu zugewanderten Teilnehmerinnen und Teilnehmer bereits im vergangenen Jahr bzw. den vergangenen Jahren an der jeweiligen Schule unterrichtet worden sind. Es ist auch unerheblich, ob sie sich in der Erst- oder Anschlussförderung befinden.

Die gemachten Angaben müssen über das Häkchen bestätigt werden.

Gruppen zur Förderung in der deutschen Sprache, die nicht aufgrund der Regelungen des Erlasses BASS 13-63 Nr. 3 eingerichtet sind, dürfen hier nicht erfasst werden, auch wenn es sich bei einigen Teilnehmerinnen und Teilnehmern um neu zugewanderte Schülerinnen und Schüler handelt. Diese Deutschfördermaßnahmen werden ggf. im Rahmen der Unterrichtsverteilung (UVD223) erhoben.

Schülerinnen und Schüler, die ohne zusätzliche Deutschförderung in äußerer Differenzierung ausschließlich am Unterricht einer Regelklasse teilnehmen, dürfen hier nicht eingetragen werden.

# <span id="page-58-0"></span>**4. Änderungen der Angaben zur Schule an die Schuldatei weiterleiten**

Sofern in ASDPC die Angaben zu Ihrer Schule bezüglich Anschrift oder Telekommunikationsverbindungen nicht auf neuestem Stand sein sollten, sind entsprechende Korrekturwünsche über das **Bildungsportal NRW** [\(http://www.schulministerium.nrw.de/BP/SVW\)](http://www.schulministerium.nrw.de/BP/SVW) mitzuteilen.

### <span id="page-58-1"></span>**5. Anlagen**

### <span id="page-58-2"></span>**5.1 Allgemein gehaltenes Musteranschreiben zur Erhebung**

Betreff: Erhebung ....

Sehr geehrte Damen und Herren,

*für <Beschreibung des Zweckes, z.B. die Planung von staatlichem Religionsunterricht für das Bekenntnis X>* muss erhoben werden, welchen Schülerinnen und Schülern das Merkmal *<Beschreibung des Merkmals>* zugeordnet ist.

In der Schule wird dies personenbezogen gespeichert und jährlich im Rahmen der Amtlichen Schuldaten ohne Personenbezug als Summenzahlen je *<Beschreibung der Bezugsgröße, z.B. je Jahrgang>* an das Statistische Landesamt (Landesbetrieb Information und Technik Nordrhein-Westfalen (IT.NRW)) übermittelt.

Die Erhebung und Speicherung des Merkmals *<Beschreibung des Merkmals>* der Schülerinnen und Schüler ist durch die Verordnung über die zur Verarbeitung zugelassenen Daten von Schülerinnen, Schülern und Eltern (VO-DV I) bei der Schule rechtlich abgedeckt. Gemäß § 3 VO-DV I ist die Teilnahme an der Erhebung verbindlich.

Daher bitte ich Sie, die folgenden Angaben über Ihr Kind wahrheitsgemäß zu machen.

*Sollte es organisatorisch möglich sein, dass auf die Rückgabe des Fragebogens verzichtet werden kann, wenn die jeweiligen Schülerinnen und Schüler nicht über das Merkmal verfügen (z.B. Zugehörigkeit zu einem bestimmten Bekenntnis), dann sollte die Erhebung so organisiert werden und dies im Schreiben ausdrücklich genannt werden.*

Identifikationsblock: Name: Vorname: Geburtsdatum: Klasse:

Datenblock:

Meine Tochter / Mein Sohn …

# <span id="page-59-0"></span>**5.2 Musteranschreiben zur Erhebung der Zuwanderungsgeschichte**

Betreff: Datenerhebung zur Zuwanderungsgeschichte

Sehr geehrte Damen und Herren,

für eine bedarfsgerechte Planung des Lehrkräfteeinsatzes und zur Ressourcensteuerung, etwa im Rahmen der Verteilung von Stellen für Integrationshilfen, benötigt das Ministerium für Schule und Bildung NRW statistische Informationen über die Zuwanderungsgeschichte der Schülerinnen und Schüler.

Die Verordnung über die zur Verarbeitung zugelassenen Daten von Schülerinnen, Schülern und Eltern (VO-DV I) sieht verbindlich vor, dass und welche Individualdaten von Schülerinnen und Schülern von den Schulen zu erheben und zu verarbeiten sind (vgl. §§ 3, 4 VO DV I). Zu diesen Daten gehört nach Maßgabe der Anlage 1 zur VO DV I auch der Migrantenstatus, die Anzahl der im Ausland geborenen Elternteile sowie die gesprochene Sprache in der Familie. Die verpflichtende Erhebung dieser Daten dient dazu, die Förderung von Schülerinnen und Schülern mit Migrationshintergrund zu verbessern. Diese Angaben werden ausschließlich in der Schule personenbezogen gespeichert.

Daneben werden sie jährlich im Rahmen der Amtlichen Schuldaten an das Statistische Landesamt (Landesbetrieb Information und Technik Nordrhein-Westfalen (IT.NRW)) übermittelt. Die Übermittlung dieser Informationen erfolgt hierbei aus Datenschutzgründen ohne Personenbezug, die Anonymität der Schülerinnen und Schüler bleibt strikt gewahrt.

Daher bitte ich Sie um folgende Angaben über Ihr Kind:

Identifikationsblock Name: Vorname: Geburtsdatum: Klasse:

**Datenblock** 

Mein Sohn/meine Tochter ist im Ausland geboren und selbst in die Bundesrepublik Deutschland zugewandert. (ja/nein)

Mindestens ein Elternteil wurde im Ausland geboren und ist in die Bundesrepublik Deutschland zugewandert. (ja/nein)

Die Verkehrssprache in unserer Familie ist nicht Deutsch. (ja/nein)